### **<= Ir al Índice**

# **Trastornos** del neurodesarrollo

LOS trastOrnOS del neurodesarrollo son un grupo de afecciones con inicio en el período del desarrollo. Los trastornos se manifiestan normalmente de manera precoz en el desarrollo, a menudo antes de que el niño empiece la escuela primaria, y se caracterizan por un déficit del desarrollo que produce deficiencias del funcionamiento personal, social, académico u ocupacional. El rango de los déficits del desarrollo varía desde limitaciones muy específicas del aprendizaje o del control de las funciones ejecutivas hasta deficiencias globales de las habilidades sociales o de la inteligencia. Los trastornos del neurodesarrollo concurren frecuentemente; por ejemplo, los individuos con un trastorno del espectro autista a menudo tienen una discapacidad intelectual (trastorno del desarrollo intelectual) y muchos niños con un trastorno por déficit de atención/hiperactividad (TDAH) también tienen un trastorno específico del aprendizaje. Para algunos trastornos, la presentación clínica incluye síntomas por exceso además de los debidos al déficit y al retraso en el alcance de los hitos esperados. Por ejemplo, el trastorno del espectro autista se diagnostica solamente cuando los déficits característicos de la comunicación social están acompañados por comportamientos excesivamente repetitivos, por intereses restringidos y por la insistencia en la monotonía.

La discapacidad intelectual (trastorno del desarrollo intelectual) se caracteriza por un déficit de las capacidades mentales generales, como el razonamiento, la resolución de problemas, la planificación, el pensamiento abstracto, el juicio, el aprendizaje académico y el aprendizaje de la experiencia. Estos producen deficiencias del funcionamiento adaptativo, de tal manera que el individuo no alcanza los estándares de independencia personal y de responsabilidad social en uno o más aspectos de la vida cotidiana, incluidos la comunicación, la participación social, el funcionamiento académico u ocupacional y la independencia personal en casa o en la comunidad. El retraso general del desarrollo, como sugiere su nombre, se diagnostica cuando un individuo no alcanza los hitos esperados del desarrollo en varias áreas del funcionamiento intelectual. El diagnóstico se utiliza en los individuos que son incapaces de someterse a evaluaciones sistemáticas del funcionamiento intelectual, incluidos los niños demasiado pequeños para que les administren pruebas estandarizadas. La discapacidad intelectual puede deberse a un daño adquirido durante el período del desarrollo a causa, por ejemplo, de una lesión cerebral grave, en cuyo caso también puede diagnosticarse un trastorno neurocognitivo.

Los trastornos de la comunicación incluyen el trastorno del lenguaje, el trastorno fonológico, el trastorno de la comunicación social (pragmático) y el trastorno de la fluidez de inicio en la infancia (tartamudeo). Los primeros tres trastornos se caracterizan por déficits en el desarrollo y en el uso del lenguaje, el habla y la comunicación social, respectivamente. El trastorno de la fluidez de inicio en la infancia se caracteriza por alteraciones de la fluidez normal y la producción motora del habla, como la repetición de sonidos o sílabas, la prolongación de los sonidos de las consonantes o las vocales, las palabras fragmentadas, los bloqueos y las palabras producidas con exceso de tensión física. Como otras alteraciones del neurodesarrollo, los trastornos de la comunicación comienzan precozmente y pueden producir deficiencias funcionales durante toda la vida.

El trastorno del espectro autista se caracteriza por déficits persistentes en la comunicación social y la interacción social en múltiples contextos, incluidos los déficits de la reciprocidad social, los comportamientos comunicativos no verbales usados para la interacción social y las habilidades para desarrollar, mantener y entender las relaciones. Además de los déficits de la comunicación social, el diagnóstico del trastorno del espectro autista requiere la presencia de patrones de comportamiento, intereses o actividades de tipo restrictivo o repetitivo. Como los síntomas cambian con el desarrollo y pueden enmascararse por mecanismos compensatorios, los criterios diagnósticos pueden cumplirse

**<= Ir a la Clasificación**

basándose en la información histórica, aunque la presentación actual tiene que causar un deterioro significativo.

Dentro del diagnóstico del trastorno del espectro autista, las características clínicas individuales se registran a través del uso de especificadores (con o sin déficit intelectual acompañante; con o sin deterioro del lenguaje acompañante; asociado a una afección médica/genética o ambiental/adquirida conocida; asociado a otro trastorno del neurodesarrollo, mental o del comportamiento), además de especificadores que describen los síntomas autistas (edad de la primera preocupación; con o sin pérdida de habilidades establecidas; gravedad). Estos especificadores ofrecen a los clínicos la oportunidad de individualizar el diagnóstico y de comunicar una descripción clínica más detallada de los individuos afectados. Por ejemplo, muchos individuos previamente diagnosticados de trastorno de Asperger ahora recibirían un diagnóstico de trastorno del espectro autista sin deterioro intelectual ni del lenguaje.

El TDAH es un trastorno del neurodesarrollo definido por niveles problemáticos de inatención, desorganización y/o hiperactividad-impulsividad. La inatención y la desorganización implican la incapacidad de seguir tareas, que parezca que no escuchan y que pierdan los materiales a unos niveles que son incompatibles con la edad o el nivel del desarrollo. La hiperactividad-impulsividad implica actividad excesiva, movimientos nerviosos, incapacidad de permanecer sentado, intromisión en las actividades de otras personas e incapacidad para esperar que son excesivos para la edad o el nivel del desarrollo. En la infancia, el TDAH frecuentemente se solapa con trastornos que a menudo se consideran "trastornos exteriorizadores", como el trastorno negativista desafiante y el trastorno de conducta. El TDAH a menudo persiste hasta la edad adulta, con consecuentes deterioros del funcionamiento social, académico y ocupacional.

Los trastornos motores del neurodesarrollo incluyen el trastorno del desarrollo de la coordinación, el trastorno de movimientos estereotipados y los trastornos de tics. El trastorno del desarrollo de la coordinación se caracteriza por déficits en la adquisición y ejecución de las habilidades motoras coordinadas, y se manifiesta con una torpeza y lentitud o inexactitud en la ejecución de las habilidades motoras que interfiere con las actividades de la vida cotidiana. El trastorno de movimientos estereotipados se diagnostica cuando el individuo tiene comportamientos motores repetitivos, aparentemente guiados y sin objetivo, como agitar las manos, mecer el cuerpo, golpearse la cabeza, morderse o darse golpes. Los movimientos interfieren con las actividades sociales, académicas u otras. Si los comportamientos causan autolesiones, esto se debería especificar como parte de la descripción diagnóstica. Los trastornos de tics se caracterizan por la presencia de tics motores o vocales, que son movimientos o vocalizaciones súbitos, rápidos, recurrentes, no rítmicos y estereotipados. La duración, la supuesta etiología y la presentación clínica definen el trastorno de tics específico que se diagnostica: el trastorno de la Tourette, el trastorno de tics motores o vocales persistentes (crónico), el trastorno de tics transitorio, otro trastorno de tics especificado y el trastorno de tics no especificado. El trastorno de la Tourette se diagnostica cuando el individuo tiene múltiples tics motores y vocales que han estado presentes durante al menos 1 año y que tienen un curso sintomático fluctuante.

El trastorno específico del aprendizaje, como sugiere su nombre, se diagnostica cuando hay déficits específicos en la capacidad del individuo para percibir o procesar información eficientemente y con precisión. Este trastorno del neurodesarrollo se manifiesta primero durante los años escolares y se caracteriza por dificultades persistentes que impiden el aprendizaje de las aptitudes académicas básicas de lectura, escritura y matemáticas. El rendimiento del individuo en las habilidades académicas afectadas está por debajo de la media de su edad o se alcanzan los niveles aceptables de rendimiento solamente con un esfuerzo extraordinario. El trastorno específico del aprendizaje puede afectar a individuos con una inteligencia "dotada" y manifestarse solamente cuando las exigencias del aprendizaje o los procedimientos de evaluación (p. ej., las pruebas cronometradas) ponen barreras que no pueden superar con su inteligencia innata y sus estrategias compensatorias. En todos los individuos, el trastorno específico del aprendizaje puede producir deficiencias durante toda la vida en las actividades que dependen de habilidades y conocimientos, incluido el rendimiento ocupacional.

El uso de especificadores para el diagnóstico de trastorno del neurodesarrollo enriquece la descripción clínica del curso clínico del individuo y de la sintomatología actual. Además de los especificadores que describen la presentación clínica, como la edad de inicio o las clasificaciones de la gravedad, los trastornos del neurodesarrollo pueden incluir el especificador "asociado a una afección médica o genética conocida o a un factor ambiental". Este especificador permite a los clínicos docu-

mentar factores que podrían haber intervenido en la etiología del trastorno, además de los que podrían afectar al curso clínico. Entre los ejemplos se incluyen los trastornos genéticos, como el síndrome de la X frágil, la esclerosis tuberosa y el síndrome de Rett; afecciones médicas como la epilepsia, y factores ambientales como el peso al nacer muy bajo y la exposición fetal al alcohol (incluso en ausencia de los estigmas del síndrome alcohólico fetal).

# **Discapacidades intelectuales**

# Discapacidad intelectual (Trastorno del desarrollo intelectual)

# **Criterios diagnósticos**

La discapacidad intelectual (trastorno del desarrollo intelectual) es un trastorno que comienza durante el período de desarrollo y que incluye limitaciones del funcionamiento intelectual como también del comportamiento adaptativo en los dominios conceptual, social y práctico. Se deben cumplir los tres criterios siguientes:

- A. Deficiencias de las funciones intelectuales, como el razonamiento, la resolución de problemas, la planificación, el pensamiento abstracto, el juicio, el aprendizaje académico y el aprendizaje a partir de la experiencia, confirmados mediante la evaluación clínica y pruebas de inteligencia estandarizadas individualizadas.
- B. Deficiencias del comportamiento adaptativo que producen fracaso del cumplimiento de los estándares de desarrollo y socioculturales para la autonomía personal y la responsabilidad social. Sin apoyo continuo, las deficiencias adaptativas limitan el funcionamiento en una o más actividades de la vida cotidiana, como la comunicación, la participación social y la vida independiente en múltiples entornos, tales como el hogar, la escuela, el trabajo y la comunidad.
- C. Inicio de las deficiencias intelectuales y adaptativas durante el período de desarrollo.

Especificar la gravedad actual (véase la Tabla 1):

317 (F70) Leve 318.0 (F71) Moderado 318.1 (F72) Grave 318.2 (F73) Profundo

### **Especificadores**

Los diversos niveles de gravedad se definen según el funcionamiento adaptativo, y no según las puntuaciones de cociente intelectual (CI), porque es el funcionamiento adaptativo el que determina el nivel de apoyos requerido. Además, las medidas de CI son menos válidas para las puntuaciones más bajas del rango de CI.

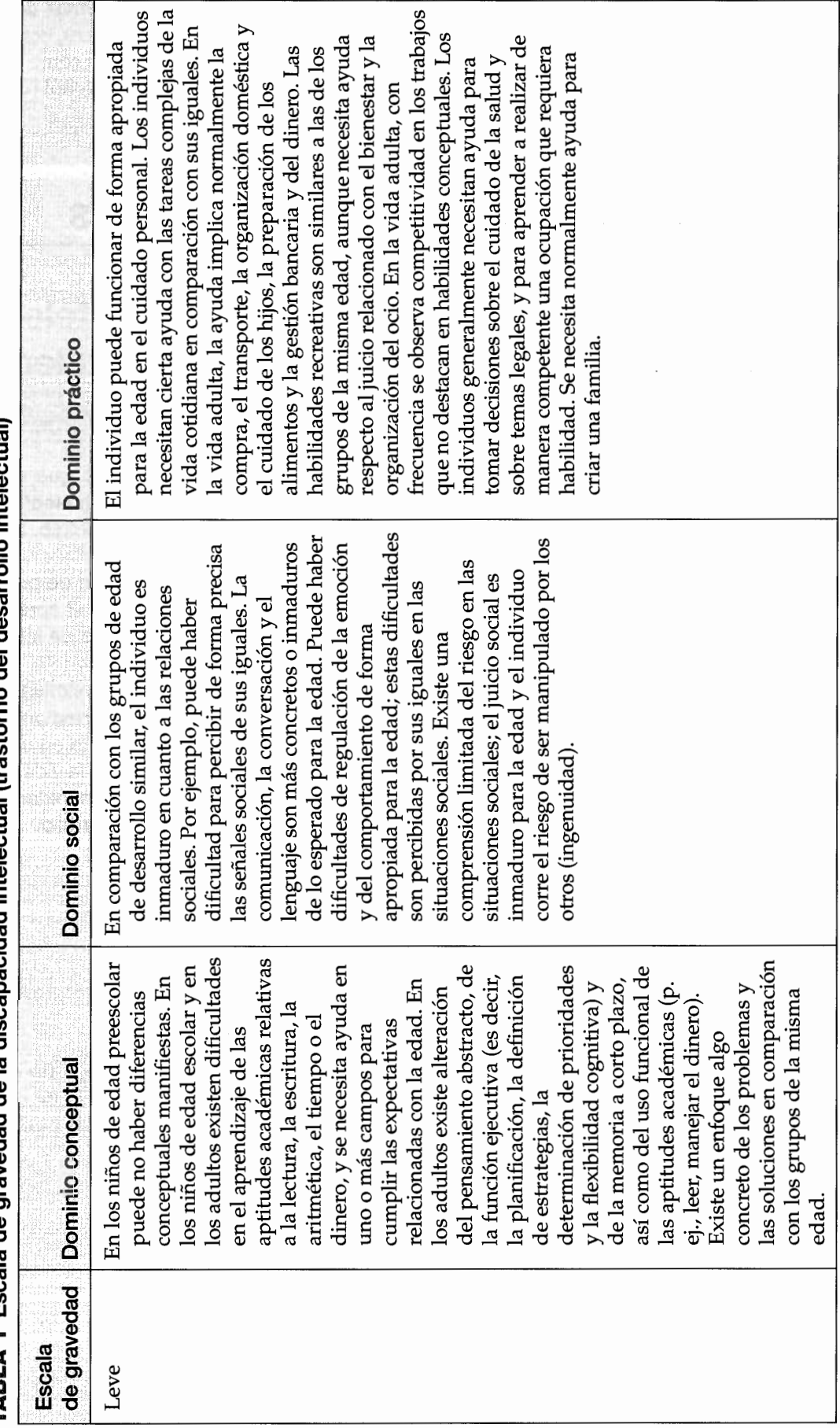

TABLA 1 Escala de gravedad de la discapacidad intelectual (trastorno del desarrollo intelectual)

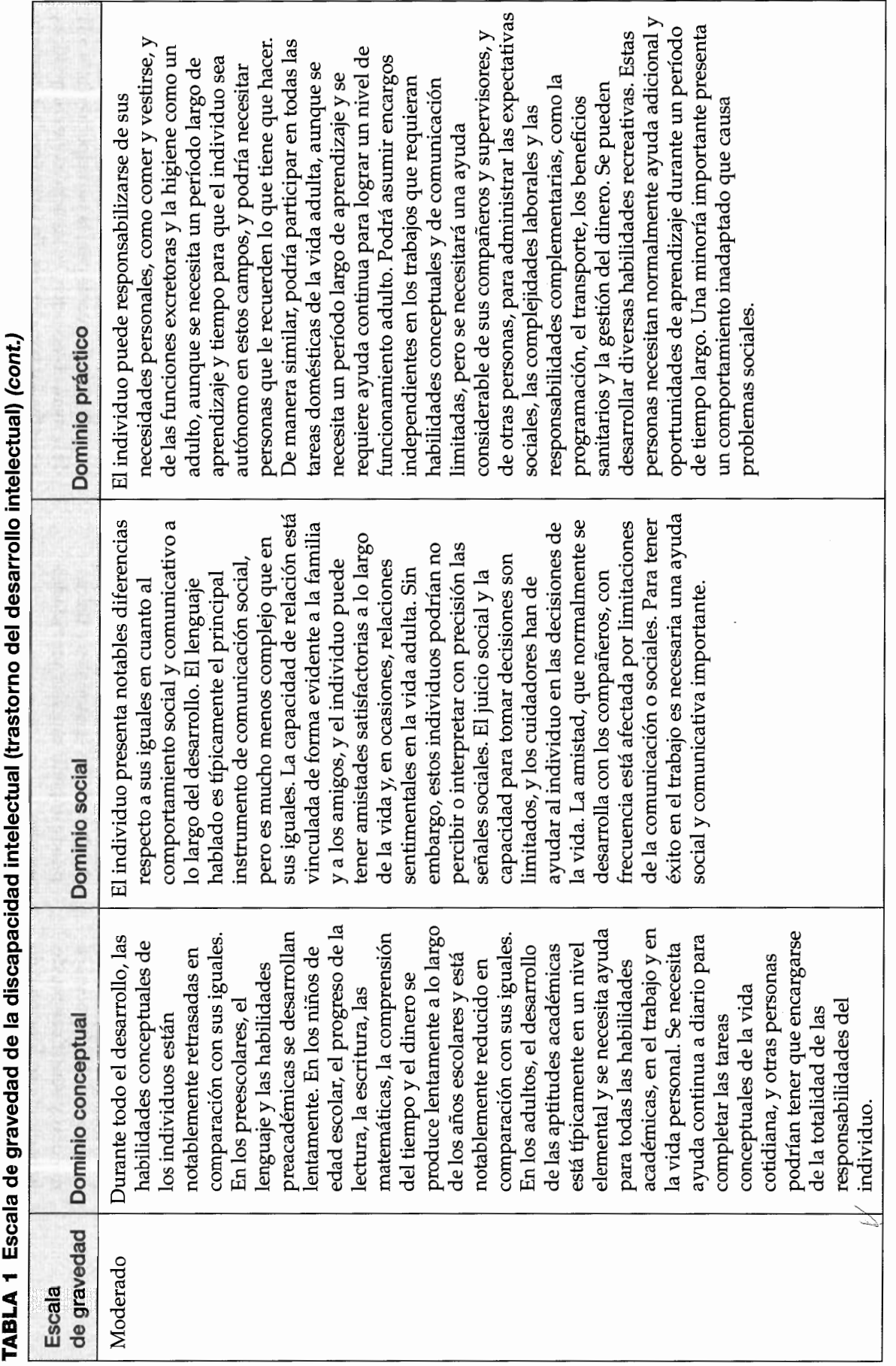

مام<del>اری</del>ن مالمس  $\frac{1}{3}$ ļ be la discanacidad intelectual lista ľ j ŕ TARI A 1 Fecala

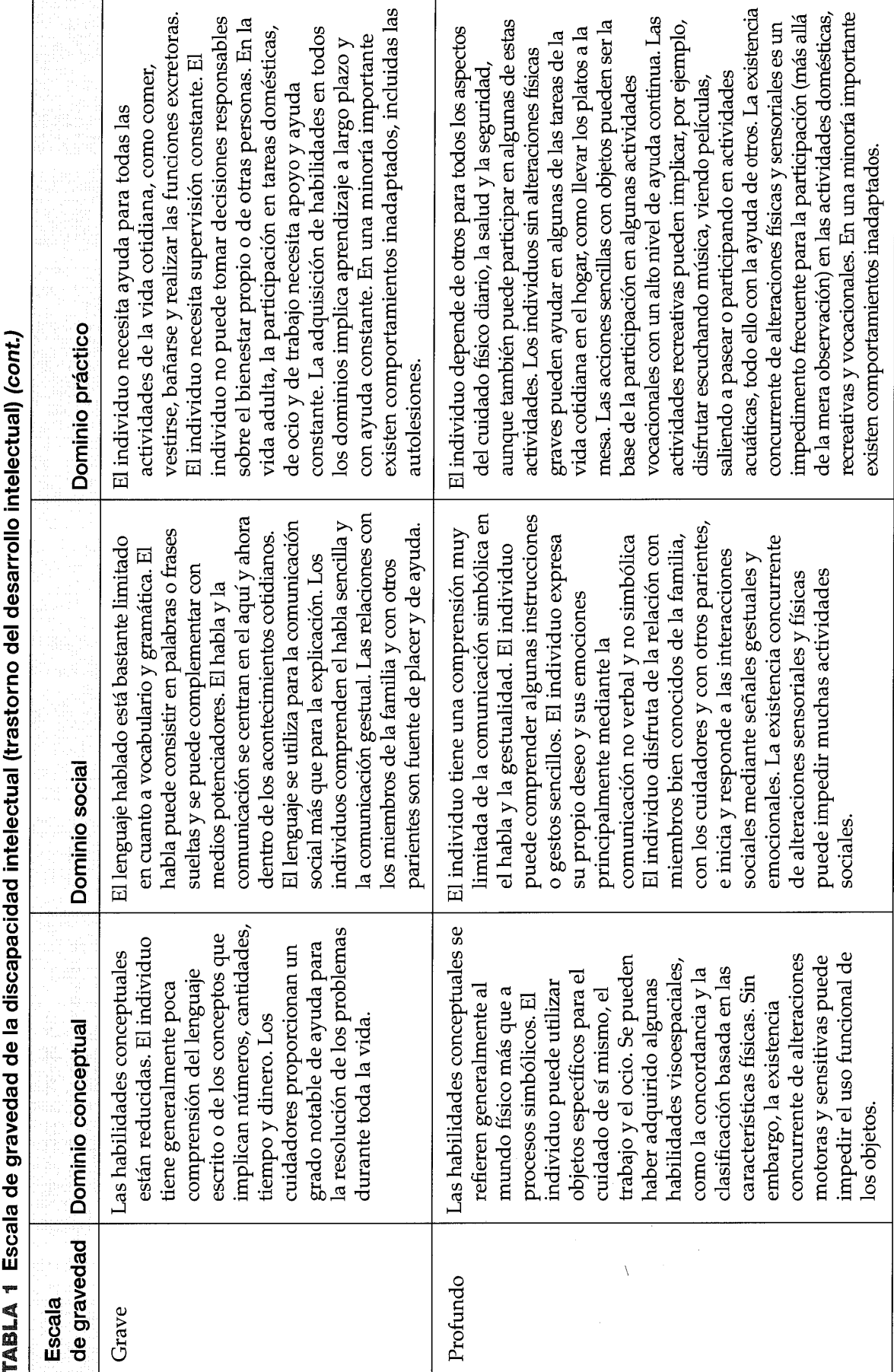

 $\sim$ 

#### Características diagnósticas

Las características principales de la discapacidad intelectual (trastorno del desarrollo intelectual) son las deficiencias de las capacidades mentales generales (Criterio A) y las que afectan al funcionamiento adaptativo cotidiano, en comparación con los sujetos de igual edad, género y nivel sociocultural (Criterio B). El inicio se produce durante el período del desarrollo (Criterio C). El diagnóstico de discapacidad intelectual se basa tanto en la evaluación clínica como en las pruebas estandarizadas de las funciones intelectuales y adaptativas.

El Criterio A se refiere a las funciones intelectuales que implican el razonamiento, la resolución de problemas, la planificación, el pensamiento abstracto, el juicio, el aprendizaje a partir de la instrucción y la experiencia, y la comprensión práctica. Los componentes críticos incluyen la comprensión verbal, la memoria de trabajo, el razonamiento perceptivo, el razonamiento cuantitativo, el pensamiento abstracto y la eficacia cognitiva. El funcionamiento intelectual de forma habitual se mide con pruebas de inteligencia administradas individualmente que son psicométricamente válidas, completas y apropiadas cultural y psicométricamente. Los individuos con discapacidad intelectual tienen puntuaciones aproximadamente de dos desviaciones estándar o más por debajo de la media poblacional, incluido un margen para errores en la medición (generalmente,  $\pm 5$  puntos). En las pruebas con una desviación estándar de 15 y una media de 100, esto supone una puntuación de 65-70 (70  $\pm$  5). Son necesarias la experiencia y la valoración clínicas para interpretar los resultados de las pruebas y para evaluar el rendimiento intelectual.

Entre los factores que pueden afectar a las puntuaciones de las pruebas se incluyen los efectos de la práctica y el "efecto Flynn" (es decir, las puntuaciones exageradamente altas debido a unas normas desfasadas para las pruebas). Las puntuaciones inválidas pueden derivarse del uso de pruebas de cribado de la inteligencia breves o de pruebas en grupo; unos resultados muy dispares en las subpruebas individuales pueden invalidar la puntuación global del CI. Los instrumentos tienen que estar adaptados teniendo en cuenta la situación sociocultural y la lengua materna del individuo. Los trastornos concurrentes que pueden afectar a la comunicación, al lenguaje y/o a la función motora o sensorial pueden afectar a las puntuaciones de las pruebas. Los perfiles cognitivos individuales que se basan en pruebas neuropsicológicas son más útiles para entender las capacidades intelectuales que una única puntuación de CI. Este tipo de pruebas puede identificar áreas de fortaleza y debilidad relativas, que son evaluaciones importantes para la planificación académica y vocacional.

Los resultados de las pruebas de CI son aproximaciones al funcionamiento conceptual, pero pueden ser insuficientes para evaluar el razonamiento en situaciones reales y el dominio de las tareas prácticas. Por ejemplo, una persona con una puntuación de CI por encima de 70 podría tener problemas tan graves del comportamiento adaptativo en el juicio social, la comprensión social y otras áreas del funcionamiento adaptativo que el rendimiento real de esta persona sería comparable al de los individuos con una puntuación más baja en el CI. Así pues, es necesaria la valoración clínica para interpretar los resultados de las pruebas de CI.

Las deficiencias del funcionamiento adaptativo (Criterio B) se refieren a la habilidad de la persona para alcanzar los estándares de la comunidad respecto a la autonomía personal y la responsabilidad social en comparación con otras personas de edad y nivel sociocultural parecidos. El funcionamiento adaptativo implica el razonamiento adaptativo en tres dominios: conceptual, social y práctico. El dominio conceptual (académico) implica la competencia en memoria, lenguaje, lectura, escritura, razonamiento matemático, adquisición de conocimientos prácticos, resolución de problemas y juicio en situaciones nuevas, entre otros. El dominio social implica la conciencia de los pensamientos, sentimientos y experiencias de los demás, la empatía, las habilidades para la comunicación interpersonal, las habilidades para hacer amigos y el juicio social, entre otros. El dominio práctico implica al aprendizaje y la autogestión en diferentes situaciones vitales, como el cuidado personal, las responsabilidades en el trabajo, la gestión del dinero, el ocio, la autogestión del comportamiento y la organización de tareas para la escuela o el trabajo, entre otros. La capacidad intelectual, la educación, la motivación, la socialización, los rasgos de la personalidad, las oportunidades vocacionales, la experiencia cultural y las afecciones médicas o los trastornos mentales concurrentes influyen en el funcionamiento adaptativo.

El funcionamiento adaptativo se evalúa utilizando la evaluación clínica y las medidas individualizadas cultural y psicométricamente apropiadas. Las medidas estandarizadas se utilizan con los informantes que conocen al paciente (p. ej., un padre u otro miembro de la familia, un profesor, un terapeuta, un cuidador) y con el propio individuo en el grado en que sea posible. Otras fuentes de información son las evaluaciones educativas, del desarrollo, médicas y de salud mental. Las puntuaciones de las medidas estandarizadas y de las diversas fuentes de entrevistas deben interpretarse según la valoración clínica. Cuando es difícil o imposible administrar las pruebas estandarizadas debido a varios factores

(p. ej., una deficiencia sensorial o un comportamiento gravemente problemático), se puede diagnosticar al individuo de una discapacidad intelectual no especificada. El funcionamiento adaptativo puede ser difícil de evaluar en un entorno controlado (p. ej., prisiones, centros de detención); si es posible, se debería obtener información corroborativa que refleje el funcionamiento fuera de esos entornos.

El Criterio B se cumple cuando, por lo menos, un dominio del funcionamiento adaptativo -el conceptual, el social o el práctico- está suficientemente alterado como para necesitar apoyo continuo para que la persona funcione adecuadamente en una o más situaciones de la vida cotidiana: en la escuela, en el trabajo, en el hogar o en la comunidad. Para cumplir los criterios diagnósticos de la discapacidad intelectual, las deficiencias del funcionamiento adaptativo tienen que estar directamente relacionadas con la deficiencias intelectuales descritas en el Criterio A. El Criterio C, el inicio durante el período del desarrollo, se refiere al reconocimiento de que existen deficiencias intelectuales y adaptativas durante la infancia y la adolescencia.

### Características asociadas que apoyan el diagnóstico

La discapacidad intelectual es una afección heterogénea con múltiples causas. Se pueden asociar dificultades para el juicio social, la evaluación de riesgos, la autogestión del comportamiento, las emociones o las relaciones interpersonales, o la motivación en los entornos de la escuela o el trabajo. La falta de habilidades para la comunicación puede predisponer a comportamientos disruptivos y agresivos. La credulidad muchas veces es un rasgo que incluye la ingenuidad en las situaciones sociales y la tendencia a ser fácilmente arrastrado por otros. La credulidad y la falta de conciencia de los riesgos pueden producir la explotación y la posible victimización por terceros, el fraude, la implicación accidental en delitos, las confesiones falsas y el riesgo de maltrato físico y sexual. Estas características asociadas pueden ser importantes en los casos penales, incluidas las audiencias judiciales para evaluar la capacidad intelectual de un acusado con el fin de determinar si se puede aplicar la pena de muerte.

Los individuos diagnosticados de discapacidad intelectual con trastornos mentales concurrentes tienen riesgo de suicidio. Piensan acerca del suicidio, realizan intentos de suicidio y pueden morir como resultado de ello. Por tanto, la valoración de los pensamientos suicidas es esencial en el proceso de evaluación. Debido a la falta de conciencia del riesgo y el peligro, el porcentaje de lesiones accidentales puede ser elevado.

### **Prevalencia**

La discapacidad intelectual tiene una prevalencia global en la población general de aproximadamente el 1 % y las tasas varían según la edad. La prevalencia de discapacidad intelectual grave es aproximadamente del 6 por 1000.

### Desarrollo y curso

El inicio de la discapacidad intelectual se produce durante el período de desarrollo. La edad y los rasgos característicos al inicio dependen de la etiología y de la gravedad de la disfunción cerebral. Los hitos motores, del lenguaje y sociales retrasados pueden identificarse en los primeros dos años de vida en los casos de discapacidad intelectual más graves, mientras que los niveles leves pueden no ser identificables hasta la edad escolar, cuando la dificultad para el aprendizaje académico empieza a ser evidente. Los antecedentes o la presentación actual deben cumplir todos los criterios (incluido el Criterio C). Algunos niños de menos de 5 años, cuya presentación finalmente cumplirá los criterios de discapacidad intelectual, tienen deficiencias que cumplen los criterios del retraso general del desarrollo.

Cuando la discapacidad intelectual se asocia a un síndrome genético puede haber un aspecto físico característico (como, p. ej., en el síndrome de Down). Algunos síndromes tienen un fenotipo conductual, lo que hace referencia a comportamientos específicos que son característicos de un trastorno genético particular (p. ej., el síndrome de Lesch-Nyhan). En las formas adquiridas, el inicio puede ser abrupto después de una enfermedad, como una meningitis o una encefalitis, o de un traumatismo craneal cuando éste se produce durante el período de desarrollo. Cuando la discapacidad intelectual se produce después de una pérdida de las habilidades cognitivas previamente adquiridas, como en las lesiones cerebrales traumáticas graves, se pueden realizar los diagnósticos de discapacidad intelectual y de trastorno neurocognitivo.

Aunque, en general, la discapacidad intelectual no es progresiva, en algunos trastornos genéticos (p. ej., el síndrome de Rett) hay períodos de empeoramiento seguidos de estabilización y en otros (p. ej., el síndrome de San Filippo) se produce un empeoramiento progresivo de la función intelectual. Después de la primera infancia, el trastorno generalmente es para toda la vida, aunque los niveles de gravedad pueden cambiar con el tiempo. El curso puede verse influido por las afecciones médicas o genéticas y por la presencia de cuadros concurrentes (p. ej., deficiencias auditivas o visuales, epilepsia). Las intervenciones tempranas y continuadas pueden mejorar el funcionamiento adaptativo durante toda la infancia y la edad adulta. En algunos casos, éstas pueden llevar a una mejoría significativa del funcionamiento intelectual, tanto que el diagnóstico de discapacidad intelectual podría dejar de ser aplicable. Así pues, la práctica común, cuando se evalúan los bebés y los niños pequeños, es posponer el diagnóstico de discapacidad intelectual hasta después de que se haya realizado una intervención apropiada. En los niños mayores y en los adultos, el grado de apoyo prestado puede permitir la participación completa en todas las actividades cotidianas y una mejor función adaptativa. Las evaluaciones diagnósticas deben determinar si las habilidades adaptativas mejoradas son el resultado de una nueva adquisición de habilidades estable y generalizada (en tal caso, el diagnóstico de discapacidad intelectual puede dejar de ser apropiado), o si la mejora está supeditada a la presencia de apoyos e intervenciones de forma continuada (en tal caso, el diagnóstico de discapacidad intelectual aún puede ser apropiado).

### Factores de riesgo y pronóstico

Genéticos y fisiológicos. Las etiologías prenatales incluyen síndromes genéticos (p. ej., variaciones en la secuencia o el número de copias de uno o más genes, trastornos cromosómicos), errores innatos del metabolismo, malformaciones cerebrales, enfermedad materna (incluida la patología de la placenta) e influencias ambientales (p. ej., alcohol, otras drogas, tóxicos, teratógenos). Las causas perinatales incluyen la variedad de acontecimientos relacionados con el preparto y el parto que conducen a la encefalopatía neonatal. La causas posnatales incluyen el daño hipóxico isquémico, el daño cerebral traumático, las infecciones, los trastornos desmielinizantes, los trastornos convulsivos (p. ej., espasmos infantiles), la privación social grave y crónica y los síndromes tóxico-metabólicos e intoxicaciones (p. ej., plomo, mercurio).

### Aspectos diagnósticos relacionados con la cultura

La discapacidad intelectual ocurre en todas las razas y culturas. Son necesarios la sensibilidad cultural y el conocimiento durante la evaluación, y se deben tener en cuenta los antecedentes étnicos, culturales y lingüísticos del individuo, las experiencias vividas y el funcionamiento adaptativo dentro de su comunidad y ambiente cultural.

# Aspectos diagnósticos relacionados con el género

En general, los varones tienen más posibilidades que las mujeres de ser diagnosticados de formas de discapacidad intelectual leves (el promedio de la proporción varón: mujer es de 1,6:1) y graves (el promedio de la proporción varón: mujer es de 1,2:1). Sin embargo, la proporción entre los sexos varía mucho en los estudios publicados. Los factores genéticos vinculados con el sexo y con la vulnerabilidad del sexo masculino a los problemas cerebrales pueden explicar algunas de las diferencias de género.

# **Marcadores diagnósticos**

Su evaluación exhaustiva incluiría una evaluación de la capacidad intelectual y del funcionamiento adaptativo, la identificación de las etiologías genéticas y no genéticas, la evaluación de las afecciones médicas asociadas (p. ej., parálisis cerebral, trastorno convulsivo), y la evaluación de los trastornos mentales, emocionales y conductuales concurrentes. En los componentes de la evaluación se pueden incluir los antecedentes médicos básicos prenatales y perinatales, un árbol genealógico de tres generaciones, la exploración física, la evaluación genética (p. ej., un análisis del cariotipo o de micromatrices cromosómicas y pruebas para síndromes genéticos específicos), un cribado metabólico y una evaluación con técnicas de neuroimagen.

# Diagnóstico diferencial

El diagnóstico de discapacidad intelectual se debería hacer siempre que los Criterios A, B y C se cumplan. No se debería asumir un diagnóstico de discapacidad intelectual por el hecho de que haya una

particular afección genética o médica. Un síndrome genético vinculado a una discapacidad intelectual se debería registrar como un diagnóstico concurrente con la discapacidad intelectual.

Trastornos neurocognitivos mayores y leves. La discapacidad intelectual se clasifica como un trastorno del neurodesarrollo y es distinta de los trastornos neurocognitivos, que se caracterizan por una pérdida del funcionamiento cognitivo. El trastorno neurocognitivo mayor puede ser concurrente con la discapacidad intelectual (p. ej., un individuo con síndrome de Down que desarrolla una enfermedad de Alzheimer, o un individuo con discapacidad intelectual que pierde más capacidad cognitiva después de una lesión craneal). En tales casos, se pueden realizar los diagnósticos de discapacidad intelectual y de trastorno neurocognitivo.

Los trastornos de la comunicación y el trastorno específico del aprendizaje. Estos trastornos del neurodesarrollo son específicos de los dominios de la comunicación y del aprendizaje y no muestran deficiencias del comportamiento intelectual y adaptativo. Pueden concurrir con la discapacidad intelectual. Se realizan los dos diagnósticos si se cumplen todos los criterios para la discapacidad intelectual y para un trastorno de la comunicación o un trastorno específico del aprendizaje.

Trastorno del espectro autista. La discapacidad intelectual es frecuente entre los individuos con trastorno del espectro autista. La evaluación de la capacidad intelectual se puede complicar por las deficiencias sociales, comunicativas y conductuales inherentes al trastorno del espectro autista, que pueden interferir en la comprensión y el seguimiento de los procedimientos de las pruebas. Es esencial la evaluación apropiada del funcionamiento intelectual en el trastorno del espectro autista, así como la reevaluación durante el período de desarrollo, ya que las puntuaciones del CI en el trastorno del espectro autista pueden ser inestables, particularmente en la primera infancia.

### **Comorbilidad**

En la discapacidad intelectual son frecuentes las afecciones mentales, del neurodesarrollo, médicas y físicas, produciéndose algunas afecciones (p. ej., trastornos mentales, parálisis cerebral y epilepsia) con frecuencias tres a cuatro veces mayores que las de la población general. El pronóstico y el resultado de los diagnósticos concurrentes pueden verse influidos por la presencia de la discapacidad intelectual. Los procedimientos de evaluación pueden requerir modificaciones a causa de los trastornos asociados, como los trastornos de la comunicación, el trastorno del espectro autista los trastornos motores y sensoriales y otros trastornos. Los informantes que conocen al paciente son esenciales para identificar síntomas como la irritabilidad, la desregulación del estado de ánimo, la hostilidad, los problemas alimentarios y los problemas de sueño, y también para evaluar el funcionamiento adaptativo en los distintos entornos de la comunidad.

Los trastornos mentales y del neurodesarrollo concurrentes con mayor frecuencia son el trastorno por déficit de atención/hiperactividad, los trastornos depresivo y bipolar, los trastornos de ansiedad, el trastorno del espectro autista, el trastorno de movimientos estereotipados (con o sin comportamientos autolesivos), los trastornos del control de los impulsos, y el trastorno neurocognitivo mayor. El trastorno de depresión mayor puede producirse en todo el espectro de gravedad de la discapacidad intelectual. El comportamiento autolesivo requiere atención diagnóstica rápida y puede justificar un diagnóstico independiente de trastorno de movimientos estereotipados. Los individuos con discapacidad intelectual, particularmente los que tienen una discapacidad intelectual más grave, pueden también mostrar hostilidad y comportamientos disruptivos, con daños a terceros o destrucción de propiedades.

### Relación con otras clasificaciones

La CIE-11 (que se está desarrollando en el momento de esta publicación) utiliza el término trastornos del desarrollo intelectual para indicar que éstos son trastornos que implican deficiencias del funcionamiento cerebral en un momento temprano de la vida. Estos trastornos se describen en la CIE-11 como un metasíndrome que se produce en el período de desarrollo de forma análoga a la demencia o al trastorno neurocognitivo que se presenta más tardíamente en la vida. Hay cuatro subtipos en la CIE-11: leve, moderado, grave y profundo.

La Asociación Americana de Discapacidades Intelectuales y del Desarrollo (American Association on Intellectual and Developmental Disabilities, AAIDD) también utiliza el término discapacidad intelectual con un significado parecido al utilizado en este manual. La clasificación de la AAIDD es multidimensional en vez de categórica y se basa en el constructo de la discapacidad. En vez de hacer una lista de los especificadores, como se hace en el DSM-5, la AAIDD pone el énfasis en el perfil de apoyos basado en la gravedad.

# Retraso global del desarrollo

### 315.8 (F88)

Este diagnóstico se reserva para individuos menores de 5 años cuando el nivel de gravedad clínica no se puede valorar de forma fiable durante los primeros años de la infancia. Esta categoría se diagnostica cuando el sujeto no cumple con los hitos del desarrollo esperados en varios campos del funcionamiento intelectual y se aplica a los individuos en que no se puede llevar a cabo una valoración sistemática del funcionamiento intelectual, incluidos los niños demasiado pequeños para participar en pruebas estandarizadas. Esta categoría se debe volver a valorar después de un período de tiempo.

# Discapacidad intelectual (trastorno del desarrollo intelectual) no especificada

(F79)

Esta categoría se reserva para individuos mayores de 5 años cuando la valoración del grado de discapacidad intelectual (trastorno del desarrollo intelectual) es difícil o imposible mediante los procedimientos localmente disponibles debido a deterioros sensoriales o físicos asociados, como la ceguera o la sordera prelingual y la discapacidad locomotora, a la presencia de problemas de comportamiento graves o a la existencia concurrente de un trastorno mental. Esta categoría sólo se utilizará en circunstancias excepcionales y se debe volver a valorar después de un período de tiempo.

# Trastornos de la comunicación

Los trastornos de la comunicación incluyen las deficiencias del lenguaje, el habla y la comunicación. El habla es la producción expresiva de sonidos e incluye la articulación, la fluidez, la voz y la calidad de resonancia de un individuo. El lenguaje incluye la forma, la función y el uso de un sistema convencional de símbolos (es decir, palabras habladas, lenguaje de señas, palabras escritas, imágenes) regido por reglas para la comunicación. La *comunicación* es todo comportamiento verbal o no verbal (sea intencional o no intencional) que influye en el comportamiento, las ideas o las actitudes de otro individuo. Las evaluaciones de las capacidades para el habla, el lenguaje o la comunicación deben tener en cuenta el contexto cultural y lingüístico del individuo, particularmente en los individuos que crecen en ambientes bilingües. Las medidas estandarizadas del desarrollo del lenguaje y de la capacidad intelectual no verbal deben ser pertinentes para el grupo cultural y lingüístico (p. ej., las pruebas desarrolladas y estandarizadas para un grupo pueden no ser apropiadas para otro grupo). La categoría diagnóstica de los trastornos de la comunicación incluye lo siguiente: el trastorno del lenguaje, el trastorno fonológico, el trastorno de la fluidez de inicio en la infancia (tartamudeo), el trastorno de la comunicación social (pragmático) y otros trastornos de la comunicación especificados y no especificados.

### <= Ir a la Clasificación

# Trastorno del lenguaje

### **Criterios diagnósticos**

### 315.32 (F80.2)

- A. Dificultades persistentes en la adquisición y uso del lenguaje en todas sus modalidades (es decir, hablado, escrito, lenguaje de signos u otro) debido a deficiencias de la comprensión o la producción que incluye lo siguiente:
	- 1. Vocabulario reducido (conocimiento y uso de palabras).
	- 2. Estructura gramatical limitada (capacidad para situar las palabras y las terminaciones de palabras juntas para formar frases basándose en reglas gramaticales y morfológicas).
	- 3. Deterioro del discurso (capacidad para usar vocabulario y conectar frases para explicar o describir un tema o una serie de sucesos o tener una conversación).
- B. Las capacidades de lenguaje están notablemente, desde un punto de vista cuantificable, por debajo de lo esperado para la edad, lo que produce limitaciones funcionales en la comunicación eficaz, la participación social, los logros académicos o el desempeño laboral, de forma individual o en cualquier combinación.
- C. El inicio de los síntomas se produce en las primeras fases del período de desarrollo.
- D. Las dificultades no se pueden atribuir a un deterioro auditivo o sensorial de otro tipo, a una disfunción motora o a otra afección médica o neurológica y no se explica mejor por discapacidad intelectual (trastorno del desarrollo intelectual) o retraso global del desarrollo.

### Características diagnósticas

Las características diagnósticas centrales del trastorno del lenguaje son las dificultades para la adquisición y el uso del lenguaje debido a deficiencias de la compresión o la producción del vocabulario, las estructuras gramaticales y el discurso. Las deficiencias del lenguaje son evidentes en la comunicación hablada, la comunicación escrita y el lenguaje de señas. El aprendizaje y el uso del lenguaje dependen de capacidades receptivas y expresivas. La *capacidad expresiva* se refiere a la producción de señales vocales, gestuales o verbales, mientras que la capacidad receptiva se refiere al proceso de recibir y comprender los mensajes lingüísticos. Las capacidades de lenguaje tienen que ser evaluadas en sus modalidades expresivas y receptivas, ya que cada una de éstas puede tener una gravedad diferente. Por ejemplo, el lenguaje expresivo de un individuo puede estar gravemente limitado, mientras que su lenguaje receptivo podría no tener casi ninguna deficiencia.

El trastorno del lenguaje normalmente afecta al vocabulario y a la gramática, y esto limita la capacidad de discurso. Las primeras palabras y frases del niño es probable que se inicien de manera retrasada, el vocabulario es más limitado y menos variado de lo esperado, y las frases son más cortas y menos complejas, y presentan errores gramaticales, especialmente en el tiempo pasado. Las deficiencias de comprensión del lenguaje frecuentemente se subestiman, ya que los niños pueden tener la habilidad de utilizar el contexto para inferir significados. Puede haber problemas para encontrar las palabras, las definiciones verbales están empobrecidas o existe poca comprensión de los sinónimos, los significados múltiples o los juegos de palabras de forma apropiada para la edad y la cultura. Se manifiestan problemas para recordar nuevas palabras y frases, así como dificultades para seguir instrucciones más largas, dificultades para recordar series de datos verbales (p. ej., recordar un número de teléfono o una lista de la compra) y dificultades para recordar secuencias de sonidos nuevos, habilidad que podría ser importante para aprender nuevas palabras. Las dificultades del discurso se muestran mediante una capacidad reducida para producir información adecuada sobre acontecimientos clave y para narrar una historia coherente.

La dificultad en el lenguaje se manifiesta por unas habilidades que se encuentran por debajo de lo esperado para la edad desde un punto de vista cuantificable y que interfieren significativamente con los logros académicos, el desempeño laboral, la comunicación eficaz o la socialización (Criterio B). El diagnóstico de trastorno del lenguaje se debería realizar basándose en la síntesis de los antecedentes del individuo, las observaciones clínicas directas en diferentes contextos (es decir, en la casa, la escuela y el trabajo) y los resultados de las pruebas estandarizadas para medir la capacidad de lenguaje, que pueden utilizarse para orientar las estimaciones de la gravedad.

### Características asociadas que apoyan el diagnóstico

A menudo están presentes antecedentes familiares de trastornos del lenguaje. Los individuos, incluso los niños, pueden ser hábiles para adaptarse a su lenguaje limitado. Pueden parecer tímidos o reticentes a hablar. Los individuos afectados pueden preferir comunicarse solamente con miembros de su familia o con otros individuos conocidos. Aunque estos indicadores sociales no son diagnósticos de un trastorno del lenguaje, si son notables y persistentes sí justifican la derivación para una evaluación completa. El trastorno del lenguaje, particularmente las deficiencias expresivas, puede concurrir con un trastorno fonológico.

# Desarrollo y curso

La adquisición del lenguaje está marcada por cambios que se producen desde su inicio en la niñez temprana hasta alcanzar el nivel de competencia del adulto, que aparece durante la adolescencia. Los cambios aparecen en las diferentes dimensiones del lenguaje (sonidos, palabras, gramática, narraciones/textos expositivos y habilidades conversacionales) en aumento y sincronía según la edad. El trastorno del lenguaje aparece durante el período del desarrollo temprano; sin embargo, hay una variación considerable en la adquisición temprana del vocabulario y en las primeras combinaciones de palabras, y las diferencias individuales no son, como indicadores aislados, muy predictivos de los resultados posteriores. A los 4 años, las diferencias individuales en cuanto a capacidad del lenguaje son más estables, se miden con más precisión y son muy predictivas de los resultados posteriores. El trastorno del lenguaje diagnosticado a partir de los 4 años suele ser estable en el tiempo y normalmente persiste hasta la edad adulta, aunque es probable que cambie el perfil particular de puntos fuertes y débiles durante el curso del desarrollo.

# Factores de riesgo y pronóstico

Los niños con deficiencias receptivas del lenguaje tienen peor pronóstico que los que tienen deficiencias expresivas predominantes. Son más resistentes al tratamiento y se observan frecuentemente dificultades en la comprensión de la lectura.

Genético y fisiológico. Los trastornos del lenguaje son altamente heredables y los miembros de la familia tienen más posibilidades de tener antecedentes de deficiencias lingüísticas.

# Diagnóstico diferencial

Variaciones normales del lenguaje. El trastorno del lenguaje debe diferenciarse de las variaciones normales del desarrollo. Puede ser difícil hacer esta distinción antes de los 4 años de edad. Se deben tener en cuenta las variaciones de lenguaje regionales, sociales y culturales/étnicas (es decir, los dialectos) cuando se evalúan las deficiencias del lenguaje de un individuo.

Audición u otra deficiencia sensorial. Se tiene que descartar la discapacidad auditiva como causa primaria de la dificultad con el lenguaje. Las deficiencias del lenguaje pueden asociarse a una discapacidad auditiva, a otra deficiencia sensorial o a una deficiencia motora del habla. Cuando las deficiencias del lenguaje exceden las que normalmente se asocian a estos problemas, se puede hacer el diagnóstico de trastorno del lenguaje.

Discapacidad intelectual (trastorno del desarrollo intelectual). Un retraso del lenguaje es a menudo la presentación característica de una discapacidad intelectual, y es posible que no se pueda realizar el diagnóstico definitivo hasta que el niño pueda completar las evaluaciones estandarizadas. No se realizará un diagnóstico por separado a no ser que las deficiencias del lenguaje sean claramente mayores que las limitaciones intelectuales.

Trastornos neurológicos. El trastorno del lenguaje se puede producir asociado a trastornos neurológicos, incluida la epilepsia (p. ej., afasia adquirida o síndrome de Landau-Kleffner).

Regresión de lenguaje. La pérdida del habla y del lenguaje en un niño menor de 3 años puede ser un signo de trastorno del espectro autista (con regresión del desarrollo) o de una afección neurológica específica, como el síndrome de Landau-Kleffner. Entre los niños mayores de 3 años, la pérdida del lenguaje puede ser un síntoma de crisis epiléptica, por lo que sería necesaria una evaluación diagnóstica para excluir la presencia de una epilepsia (es decir, electroencefalogramas normales y de sueño).

### **Comorbilidad**

El trastorno del lenguaje se asocia de forma importante a otros trastornos del neurodesarrollo, como el trastorno específico del aprendizaje (lectoescritura y aritmética), el trastorno por déficit de atención/hiperactividad, el trastorno del espectro autista y el trastorno del desarrollo de la coordinación. También está asociado al trastorno de comunicación social (pragmático). Existen a menudo antecedentes familiares de trastornos del habla o del lenguaje.

# Trastorno fonológico

### **Criterios diagnósticos**

### 315.39 (F80.0)

- A. Dificultad persistente en la producción fonológica que interfiere con la inteligibilidad del habla o impide la comunicación verbal de mensajes.
- B. La alteración causa limitaciones en la comunicación eficaz que interfiere con la participación social, los logros académicos o el desempeño laboral, de forma individual o en cualquier combinación.
- C. El inicio de los síntomas se produce en las primeras fases del período de desarrollo.
- D. Las dificultades no se pueden atribuir a afecciones congénitas o adquiridas, como parálisis cerebral, paladar hendido, hipoacusia, traumatismo cerebral u otras afecciones médicas o neurológicas.

### Características diagnósticas

La producción fonológica describe la articulación clara de las fonemas (es decir, los sonidos individuales) que se combinan para crear palabras habladas. La producción fonológica requiere tanto el conocimiento fonológico de los sonidos del habla como la habilidad de coordinar los movimientos de los articuladores (es decir, la mandíbula, la lengua y los labios) con la respiración y la vocalización del habla. Los niños con dificultades para la producción fonológica pueden presentar problemas de diferentes grados en el conocimiento fonológico de los sonidos hablados o en la habilidad para coordinar los movimientos del habla. El trastorno fonológico es, por lo tanto, heterogéneo en sus mecanismos subyacentes e incluye el trastorno fonológico y el trastorno de articulación. El trastorno fonológico se diagnostica cuando la producción de los sonidos del habla no es la que se esperaría de un niño para su edad y etapa de desarrollo, y cuando las deficiencias no son el resultado de una alteración física, estructural, neurológica o auditiva. En los niños de 4 años con desarrollo normal, el habla general debería ser inteligible, mientras que a los 2 años sólo es comprensible el 50 %.

### Características asociadas que apoyan el diagnóstico

El trastorno del lenguaje, en particular las deficiencias expresivas, pueden concurrir con el trastorno fonológico. A menudo están presentes antecedentes familiares de trastornos del habla o del lenguaje.

Si la capacidad de coordinar rápidamente los articuladores está claramente mermada, puede haber antecedentes de retraso o de incoordinación en la adquisición de las habilidades que también utilizan los articuladores y la musculatura facial relacionada; entre otras, estas habilidades incluyen masticar, mantener la boca cerrada y sonarse la nariz. Pueden estar alteradas otras áreas de coordinación motora, como en el trastorno del desarrollo de la coordinación. Dispraxia verbal es un término que también se utiliza para los problemas de la producción del habla.

El habla puede estar alterada de forma diferente en ciertas afecciones genéticas (p. ej., el síndrome de Down, la deleción del 22q, la mutación del gen FoxP2). Si se presentan, se deberían codificar también.

### Desarrollo y curso

Aprender a producir los sonidos del habla claramente y con precisión, y aprender a producir un habla fluida son habilidades del desarrollo. La articulación de los sonidos del habla sigue un patrón de desarrollo que se refleja en las pruebas estandarizadas para cada edad. No es inusual que los niños con un desarrollo normal acorten palabras y sílabas cuando aprenden a hablar, pero la progresión en el dominio de la producción fonológica debería conducirles hacia a un habla mayoritariamente inteligible a los 3 años. Los niños con trastorno fonológico siguen utilizando procesos inmaduros de simplificación fonológica después de la edad en que la mayoría puede emitir palabras claramente.

Al llegar a los 7 años se debería producir la mayoría de los sonidos del habla con claridad, y la mayoría de palabras se debería pronunciar correctamente conforme a la normalidad para la edad y la comunidad. Los sonidos mal articulados con más frecuencia tienden a aprenderse también más tarde, llevando a que se les llame en inglés los "ocho que tardan" (1, r, s, z, th, ch, dzh, y zh) (comentario del editor: no hay equivalencia en castellano). La mala articulación de cualquiera de estos sonidos se puede considerar dentro de los límites normales hasta los 8 años. Cuando están implicados múltiples sonidos, lo apropiado sería quizá centrarse en algunos de esos sonidos como parte de un plan para mejorar la inteligibilidad antes de la edad en que casi todos los niños pueden producirlos correctamente. El ceceo (es decir, articular mal los sibilantes) es particularmente frecuente y puede implicar patrones frontales o laterales en la dirección de las corrientes de aire. Puede asociarse a un patrón anormal de la deglución con empuje lingual.

La mayoría de los niños con trastorno fonológico responde bien al tratamiento, y las dificultades del habla mejoran con el tiempo, con lo que el trastorno podría no ser para toda la vida. Sin embargo, cuando también está presente un trastorno del lenguaje, el trastorno fonológico tiene peor pronóstico y puede asociarse a trastornos específicos del aprendizaje.

### Diagnóstico diferencial

Variaciones normales del habla. Se deberían tener en cuenta las variaciones del habla regionales, sociales y culturales/étnicas antes de hacer este diagnóstico.

Audición u otra deficiencia sensorial. La deficiencia auditiva o sordera puede conllevar anormalidades del habla. Las deficiencias de la producción fonológica pueden asociarse a una deficiencia auditiva, a otras deficiencias sensoriales o a una deficiencia motora del habla. Cuando las deficiencias del habla superan las que normalmente se asocian a estos problemas, se puede hacer el diagnóstico de trastorno fonológico.

Deficiencias estructurales. Las alteraciones del habla pueden estar causadas por deficiencias estructurales (p. ej., un paladar hendido).

Disartria. Las alteraciones del habla pueden atribuirse a un trastorno motor, como la parálisis cerebral. Los signos neurológicos, así como las características distintivas de la voz, diferencian la disartria del trastorno fonológico, aunque en los niños pequeños (menores de 3 años) la diferenciación puede ser difícil, particularmente cuando la afectación motora general es inexistente o mínima (como, p. ej., en el síndrome de Worster-Drought).

Mutismo selectivo. El uso limitado del habla puede ser un signo de mutismo selectivo, un trastorno de ansiedad que se caracteriza por ausencia de habla en uno o más contextos o entornos. El mutismo selectivo se puede manifestar en los niños que padecen un trastorno del habla porque sientan vergüenza a causa de sus deficiencias, aunque muchos niños con mutismo selectivo muestran un habla normal en los entornos "seguros", como en casa o con los amigos cercanos.

# Trastorno de la fluidez de inicio en la infancia (tartamudeo)

#### **Criterios diagnósticos**

315.35 (F80.81)

- A. Alteraciones de la fluidez y la organización temporal normales del habla que son inadecuadas para la edad del individuo y las habilidades de lenguaje, persisten con el tiempo y se caracterizan por la aparición frecuente y notable de uno (o más) de los siguientes factores:
	- 1. Repetición de sonidos y sílabas.
	- 2. Prolongación de sonido de consonantes y de vocales.
- 3. Palabras fragmentadas (p. ej., pausas en medio de una palabra).
- 4. Bloqueo audible o silencioso (pausas en el habla, llenas o vacías).
- 5. Circunloquios (sustitución de palabras para evitar palabras problemáticas).
- 6. Palabras producidas con un exceso de tensión física.
- 7. Repetición de palabras completas monosilábicas (p. ej., "Yo-Yo-Yo-Yo lo veo").
- B. La alteración causa ansiedad al hablar o limitaciones en la comunicación eficaz, la participación social, el rendimiento académico o laboral de forma individual o en cualquier combinación.
- C. El inicio de los síntomas se produce en las primeras fases del período de desarrollo. (Nota: Los casos de inicio más tardío se diagnostican como 307.0 [F98.5] trastorno de la fluidez de inicio en el adulto).
- D. La alteración no se puede atribuir a un déficit motor o sensitivo del habla, disfluencia asociada a un daño neurológico (p. ej., ictus, tumor, traumatismo) o a otra afección médica y no se explica mejor por otro trastorno mental.

### **Características diagnósticas**

La característica principal del trastorno de la fluidez de inicio en la infancia (tartamudeo) es una alteración de la fluidez y la organización temporal del habla que no se corresponde con la edad del individuo. La alteración se caracteriza por la repetición frecuente o la prolongación de ciertos sonidos o sílabas y otras alteraciones de la fluidez, como palabras fragmentadas (p. ej., pausas en medio de una palabra), bloqueo audible o silencioso (es decir, pausas en el habla, llenas o vacías), circunloquios (es decir, sustitución de palabras para evitar palabras problemáticas), palabras producidas con exceso de tensión física y repeticiones de palabras completas monosilábicas (p. ej., "Yo-Yo-Yo-Yo lo veo"). La alteración de la fluidez interfiere con el rendimiento académico u ocupacional y con la comunicación social. El alcance de la alteración varía en las distintas situaciones y a menudo es más grave cuando la comunicación está sujeta a algún tipo de presión (p. ej., hacer una presentación en el colegio, realizar una entrevista de trabajo). La disfluencia muchas veces está ausente durante la lectura oral y al cantar o hablar con objetos inanimados o mascotas.

#### Características asociadas que apoyan el diagnóstico

Se puede desarrollar una anticipación temerosa del problema. El locutor puede intentar evitar las disfluencias mediante mecanismos lingüísticos (p. ej., alterando la velocidad del habla, evitando ciertas palabras o sonidos) o evitando ciertas situaciones, como telefonear o hablar en público. Además de ser característicos de la afección, se ha mostrado que el estrés y la ansiedad exacerban la disfluencia.

El trastorno de la fluidez de inicio en la infancia también puede acompañarse de movimientos motores (p. ej., parpadeos de ojos, tics, temblores en los labios o la cara, sacudidas de la cabeza, movimientos de la respiración, apretar los puños). Los niños con trastorno de la fluidez muestran diferentes niveles de habilidades del lenguaje, y la relación entre el trastorno de la fluidez y las habilidades del lenguaje no está clara.

### Desarrollo y curso

El trastorno de la fluidez de inicio en la infancia o tartamudeo del desarrollo se presenta antes de los 6 años en el 80–90 % de los individuos afectados, situándose la edad de inicio entre los 2 y 7 años. El inicio puede ser insidioso o más repentino. Típicamente, las disfluencias empiezan gradualmente con repetición de las consonantes iniciales, las primeras palabras de una frase o las palabras largas. El niño puede no ser consciente de estas alteraciones de la fluidez. Cuando el trastorno progresa, las disfluencias llegan a ser más frecuentes e interfieren más, ocurriendo en las palabras o frases más significativas de lo que se expresa. Cuando el niño llega a ser consciente de la dificultad para hablar, puede desarrollar mecanismos para evitar la disfluidez y las respuestas emocionales asociadas, evitando, por ejemplo, hablar en público y utilizando frases cortas y sencillas. Los estudios longitudinales muestran que un 65–85 % de los niños se recupera de la alteración de la fluidez, y la gravedad del trastorno de la fluidez a los 8 años predice la recuperación o la persistencia del trastorno durante la adolescencia y después.

# Factores de riesgo y pronóstico

Genético y fisiológico. El riesgo de tartamudeo entre los familiares biológicos de primer grado de los individuos con trastorno de la fluidez de inicio en la infancia es más de tres veces mayor que el riesgo de la población general.

# **Consecuencias funcionales del trastorno** de la fluidez de inicio en la infancia (tartamudeo)

Además de ser características de la afección, el estrés y la ansiedad pueden exacerbar la disfluencia. La alteración del funcionamiento social puede ser el resultado de esta ansiedad.

# Diagnóstico diferencial

Déficit sensitivo. Las disfluencias del habla pueden asociarse a una deficiencia auditiva u otro déficit sensitivo o motor del habla. Cuando las disfluencias del habla sobrepasan las que normalmente se asocian a estos problemas, se puede hacer el diagnóstico del trastorno de la fluidez de inicio en la infancia.

Disfluencias normales del habla. El trastorno debe distinguirse de las disfluencias normales que ocurren frecuentemente en los niños pequeños, como repeticiones de palabras enteras o frases (p. ej., "Yo quiero, yo quiero helado"), frases incompletas, interjecciones, pausas vacías y comentarios aparte. Si estas dificultades aumentan en frecuencia o complejidad mientras el niño crece, el diagnóstico de trastorno de la fluidez de inicio en la infancia sería correcto.

Efectos secundarios de la medicación. El tartamudeo puede ocurrir como efecto secundario de una medicación, lo que puede detectarse por su relación temporal con la exposición a dicha medicación.

Disfluencias de inicio en el adulto. Si el inicio de las disfluencias es durante la adolescencia o después de ésta, se trata de una "disfluencia de inicio en el adulto" y no de un trastorno del neurodesarrollo. Las disfluencias de inicio en el adulto se asocian a daños neurológicos específicos y a diversas afecciones médicas y trastornos mentales, y pueden ser especificadas con ellos, aunque no constituyen un diagnóstico del DSM-5.

Trastorno de la Tourette. Los tics vocales y las vocalizaciones repetitivas del trastorno de la Tourette deberían ser distinguibles de los sonidos repetitivos del trastorno de la fluidez de inicio en la infancia por su naturaleza y ritmo.

# Trastorno de la comunicación social (pragmático)

### **Criterios diagnósticos**

315.39 (F80.89)

- A. Dificultades persistentes en el uso social de la comunicación verbal y no verbal que se manifiesta por todos los siguientes factores:
	- 1. Deficiencias en el uso de la comunicación para propósitos sociales, como saludar y compartir información, de manera que sea apropiada al contexto social.
	- 2. Deterioro de la capacidad para cambiar la comunicación de forma que se adapte al contexto o a las necesidades del que escucha, como hablar de forma diferente en un aula o en un parque, conversar de forma diferente con un niño o con un adulto, y evitar el uso de un lenguaje demasiado formal.
	- 3. Dificultades para seguir las normas de conversación y narración, como respetar el turno en la conversación, expresarse de otro modo cuando no se es bien comprendido y saber cuándo utilizar signos verbales y no verbales para regular la interacción.
- 4. Dificultades para comprender lo que no se dice explícitamente (p. ej., hacer inferencias) y significados no literales o ambiguos del lenguaje (p. ej., expresiones idiomáticas, humor, metáforas, múltiples significados que dependen del contexto para la interpretación).
- B. Las deficiencias causan limitaciones funcionales en la comunicación eficaz, la participación social, las relaciones sociales, los logros académicos o el desempeño laboral, ya sea individualmente o en combinación.
- C. Los síntomas comienzan en las primeras fases del período de desarrollo (pero las deficiencias pueden no manifestarse totalmente hasta que la necesidad de comunicación social supera las capacidades limitadas).
- D. Los síntomas no se pueden atribuir a otra afección médica o neurológica, ni a la baja capacidad en los dominios de morfología y gramática, y no se explican mejor por un trastorno del espectro autista, discapacidad intelectual (trastorno del desarrollo intelectual), retraso global del desarrollo u otro trastorno mental.

### **Características diagnósticas**

El trastorno de la comunicación social (pragmático) se caracteriza por una dificultad primaria con la pragmática, o el uso social, del lenguaje y la comunicación que se manifiesta en forma de deficiencias de la comprensión y para seguir las reglas sociales de comunicación verbal y no verbal en contextos naturales, para cambiar el lenguaje según las necesidades del que escucha o la situación y para seguir las normas de conversación y narración. Las deficiencias de comunicación social causan limitaciones funcionales en la comunicación eficaz, la participación social, el desarrollo de relaciones sociales, los logros académicos y el desempeño laboral. Las deficiencias no se explican mejor por escasa capacidad en el dominio del lenguaje estructural o una capacidad cognitiva deficiente.

### Características asociadas que apoyan el diagnóstico

La característica asociada más frecuente del trastorno de la comunicación social (pragmático) es el deterioro del lenguaje, que se caracteriza por antecedentes de retraso para alcanzar los hitos del lenguaje y problemas con el lenguaje estructural desde hace tiempo o en el momento actual (véase "Trastorno del lenguaje" anteriormente en este capítulo). Los individuos con deficiencias de la comunicación social pueden evitar las interacciones sociales. El trastorno por déficit de atención/hiperactividad (TDAH), los problemas conductuales y los trastornos específicos del aprendizaje también son más frecuentes entre los individuos afectados.

### **Desarrollo y curso**

Como la comunicación social (pragmática) depende del progreso adecuado del desarrollo del habla y el lenguaje, el diagnóstico del trastorno de la comunicación social (pragmático) es raro entre los niños de menos de 4 años. Al llegar a los 4 o 5 años, la mayoría de los niños debería tener capacidades del habla y del lenguaje suficientes como para permitir la identificación de deficiencias específicas en la comunicación social. Las formas más leves del trastorno pueden no resultar evidentes hasta la adolescencia temprana, cuando el lenguaje y las interacciones sociales empiezan a ser más complejas.

El resultado del trastorno de la comunicación social (pragmático) es variable, con algunos niños que mejoran sustancialmente con el tiempo y otros cuyas dificultades persisten hasta la edad adulta. Incluso entre los que tienen una mejoría significativa, las deficiencias tempranas en la pragmática pueden causar alteraciones duraderas en las relaciones y los comportamientos sociales, y también en la adquisición de otras capacidades relacionadas, como la expresión escrita.

### Factores de riesgo y pronóstico

Genético y fisiológico. Los antecedentes familiares de trastorno del espectro autista, los trastornos de la comunicación y el trastorno específico del aprendizaje parecen aumentar el riesgo del trastorno de la comunicación social (pragmático).

### Diagnóstico diferencial

Trastorno del espectro autista. El trastorno del espectro autista es la principal consideración diagnóstica para los individuos que presentan deficiencias de la comunicación social. Se pueden diferenciar los dos trastornos por la presencia en el trastorno del espectro autista de patrones restringidos/ repetitivos de comportamiento, intereses o actividades, y su ausencia en el trastorno de la comunicación social (pragmático). Los individuos con trastorno del espectro autista pueden mostrar sólo patrones restringidos/repetitivos de comportamiento, de intereses o de actividades durante las primeras fases del período de desarrollo y, por lo tanto, se debería obtener una historia completa. La ausencia actual de síntomas no excluye el diagnóstico de trastorno del espectro autista si anteriormente existían intereses restringidos y comportamientos repetitivos. Se debería considerar el diagnóstico de trastorno de la comunicación social (pragmático) solamente si la historia del desarrollo no muestra ningún tipo de patrones restringidos/repetitivos de comportamiento, de intereses o de actividades.

Trastorno por déficit de atención/hiperactividad. Los déficits primarios del TDAH pueden causar un deterioro de la comunicación social y limitaciones funcionales de la comunicación eficaz, la participación social o los logros académicos.

Trastorno de ansiedad social (fobia social). Los síntomas del trastorno de la comunicación social se solapan con los del trastorno de ansiedad social. La característica que los diferencia es el momento del inicio de los síntomas. En el trastorno de la comunicación social (pragmático), el individuo nunca ha tenido una comunicación social eficaz; en el trastorno de ansiedad social, la capacidad de comunicación social se desarrolló apropiadamente, pero no se utiliza por ansiedad, miedo o angustia en relación con las interacciones sociales.

Discapacidad intelectual (trastorno del desarrollo intelectual) y retraso general del desarrollo. Las habilidades de la comunicación social pueden ser deficientes entre los individuos con retraso general del desarrollo o con discapacidad intelectual, pero no se da un diagnóstico separado a no ser que las deficiencias de la comunicación social superen claramente las limitaciones intelectuales.

# Trastorno de la comunicación no especificado

### 307.9 (F80.9)

Esta categoría se aplica a presentaciones en las que predominan los síntomas característicos del trastorno de la comunicación que causan malestar clínicamente significativo o deterioro en lo social, laboral u otras áreas importantes del funcionamiento, pero que no cumplen todos los criterios del trastorno de la comunicación o de ninguno de los trastornos de la categoría diagnóstica de los trastornos del neurodesarrollo. La categoría del trastorno de la comunicación no especificado se utiliza en situaciones en las que el clínico opta por no especificar el motivo de incumplimiento de los criterios de trastorno de la comunicación o de un trastorno del neurodesarrollo específico, e incluye presentaciones en las que no existe suficiente información para hacer un diagnóstico más específico.

# Trastorno del espectro autista

# Trastorno del espectro autista

### **Criterios diagnósticos**

#### 299.00 (F84.0)

- A. Deficiencias persistentes en la comunicación social y en la interacción social en diversos contextos, manifestado por lo siguiente, actualmente o por los antecedentes (los ejemplos son ilustrativos pero no exhaustivos):
	- 1. Las deficiencias en la reciprocidad socioemocional varían, por ejemplo, desde un acercamiento social anormal y fracaso de la conversación normal en ambos sentidos, pasando por la disminución en intereses, emociones o afectos compartidos, hasta el fracaso en iniciar o responder a interacciones sociales.
	- 2. Las deficiencias en las conductas comunicativas no verbales utilizadas en la interacción social varían, por ejemplo, desde una comunicación verbal y no verbal poco integrada, pasando por anomalías del contacto visual y del lenguaje corporal o deficiencias de la comprensión y el uso de gestos, hasta una falta total de expresión facial y de comunicación no verbal.
	- 3. Las deficiencias en el desarrollo, mantenimiento y comprensión de las relaciones varían, por ejemplo, desde dificultades para ajustar el comportamiento en diversos contextos sociales, pasando por dificultades para compartir juegos imaginativos o para hacer amigos, hasta la ausencia de interés por otras personas.

#### Especificar la gravedad actual:

La gravedad se basa en deterioros de la comunicación social y en patrones de comportamiento restringidos y repetitivos (véase la Tabla 2).

- B. Patrones restrictivos y repetitivos de comportamiento, intereses o actividades, que se manifiestan en dos o más de los siguientes puntos, actualmente o por los antecedentes (los ejemplos son ilustrativos pero no exhaustivos):
	- 1. Movimientos, utilización de objetos o habla estereotipados o repetitivos (p. ej., estereotipias motoras simples, alineación de los juguetes o cambio de lugar de los objetos, ecolalia, frases idiosincrásicas).
	- 2. Insistencia en la monotonía, excesiva inflexibilidad de rutinas o patrones ritualizados de comportamiento verbal o no verbal (p. ej., gran angustia frente a cambios pequeños, dificultades con las transiciones, patrones de pensamiento rígidos, rituales de saludo, necesidad de tomar el mismo camino o de comer los mismos alimentos cada día).
	- 3. Intereses muy restringidos y fijos que son anormales en cuanto a su intensidad o foco de interés (p. ej. fuerte apego o preocupación por objetos inusuales, intereses excesivamente circunscritos o perseverantes).
	- 4. Hiper- o hiporreactividad a los estímulos sensoriales o interés inhabitual por aspectos sensoriales del entorno (p. ej., indiferencia aparente al dolor/temperatura, respuesta adversa a sonidos o texturas específicos, olfateo o palpación excesiva de objetos, fascinación visual por las luces o el movimiento).

Especificar la gravedad actual:

La gravedad se basa en deterioros de la comunicación social y en patrones de comportamiento restringidos y repetitivos (véase la Tabla 2).

- C. Los síntomas deben de estar presentes en las primeras fases del período de desarrollo (pero pueden no manifestarse totalmente hasta que la demanda social supera las capacidades limitadas, o pueden estar enmascarados por estrategias aprendidas en fases posteriores de la vida).
- D. Los síntomas causan un deterioro clínicamente significativo en lo social, laboral u otras áreas importantes del funcionamiento habitual.

E. Estas alteraciones no se explican mejor por la discapacidad intelectual (trastorno del desarrollo intelectual) o por el retraso global del desarrollo. La discapacidad intelectual y el trastorno del espectro autista con frecuencia coinciden; para hacer diagnósticos de comorbilidades de un trastorno del espectro autista y discapacidad intelectual, la comunicación social ha de estar por debajo de lo previsto para el nivel general de desarrollo.

Nota: A los pacientes con un diagnóstico bien establecido según el DSM-IV de trastorno autista, enfermedad de Asperger o trastorno generalizado del desarrollo no especificado de otro modo, se les aplicará el diagnóstico de trastorno del espectro autista. Los pacientes con deficiencias notables de la comunicación social, pero cuyos síntomas no cumplen los criterios de trastorno del espectro autista, deben ser evaluados para diagnosticar el trastorno de la comunicación social (pragmática).

Especificar si:

#### Con o sin déficit intelectual acompañante

#### Con o sin deterioro del lenguaje acompañante

Asociado a una afección médica o genética, o a un factor ambiental conocidos (Nota de codificación: Utilizar un código adicional para identificar la afección médica o genética asociada).

Asociado a otro trastorno del neurodesarrollo, mental o del comportamiento (Nota de codificación: Utilizar un código(s) adicional(es) para identificar el trastorno(s) del neurodesarrollo, mental o del comportamiento asociado(s)).

Con catatonía (véanse los criterios de catatonía asociados a otro trastorno mental; para la definición, véanse las págs. 119-120). (Nota de codificación: Utilizar el código adicional 293.89 [F06.1] catatonía asociada a trastorno del espectro autista para indicar la presencia de la catatonía concurrente).

### **Procedimientos de registro**

Respecto al trastorno del espectro autista, asociado a una afección médica o genética conocida, a un factor ambiental o a otro trastorno del neurodesarrollo, mental o del comportamiento, se registrará el trastorno del espectro autista como asociado al nombre de la afección, el trastorno o el factor (p. ej., trastorno del espectro autista asociado al síndrome de Rett). La gravedad se registrará de acuerdo con el grado de ayuda necesaria para cada uno de los dominios psicopatológicos de la Tabla 2 (p. ej., "necesita apovo muy notable para las deficiencias en la comunicación social y apovo notable para los comportamientos restringidos y repetitivos"). A continuación se debe especificar "con deterioro intelectual acompañante" o "sin deterioro intelectual acompañante". Después se hará constar la especificación del deterioro del lenguaje. Si existe deterioro del lenguaje acompañante, se registrará el grado actual de funcionamiento verbal (p. ej., "con deterioro del lenguaje acompañante, habla no inteligible" o "con deterioro del lenguaje acompañante, habla con frases"). Si existe catatonía, se registrará por separado "catatonía asociada a trastorno del espectro autista".

### **Especificadores**

Los especificadores de gravedad (véase la Tabla 2) pueden utilizarse para describir sucintamente la sintomatología actual (que podría estar por debajo del nivel 1), con el reconocimiento de que la gravedad puede variar según el contexto y fluctuar en el tiempo. La gravedad de las dificultades para la comunicación social y de los comportamientos restringidos y repetitivos se deberían evaluar por -separado. Las categorías de gravedad descriptivas no se deberían utilizar para determinar la elegibi lidad y la provisión de servicios; éstas sólo se pueden desarrollar a nivel individual y a través de la discusión de las prioridades y los objetivos personales.

Respecto el especificador "con o sin déficit intelectual acompañante", es necesario entender el perfil intelectual (a menudo inconsistente) del niño o del adulto con trastorno del espectro autista para interpretar las características diagnósticas. Es necesario hacer estimaciones separadas de la capacidad verbal y no verbal (p. ej., utilizando pruebas no verbales sin límite de tiempo para evaluar los posibles aspectos positivos de los pacientes con lenguaje limitado).

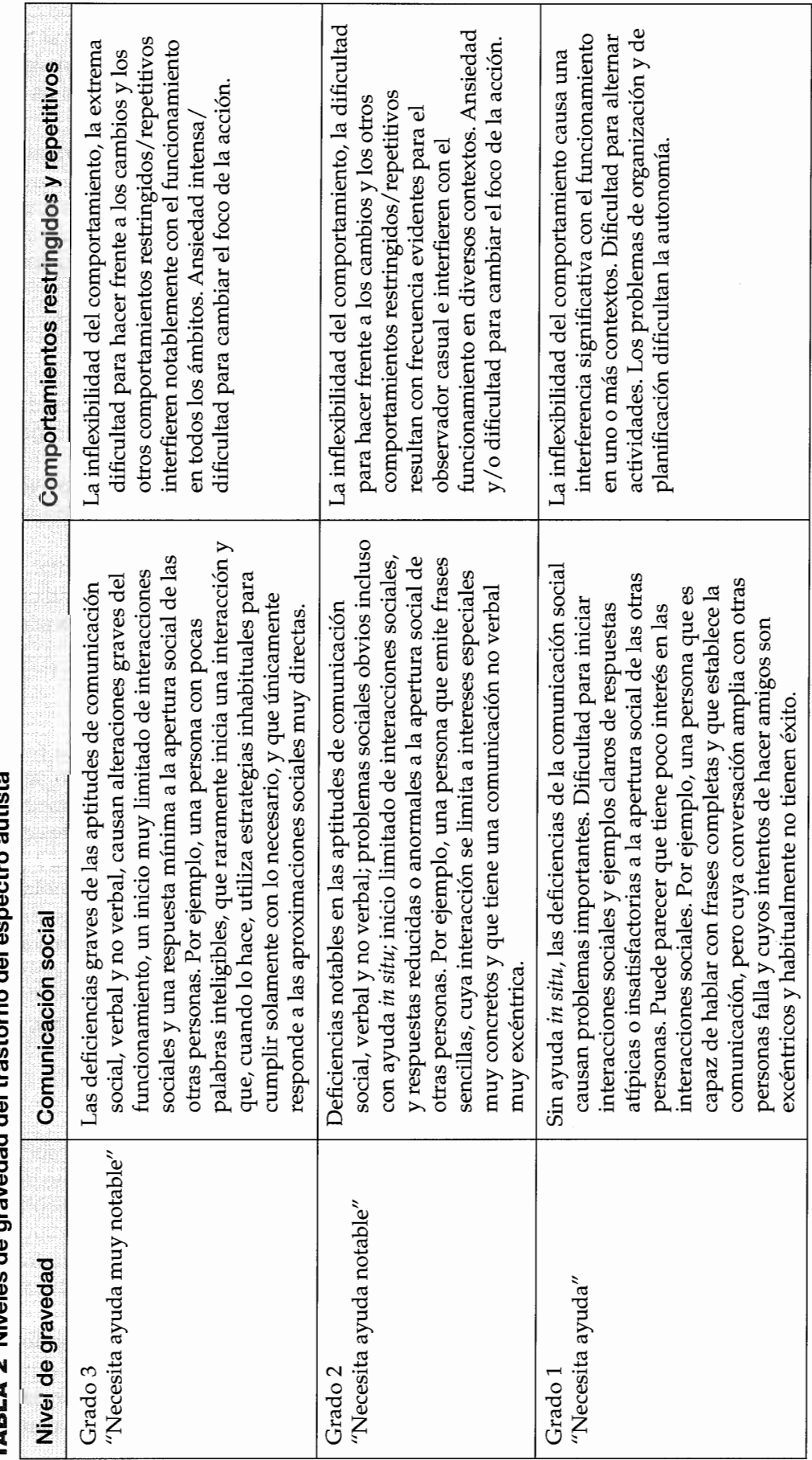

# autiets ļ acn<sub>o</sub> 2 Niveles de gravedad del trastorno del  $\blacktriangleleft$ TARI

Para utilizar el especificador "con o sin deterioro del lenguaje acompañante" se debería evaluar y describir el nivel actual del funcionamiento verbal. Ejemplos de descripciones específicas de "con deterioro del lenguaje acompañante" podrían incluir el habla no inteligible (no verbal) y el uso de palabras sueltas o frases muy cortas. El nivel de lenguaje de los individuos "sin deterioro del lenguaje acompañante" se puede describir más como un habla con frases enteras o habla fluida. Como el lenguaje receptivo puede ir por detrás del desarrollo del lenguaje expresivo en el trastorno del espectro autista, las capacidades receptivas y expresivas del lenguaje se deberían considerar por separado.

El especificador "asociado a una afección médica o genética o a un factor ambiental conocidos" se debe utilizar cuando el individuo tiene un trastorno genético conocido (p. ej., síndrome de Rett, síndrome del X frágil, síndrome de Down), un trastorno médico (p. ej., epilepsia) o antecedentes de exposición ambiental (p. ej., valproato, síndrome alcohólico fetal, peso muy bajo al nacer).

Se deberían registrar las otras afecciones adicionales del neurodesarrollo, mentales o conductuales (p. ej., trastorno por déficit de atención/hiperactividad, trastorno del desarrollo de la coordinación, trastornos disruptivos, del control de los impulsos y de la conducta, trastornos de ansiedad, depresivo o bipolar, trastorno de tics o de la Tourette, autolesiones, trastornos de la conducta alimentaria y de la ingesta de alimentos, de la excreción o del sueño).

### Características diagnósticas

Las características principales del trastorno del espectro autista son el deterioro persistente de la comunicación social recíproca y la interacción social (Criterio A), y los patrones de conducta, intereses o actividades restrictivos y repetitivos (Criterio B). Estos síntomas están presentes desde la primera infancia y limitan o impiden el funcionamiento cotidiano (Criterios C y D). La etapa en que el deterioro funcional llega a ser obvio variará según las características del individuo y su entorno. Las características diagnósticas centrales son evidentes en el período de desarrollo, pero la intervención, la compensación y las ayudas actuales pueden enmascarar las dificultades en, al menos, algunos contextos. Las manifestaciones del trastorno también varían mucho según la gravedad de la afección autista, el nivel del desarrollo y la edad cronológica; de ahí el término espectro. El trastorno del espectro autista incluye trastornos previamente llamados autismo de la primera infancia, autismo infantil, autismo de Kanner, autismo de alto funcionamiento, autismo atípico, trastorno generalizado del desarrollo no especificado, trastorno desintegrativo de la infancia y trastorno de Asperger.

Los deterioros de la comunicación y la interacción social especificados en el Criterio A son generalizados y prolongados. Los diagnósticos son más válidos y fiables cuando se basan en múltiples fuentes de información, como las observaciones clínicas, la historia del cuidador y, cuando es posible, los autoinformes. Las deficiencias verbales y no verbales de la comunicación social tienen diferentes -manifestaciones según la edad, el nivel intelectual y las capacidades lingüísticas del individuo, ade más de otros factores, como la historia del tratamiento y las ayudas actuales. Muchos individuos tienen deficiencias lingüísticas que varían entre la ausencia completa del habla por retrasos del lenguaje hasta la escasa comprensión del habla de los demás, la ecolalia o el lenguaje poco natural y demasiado literal. Aun cuando estén intactas las capacidades formales del lenguaje (p. ej., vocabulario, gramática), el uso de éste en el trastorno del espectro autista estaría deteriorado para la comunicación social recíproca.

Las deficiencias de la reciprocidad socioemocional (es decir, de la capacidad para interactuar con otros y compartir pensamientos y sentimientos) son claramente evidentes en los niños pequeños con el trastorno, que pocas veces o nunca inician la interacción social y no comparten emociones, junto a una imitación reducida o ausente del comportamiento de otros. El lenguaje que existe muchas veces es unilateral, carece de reciprocidad social y se utiliza para pedir o clasificar más que para comentar, compartir sentimientos o conversar. En los adultos sin discapacidades intelectuales o retrasos de lenguaje, las deficiencias de la reciprocidad socioemocional pueden ser más evidentes en la dificultad para procesar y responder a las señales sociales complejas (p. ej., cuándo y cómo unirse a una conversación, cosas que no se deberían decir). Los adultos que han desarrollado estrategias de compensación para algunas dificultades sociales siguen teniendo problemas en las situaciones nuevas o sin ayuda, y sufren por el esfuerzo y la ansiedad de tener que calcular conscientemente lo que resulta socialmente intuitivo para la mayoría de las personas.

Las deficiencias en los comportamientos comunicativos no verbales utilizados para la interacción social se manifiestan por un contacto ocular (relativo a las normas culturales), unos gestos y expresiones faciales, una orientación corporal o una entonación de la voz que están disminuidos o ausentes, o son atípicos. Una característica temprana del trastorno del espectro autista es una alteración de la atención compartida que se manifiesta por incapacidad para señalar con las manos o para mostrar o llevar objetos cuyo interés pueda compartirse con otros o por incapacidad para seguir cómo otro señala con las manos o dirige la mirada. Los individuos pueden aprender algunos gestos funcionales, pero su repertorio es más pequeño que el de otras personas y a menudo no utilizan gestos expresivos espontáneamente en la comunicación. Entre los adultos con un lenguaje fluido, las dificultades para coordinar la comunicación no verbal con el habla pueden dar la impresión de un "lenguaje corporal" extraño, rígido o exagerado durante las interacciones. Las alteraciones pueden ser relativamente sutiles dentro de los dominios individuales (p. ej., alguien puede mantener contacto con los ojos relativamente bien mientras habla), pero van a ser más pronunciadas al integrarse escasamente, en la comunicación social, el contacto ocular, los gestos, la postura corporal, la prosodia y la expresión facial.

Las deficiencias para desarrollar, mantener y entender las relaciones se deberían valorar según la normalidad para la edad, el género y la cultura. Puede haber un interés social ausente, reducido o atípico, manifestado por el rechazo a las otras personas, la pasividad o un trato inapropiado que parece agresivo o destructivo. Estas dificultades son particularmente evidentes en los niños pequeños, que muchas veces muestran falta de juegos sociales y de imaginación compartidos (p. ej., un juego simbólico flexible y apropiado para la edad) y después insisten en jugar según unas reglas muy inflexibles. Los individuos más mayores pueden tener problemas para entender qué comportamientos se consideran apropiados en una situación pero no en otra (p. ej., el comportamiento informal durante una entrevista de trabajo) o las diferentes maneras en que el lenguaje puede utilizarse para comunicar (p. ej., ironía, mentiras piadosas). Puede haber una obvia preferencia por las actividades solitarias o las interacciones con gente mucho más pequeña o mayor. Frecuentemente existe el deseo de establecer amistades sin una idea completa o realista de qué supone la amistad (p. ej., amistades unilaterales o amistades basadas únicamente en intereses especiales compartidos). También es importante tener en cuenta las relaciones con los hermanos, los compañeros de trabajo y los cuidadores (en términos de reciprocidad).

El trastorno del espectro autista también se define por patrones de comportamiento, intereses o actividades restringidos y repetitivos (como está especificado en el Criterio B), que se manifiestan de forma distinta según la edad y la capacidad, la intervención y las ayudas actuales. Entre los comportamientos estereotipados o repetitivos se incluyen las estereotipias motoras simples (p. ej., el aleteo de manos, los movimientos rápidos de los dedos), el uso repetitivo de objetos (p. ej., girar monedas, alinear juguetes) y el habla repetitiva (p. ej., ecolalia, la repetición retrasada o inmediata de palabras escuchadas, el uso del "tú" refiriéndose a uno mismo, el uso de palabras, frases o patrones prosódicos estereotipados). La excesiva inflexibilidad de las rutinas y patrones de comportamiento restringidos se pueden manifestar como una resistencia a los cambios (p. ej., angustia por cambios aparentemente pequeños, como en el envoltorio de una comida favorita, insistir en seguir las reglas, rigidez de pensamiento) o patrones de comportamiento verbal o no verbal ritualizados (p. ej., preguntas repetitivas, caminar continuamente por un perímetro). Los intereses muy restringidos y fijos en el trastorno del espectro autista tienden a ser anormales en su intensidad o foco (p. ej., un niño pequeño con un fuerte apego por una sartén, un niño preocupado por las aspiradoras, un adulto que pasa horas escribiendo horarios). Algunas fascinaciones y rutinas pueden tener relación con una aparente hiper o hiporreactividad a los estímulos sensoriales, que se manifiesta por respuestas extremas a sonidos o texturas específicos, oler o tocar objetos excesivamente, fascinación por las luces o los objetos que giran y, a veces, una aparente indiferencia al dolor, el calor o el frío. Son frecuentes las reacciones extremas y los rituales relacionados con el sabor, el olor, la textura o la apariencia de los alimentos, y las restricciones alimentarias excesivas, que pueden ser una característica de la presentación del trastorno del espectro autista.

Muchos adultos con trastorno del espectro autista sin discapacidades intelectuales o del lenguaje aprenden a suprimir el comportamiento repetitivo en público. Los intereses especiales pueden ser una fuente de placer y motivación, y pueden ofrecer vías para la educación y el empleo en fases posteriores de la vida. Los criterios diagnósticos se pueden cumplir si los patrones de comportamiento, los intereses o las actividades restringidos y repetitivos ya estaban claramente presentes durante la infancia o en algún momento del pasado, aunque no continúen.

El Criterio D requiere que las características deban causar deficiencias clínicamente significativas en el funcionamiento social u ocupacional o en otras áreas del funcionamiento actual. El Criterio E especifica que las deficiencias de la comunicación social, aunque a veces se acompañen de discapacidad intelectual (trastorno del desarrollo intelectual), no están al mismo nivel de desarrollo del individuo; las deficiencias superan las dificultades previstas para el nivel de desarrollo.

Existen instrumentos diagnósticos conductuales estandarizados y con buenas propiedades psicométricas -como entrevistas con los cuidadores, cuestionarios y medidas observacionales de los clínicosque pueden mejorar la fiabilidad del diagnóstico con el paso del tiempo y entre diferentes clínicos.

### Características asociadas que apoyan el diagnóstico

Muchos pacientes con trastorno del espectro autista también tienen un deterioro intelectual  $y/$ o del lenguaje (p. ej., lentitud al hablar, comprensión de lenguaje peor que la producción). Incluso los que tienen una inteligencia normal o alta tienen un perfil de capacidades desnivelado. La brecha entre las habilidades intelectuales y las habilidades funcionales adaptativas es a menudo grande. Muchas veces existen deficiencias motoras, como una manera de caminar extraña, torpeza y otros signos motores anormales (p. ej., caminar de puntillas). Pueden producirse autolesiones (p. ej., darse golpes con la cabeza, morderse la muñeca) y son más comunes los comportamientos disruptivos/difíciles en los niños y en los adolescentes con trastorno del espectro autista que en aquéllos con otros trastornos, incluida la discapacidad intelectual. Los adolescentes y los adultos con trastorno del espectro autista tienen tendencia a la ansiedad y a la depresión. Algunos individuos presentan un comportamiento motor similar a la catatonía (ir más despacio y "congelándose" en medio de una acción), pero éstos no alcanzan normalmente la magnitud que se observa en un episodio catatónico. Sin embargo, es posible que los individuos con trastorno del espectro autista presenten un deterioro marcado de los síntomas motores y muestren un episodio catatónico completo con síntomas como el mutismo, las posturas, las muecas y la flexibilidad cérea. El período de riesgo para la catatonía comórbida parece ser mayor durante la adolescencia.

### **Prevalencia**

En los últimos años, las frecuencias descritas para el trastorno del espectro autista en Estados Unidos y otros países han llegado a cerca del 1 % de la población, con estimaciones parecidas en las muestras infantiles y de adultos. No está claro si las tasas más altas reflejan la expansión de los criterios diagnósticos del DSM-IV para incluir los casos subumbrales, un aumento de la conciencia del trastorno, las diferentes metodologías de estudio o un aumento real de la frecuencia del trastorno del espectro autista.

### Desarrollo y curso

También se deberían describir la edad y el patrón de inicio en el trastorno del espectro autista. Los síntomas se reconocen normalmente durante el segundo año de vida (12-24 meses de edad), pero se pueden observar antes de los 12 meses si los retrasos del desarrollo son graves, o notar después de los 24 meses si los síntomas son más sutiles. La descripción del patrón de inicio puede incluir información acerca de los retrasos tempranos del desarrollo o de cualquier pérdida de capacidades sociales o de lenguaje. En los casos en que se han perdido capacidades, los padres o cuidadores pueden explicar la historia del deterioro gradual o relativamente rápido de los comportamientos sociales o las capacidades del lenguaje. Normalmente, esto ocurriría entre los 12 y 24 meses de edad, y se debe plantear la distinción de los casos raros de regresión del desarrollo que ocurren después de, por lo menos, 2 años de desarrollo normal (previamente descrito como trastorno desintegrativo de la infancia).

Las características conductuales del trastorno del espectro autista empiezan a ser evidentes en la primera infancia, presentando algunos casos falta de interés por la interacción social durante el primer año de vida. Algunos niños con trastorno del espectro autista presentan una paralización o una regresión del desarrollo con deterioro gradual o relativamente rápido de los comportamientos sociales o el uso del lenguaje durante los primeros 2 años de vida. Estas pérdidas son raras en otros trastornos y pueden utilizarse como "señal de alerta" para el trastorno del espectro autista. Mucho más infrecuentes son -y justifican un estudio médico más extenso-las pérdidas de capacidades más allá de la comunicación social (p. ej., las pérdidas del autocuidado, de la capacidad de ir al lavabo, de las capacidades motoras) o las que ocurren después del segundo aniversario (véase también el síndrome de Rett, en la sección "Diagnóstico diferencial", para este trastorno).

Los primeros síntomas del trastorno del espectro autista implican frecuentemente un retraso en el desarrollo del lenguaje, acompañado a menudo por falta de interés social o interacciones sociales inusuales (p. ej., llevar a alguien de la mano sin intentar mirarle), patrones de juego extraños (p. ej., llevar juguetes de un lado a otro sin jugar con ellos) y patrones de comunicación inusuales (p. ej., saber el alfabeto pero no responder a su propio nombre). Puede sospecharse una sordera, pero normalmente se descarta. Durante el segundo año, los comportamientos extraños y repetitivos y la ausencia de juego característica se hacen más evidentes. Como muchos niños pequeños de desarrollo normal tienen fuertes preferencias y les gusta la repetición (p. ej., comer los mismos alimentos, mirar el mismo vídeo varias veces), puede ser difícil distinguir los comportamientos restringidos y repetitivos típicos del trastorno del espectro autista en los niños de edad preescolar. La distinción clínica se basa en el tipo, la frecuencia y la intensidad del comportamiento (p. ej., un niño que alinea objetos durante horas cada día y presenta mucho malestar si se le mueve cualquiera de esos objetos).

El trastorno del espectro autista no es un trastorno degenerativo y es normal que el aprendizaje y la compensación continúen durante toda la vida. Los síntomas a menudo son muy marcados durante la infancia temprana y en los primeros años escolares, con mejoría del desarrollo típico en la infancia más tardía, al menos en algunas áreas (p. ej., aumento del interés por la interacción social). Una pequeña proporción de individuos se deteriora conductualmente durante la adolescencia, mientras que la mayoría mejora. Solamente una minoría de individuos con trastorno del espectro autista vive y trabaja independientemente en la edad adulta; los que lo hacen tienden a tener mayores capacidades lingüísticas e intelectuales y logran encontrar un área que compagina sus especiales intereses y capacidades. En general, los individuos con un nivel menor de deterioro pueden ser más capaces de funcionar independientemente. Sin embargo, incluso estos individuos pueden seguir siendo socialmente ingenuos y vulnerables, pueden tener dificultades para organizar las exigencias prácticas sin ayuda y pueden tener tendencia a la ansiedad y a la depresión. Muchos adultos describen que utilizan estrategias de compensación y afrontamiento para esconder sus dificultades en público, pero sufren el estrés y el esfuerzo de mantener una fachada social aceptable. Se sabe muy poco sobre la edad avanzada en el trastorno del espectro autista.

Algunos individuos consultan para un primer diagnóstico en la edad adulta, quizás impulsados por el diagnóstico de autismo en un niño de la familia o un empeoramiento de las relaciones en el trabajo o en casa. En tales casos puede ser difícil obtener una historia detallada del desarrollo y sería importante tener en cuenta las dificultades descritas por el propio paciente. Cuando la observación clínica sugiere que actualmente se cumplen los criterios, se puede diagnosticar el trastorno del espectro autista siempre que no haya pruebas de una buena capacidad social y de comunicación durante la infancia. Por ejemplo, la descripción (por los padres u otro familiar) de que el individuo tenía amistades recíprocas normales y continuadas, y buenas habilidades para la comunicación no verbal durante toda la infancia, descartaría el diagnóstico de trastorno del espectro autista; sin embargo, la ausencia de información en sí no sería motivo para descartar el diagnóstico.

Las manifestaciones de deterioro social y de la comunicación, y los comportamientos restringidos/ repetitivos que definen el trastorno del espectro autista, son claros en el período de desarrollo. En etapas posteriores de la vida, la intervención y la compensación, y también los apoyos actuales, pueden enmascarar estas dificultades en, al menos, algunos contextos. Sin embargo, los síntomas son suficientes como para causar deterioro actual en el funcionamiento social u ocupacional, o en otras áreas.

### Factores de riesgo y pronóstico

Los factores pronósticos mejor establecidos para el resultado individual dentro del trastorno del espectro autista son la presencia o ausencia de una discapacidad intelectual asociada, el deterioro de lenguaje (p. ej., un lenguaje funcional al llegar a los 5 años de edad es un buen signo pronóstico) y los otros problemas añadidos de salud mental. La epilepsia, como diagnóstico comórbido, se asocia a una mayor discapacidad intelectual y a una menor capacidad verbal.

**Ambiental.** Existen diversos factores de riesgo inespecíficos, como la edad avanzada de los padres, el bajo peso al nacer o la exposición fetal al valproato, que podrían contribuir al riesgo de presentar el trastorno del espectro autista.

Genético y fisiológico. Las estimaciones de la heredabilidad del trastorno del espectro autista varían entre el 37 y más del 90 %, basándose en la tasa de concordancia entre gemelos. Actualmente, hasta el 15% de los casos de trastorno del espectro autista parece asociarse a una mutación genética conocida, siendo muchas las variantes de novo, del número de copias y las mutaciones de novo en genes específicos que se asocian al trastorno en las diferentes familias. Sin embargo, incluso si el trastorno del espectro autista está asociado a una mutación genética conocida, ésta no parece ser completamente penetrante. El riesgo en el resto de los casos parece ser poligénico, quizás con centenares de loci genéticos que realizan contribuciones relativamente pequeñas.

# Aspectos diagnósticos relacionados con la cultura

Aunque existen diferencias culturales respecto a la normalidad de la interacción social, la comunicación no verbal y las relaciones, los individuos con trastorno del espectro autista tienen una alteración marcadamente distinta de la normalidad dentro de su contexto cultural. Diversos factores culturales y socioeconómicos pueden afectar a la edad del reconocimiento o del diagnóstico; por ejemplo, en Estados Unidos pueden producirse diagnósticos tardíos o infradiagnósticos del trastorno del espectro autista entre los niños afroamericanos.

# Aspectos diagnósticos relacionados con el género

El trastorno del espectro autista se diagnostica cuatro veces más frecuentemente en el sexo masculino que en el femenino. En las muestras clínicas, las niñas tienden a tener más probabilidades de presentar discapacidad intelectual acompañante, lo que sugiere que en las niñas, sin deterioro intelectual acompañante o retrasos del lenguaje, el trastorno podría no reconocerse, quizás por ser más sutil la manifestación de las dificultades sociales y de comunicación.

# **Consecuencias funcionales del trastorno** del espectro autista

En los niños pequeños con trastorno del espectro autista, la falta de habilidades sociales y de comunicación puede impedir el aprendizaje, particularmente el aprendizaje a través de la interacción social o en las situaciones con compañeros. En casa, la insistencia en las rutinas y la aversión a los cambios, así como las sensibilidades sensoriales, pueden interferir con el comer y el dormir, y hacer muy difíciles los cuidados rutinarios (p. ej., cortes de pelo, intervenciones dentales). Las habilidades adaptativas están típicamente por debajo del CI medido. Las dificultades extremas para planificar, organizar y enfrentarse a los cambios impactan negativamente en los logros académicos, incluso en los estudiantes con inteligencia por encima de la media. Durante la edad adulta, estos individuos pueden tener dificultades para establecerse con independencia por la continua rigidez y sus problemas para aceptar novedades.

Muchos individuos con trastorno del espectro autista, incluso sin discapacidad intelectual, tienen un funcionamiento psicosocial bajo en la edad adulta, según indican medidas como vivir independientemente y el empleo remunerado. Las consecuencias funcionales en la edad avanzada se desconocen, pero el aislamiento social y los problemas de comunicación (p. ej., la poca búsqueda de ayuda) probablemente tengan consecuencias para la salud en la madurez tardía.

# Diagnóstico diferencial

Síndrome de Rett. Puede observarse una alteración de la interacción social durante la fase regresiva del síndrome de Rett (típicamente entre 1 y 4 años de edad); así pues, una proporción sustancial de las niñas pequeñas afectadas podrían debutar con una presentación que cumpla los criterios diagnósticos del trastorno del espectro autista. Sin embargo, después de este período, la mayoría de los individuos con síndrome de Rett mejoran sus habilidades para la comunicación social y los rasgos autistas dejan de ser tan problemáticos. Por tanto, se debería tener en cuenta el trastorno del espectro autista solamente si se cumplen todos los criterios diagnósticos.

Mutismo selectivo. En el mutismo selectivo, el desarrollo temprano no está habitualmente alterado. El niño afectado muestra normalmente capacidades de comunicación apropiadas en ciertos contextos y entornos. Incluso en los entornos donde el niño está mudo, la reciprocidad social no está deteriorada y no se presentan patrones de comportamiento restringidos o repetitivos.

Trastornos del lenguaje y trastorno de la comunicación social (pragmático). En algunas formas del trastorno del lenguaje puede haber problemas de comunicación y algunas dificultades sociales secundarias. Sin embargo, el trastorno del lenguaje específico normalmente no está asociado con una comunicación no verbal anormal, ni con la presencia de patrones de comportamiento, intereses o actividades restringidos y repetitivos.

Si un individuo muestra deterioro de la comunicación social y las interacciones sociales, pero no muestra comportamientos o intereses restringidos y repetitivos, se pueden cumplir los criterios del trastorno de la comunicación social (pragmático) en vez de los del trastorno del espectro autista. El diagnóstico de trastorno del espectro autista sustituye al de trastorno de la comunicación social (pragmático) siempre que se cumplan los criterios del trastorno del espectro autista. Habría que asegurarse de investigar bien los comportamientos restringidos o repetitivos del pasado y el momento presente.

Discapacidad intelectual (trastorno del desarrollo intelectual) sin trastorno del espectro autista. La discapacidad intelectual sin trastorno del espectro autista puede ser difícil de diferenciar del trastorno del espectro autista en los niños muy pequeños. Los individuos con discapacidad intelectual, que no han desarrollado capacidades del lenguaje o simbólicas, también constituyen un reto para el diagnóstico diferencial, ya que los comportamientos repetitivos a menudo se presentan también en estos individuos. Un diagnóstico de trastorno de espectro autista en un individuo con discapacidad intelectual sería correcto si la comunicación y la interacción social están significativamente deterioradas en comparación con el nivel del desarrollo de las capacidades no verbales del individuo (p. ej., habilidades motoras finas, resolución de problemas no verbales). En cambio, la discapacidad intelectual sería el diagnóstico apropiado si no hay ninguna discrepancia aparente entre el nivel de las capacidades sociales/comunicativas y el de las demás capacidades intelectuales.

Trastorno de movimientos estereotipados. Las estereotipias motoras se incluyen entre las características diagnósticas del trastorno del espectro autista y, por tanto, no se realiza un diagnóstico adicional de trastorno de movimientos estereotipados cuando tales comportamientos repetitivos se pueden explicar mejor por la presencia del trastorno del espectro autista. Sin embargo, cuando las estereotipias causan autolesiones y llegan a ser uno de los objetivos del tratamiento, los dos diagnósticos podrían ser apropiados.

Trastorno por déficit de atención/hiperactividad. Las anormalidades en la atención (excesivamente centrado o fácilmente distraído) son frecuentes en los individuos con trastorno del espectro autista, al igual que la hiperactividad. Se debería considerar el diagnóstico de trastorno por déficit de atención/hiperactividad (TDAH) si las dificultades atencionales o la hiperactividad superan las que normalmente se observan en los individuos de edad mental comparable.

Esquizofrenia. La esquizofrenia de inicio en la infancia normalmente se desarrolla después de un período de desarrollo normal o casi normal. Se ha descrito un estado prodrómico en el que se produce deterioro social y aparecen intereses y creencias atípicas, lo que podría confundirse con las deficiencias sociales observadas en el trastorno del espectro autista. Las alucinaciones y los delirios, que son las características definitorias de la esquizofrenia, no son rasgos del trastorno del espectro autista. Sin embargo, los clínicos deben tener en cuenta la posibilidad de que los individuos con trastorno del espectro autista interpreten de manera excesivamente concreta las preguntas relacionadas con las características clave de la esquizofrenia (p. ej., "¿Oyes voces cuando no hay nadie presente?" "Sí [en la radio]").

# **Comorbilidad**

El trastorno del espectro autista se asocia frecuentemente a deterioro intelectual y a alteraciones estructurales del lenguaje (es decir, incapacidad para comprender y construir frases gramaticalmente correctas) que se deberían registrar con los correspondientes especificadores en cada caso. Muchos individuos con trastorno del espectro autista tienen síntomas psiquiátricos que no forman parte de los criterios diagnósticos del trastorno (aproximadamente el 70% de los individuos con trastorno del espectro autista puede tener un trastorno mental comórbido, y el 40% puede tener dos o más trastornos mentales comórbidos). Cuando se cumplen los criterios del TDAH y del trastorno del espectro autista, se deberían realizar los dos diagnósticos. Este mismo principio se aplica a los diagnósticos concurrentes de trastorno del espectro autista y trastorno del desarrollo de la coordinación, trastorno de ansiedad, trastorno depresivo y otros diagnósticos comórbidos. Entre los individuos que tienen deficiencias en el lenguaje o no verbales, signos observables como serían las alteraciones del sueño o la alimentación y el incremento de conductas problemáticas deberían llevar a evaluar si existe ansiedad o depresión. Las dificultades específicas del aprendizaje (lectoescritura y aritmética) son frecuentes, así como el trastorno del desarrollo de la coordinación. Las afecciones médicas comúnmente asociadas al trastorno del espectro autista deberían ser anotadas bajo el especificador "asociado con una conocida afección médica/ genética o ambiental/adquirida". Tales afecciones médicas son la epilepsia, los problemas del sueño y el estreñimiento. El trastorno de la conducta alimentaria de la ingesta de alimentos es una forma característica de presentación del trastorno del espectro autista bastante frecuente. Las preferencias extremas y restringidas de alimentos pueden persistir en el tiempo.

# Trastorno por déficit de atención/ hiperactividad

# Trastorno por déficit de atención/hiperactividad

### **Criterios diagnósticos**

- A. Patrón persistente de inatención y/o hiperactividad-impulsividad que interfiere con el funcionamiento o el desarrollo, que se caracteriza por (1) y/o (2):
	- 1. Inatención: Seis (o más) de los siguientes síntomas se han mantenido durante al menos 6 meses en un grado que no concuerda con el nivel de desarrollo y que afecta directamente las actividades sociales y académicas/laborales:

Nota: Los síntomas no son sólo una manifestación del comportamiento de oposición, desafío, hostilidad o fracaso en la comprensión de tareas o instrucciones. Para adolescentes mayores y adultos (a partir de los 17 años de edad), se requiere un mínimo de cinco síntomas.

- a. Con frecuencia falla en prestar la debida atención a detalles o por descuido se cometen errores en las tareas escolares, en el trabajo o durante otras actividades (p. ej., se pasan por alto o se pierden detalles, el trabajo no se lleva a cabo con precisión).
- b. Con frecuencia tiene dificultades para mantener la atención en tareas o actividades recreativas (p. ej., tiene dificultad para mantener la atención en clases, conversaciones o la lectura prolongada).
- c. Con frecuencia parece no escuchar cuando se le habla directamente (p. ej., parece tener la mente en otras cosas, incluso en ausencia de cualquier distracción aparente).
- d. Con frecuencia no sigue las instrucciones y no termina las tareas escolares, los quehaceres o los deberes laborales (p. ej., inicia tareas pero se distrae rápidamente y se evade con facilidad).
- e. Con frecuencia tiene dificultad para organizar tareas y actividades (p. ej., dificultad para gestionar tareas secuenciales, dificultad para poner los materiales y pertenencias en orden, descuido y desorganización en el trabajo, mala gestión del tiempo, no cumple los plazos).
- f. Con frecuencia evita, le disgusta o se muestra poco entusiasta en iniciar tareas que requieren un esfuerzo mental sostenido (p. ej., tareas escolares o quehaceres domésticos; en adolescentes mayores y adultos, preparación de informes, completar formularios, revisar artículos largos).
- g. Con frecuencia pierde cosas necesarias para tareas o actividades (p. ej., materiales escolares, lápices, libros, instrumentos, billetero, llaves, papeles del trabajo, gafas, móvil).
- h. Con frecuencia se distrae con facilidad por estímulos externos (para adolescentes mayores y adultos, puede incluir pensamientos no relacionados).
- Con frecuencia olvida las actividades cotidianas (p. ej., hacer las tareas, hacer las diligeni. cias; en adolescentes mayores y adultos, devolver las llamadas, pagar las facturas, acudir a las citas).

2. Hiperactividad e impulsividad: Seis (o más) de los siguientes síntomas se han mantenido durante, al menos, 6 meses en un grado que no concuerda con el nivel de desarrollo y que afecta directamente a las actividades sociales y académicas/laborales:

Nota: Los síntomas no son sólo una manifestación del comportamiento de oposición, desafío, hostilidad o fracaso para comprender tareas o instrucciones. Para adolescentes mayores y adultos (a partir de 17 años de edad), se requiere un mínimo de cinco síntomas.

- a. Con frecuencia juguetea con o golpea las manos o los pies o se retuerce en el asiento.
- b. Con frecuencia se levanta en situaciones en que se espera que permanezca sentado (p. ej., se levanta en la clase, en la oficina o en otro lugar de trabajo, o en otras situaciones que requieren mantenerse en su lugar).
- c. Con frecuencia corretea o trepa en situaciones en las que no resulta apropiado. (Nota: En adolescentes o adultos, puede limitarse a estar inquieto.)
- d. Con frecuencia es incapaz de jugar o de ocuparse tranquilamente en actividades recreativas.
- e. Con frecuencia está "ocupado," actuando como si "lo impulsara un motor" (p. ej., es incapaz de estar o se siente incómodo estando quieto durante un tiempo prolongado, como en restaurantes, reuniones; los otros pueden pensar que está intranguilo o que le resulta difícil seguirlos).
- f. Con frecuencia habla excesivamente.
- g. Con frecuencia responde inesperadamente o antes de que se haya concluido una pregunta (p. ej., termina las frases de otros, no respeta el turno de conversación).
- h. Con frecuencia le es difícil esperar su turno (p. ej., mientras espera en una cola).
- i. Con frecuencia interrumpe o se inmiscuye con otros (p. ej., se mete en las conversaciones, juegos o actividades, puede empezar a utilizar las cosas de otras personas sin esperar o recibir permiso; en adolescentes y adultos, puede inmiscuirse o adelantarse a lo que hacen otros).
- B. Algunos síntomas de inatención o hiperactivo-impulsivos estaban presentes antes de los 12 años.
- C. Varios síntomas de inatención o hiperactivo-impulsivos están presentes en dos o más contextos (p. ej., en casa, en la escuela o en el trabajo, con los amigos o parientes, en otras actividades).
- D. Existen pruebas claras de que los síntomas interfieren con el funcionamiento social, académico o laboral, o reducen la calidad de los mismos.
- E. Los síntomas no se producen exclusivamente durante el curso de la esquizofrenia o de otro trastorno psicótico y no se explican mejor por otro trastorno mental (p. ej., trastorno del estado de ánimo, trastorno de ansiedad, trastorno disociativo, trastorno de la personalidad, intoxicación o abstinencia de sustancias).

#### Especificar si:

314.01 (F90.2) Presentación combinada: Si se cumplen el Criterio A1 (inatención) y el Criterio A2 (hiperactividad-impulsividad) durante los últimos 6 meses.

314.00 (F90.0) Presentación predominante con falta de atención: Si se cumple el Criterio A1 (inatención) pero no se cumple el Criterio A2 (hiperactividad-impulsividad) durante los últimos 6 meses.

314.01 (F90.1) Presentación predominante hiperactiva/impulsiva: Si se cumple el Criterio A2 (hiperactividad-impulsividad) y no se cumple el Criterio A1 (inatención) durante los últimos 6 meses.

#### Especificar si:

En remisión parcial: Cuando previamente se cumplían todos los criterios, no todos los criterios se han cumplido durante los últimos 6 meses, y los síntomas siguen deteriorando el funcionamiento social, académico o laboral.

#### Especificar la gravedad actual:

Leve: Pocos o ningún síntoma están presentes más que los necesarios para el diagnóstico, y los síntomas sólo producen deterioro mínimo del funcionamiento social o laboral.

Moderado: Síntomas o deterioros funcionales presentes entre "leve" y "grave".

Grave: Presencia de muchos síntomas aparte de los necesarios para el diagnóstico o de varios síntomas particularmente graves, o los síntomas producen deterioro notable del funcionamiento social o laboral.

### Características diagnósticas

La característica principal del trastorno por déficit de atención/hiperactividad (TDAH) es un patrón persistente de inatención y/o hiperactividad-impulsividad que interfiere con el funcionamiento o el desarrollo. La inatención se manifiesta conductualmente en el TDAH como desviaciones en las tareas, falta de persistencia, dificultad para mantener la atención y desorganización que no se deben a un desafío o a falta de comprensión. La *hiperactividad* se refiere a una actividad motora excesiva (como un niño que corretea) cuando no es apropiado, o a jugueteos, golpes o locuacidad excesivos. En los adultos, la hiperactividad puede manifestarse como una inquietud extrema y un nivel de actividad que cansa a las otras personas. La *impulsividad* se refiere a acciones apresuradas que se producen en el momento, sin reflexión, y que crean un gran riesgo de dañar al individuo (p. ej., ir corriendo a la calle sin mirar). La impulsividad puede reflejar un deseo de recompensas inmediatas o la incapacidad de retrasar la gratificación. Los comportamientos impulsivos pueden manifestarse como una tendencia a inmiscuirse socialmente (p. ej., interrumpir excesivamente a los otros)  $y/0$  a tomar decisiones importantes sin tener en cuenta las consecuencias a largo plazo (p. ej., aceptar un trabajo sin información adecuada).

El TDAH empieza en la infancia. El requisito de que varios síntomas estén presentes antes de los 12 años de edad transmite la importancia de una presentación clínica sustancial durante la infancia. Al mismo tiempo, no se especifica una edad de inicio más temprana por las dificultades para establecer retrospectivamente y con precisión el inicio durante la infancia. La memoria de los síntomas infantiles en los adultos tiende a ser poco fiable y convendría obtener información adicional.

Las manifestaciones del trastorno deben estar presentes en más de un entorno (p. ej., la casa, la escuela, el trabajo). La confirmación de los síntomas sustanciales en los diferentes entornos normalmente no se puede realizar con precisión sin consultar con informantes que hayan observado al individuo en esos contextos. De manera característica, los síntomas varían dependiendo del contexto dentro de cada entorno. Los signos del trastorno pueden ser mínimos o estar ausentes cuando el individuo recibe recompensas frecuentes por comportamientos apropiados, está bajo estrecha supervisión, está en una situación nueva, está participando en actividades especialmente interesantes, tiene una estimulación externa constante (p. ej., por pantallas electrónicas), o está en situaciones donde interactúa cara a cara con otra persona (p. ej., la consulta del clínico).

### Características asociadas que apoyan el diagnóstico

Los retrasos leves del desarrollo lingüístico motor o social no son específicos del TDAH, pero frecuentemente concurren. Entre las características asociadas se pueden incluir la baja tolerancia a la frustración, la irritabilidad y la labilidad del estado de ánimo. Incluso en ausencia de un trastorno específico del aprendizaje, muchas veces está deteriorado el rendimiento académico o laboral. El comportamiento inatento está asociado a varios procesos cognitivos subyacentes y los individuos con TDAH pueden mostrar problemas cognitivos en las pruebas de atención, de función ejecutiva o de memoria, aunque estas pruebas no son suficientemente sensibles para servir de indicios diagnósticos. Al llegar a la juventud, el TDAH se asocia a un mayor riesgo de intentos de suicidio, principalmente cuando hay trastornos comórbidos del estado de ánimo o de la conducta o exista consumo de sustancias.

Ningún marcador biológico es diagnóstico para el TDAH. Como grupo, comparado con otros niños de su edad, los niños con TDAH muestran electroencefalogramas con aumento de las ondas lentas, un volumen cerebral total reducido en las imágenes de resonancia magnética y posiblemente un retraso en la maduración del *cortex* desde la zona posterior a la anterior, aunque estos hallazgos no son diagnósticos. Incluso en los casos poco frecuentes, en que hay una causa genética conocida (p. ej., el síndrome del X frágil, el síndrome de la deleción de 22q11) se debe seguir diagnosticando la presentación del TDAH.

### **Prevalencia**

Las encuestas de población sugieren que el TDAH ocurre en la mayoría de las culturas en aproximadamente el 5% de los niños y el 2,5% de los adultos.

#### Desarrollo y curso

Muchos padres observan la actividad motora excesiva por primera vez cuando el niño está en la primera infancia, pero los síntomas son difíciles de distinguir de los comportamientos normales, muy variables antes de los 4 años. El TDAH se identifica más frecuentemente durante la escuela primaria, cuando la inatención llega a ser más destacada y deteriora el rendimiento. El trastorno es relativamente estable durante la adolescencia temprana, pero algunos individuos tienen un curso que empeora con la aparición de comportamientos antisociales. En la mayoría de los individuos con TDAH, los síntomas de hiperactividad motora llegan a ser menos obvios durante la adolescencia y la vida adulta, aunque pueden persistir las dificultades debidas a la inquietud, la inatención, la poca planificación y la impulsividad. Una proporción sustancial de niños con TDAH tiene deterioros que persisten durante la edad adulta.

En la etapa preescolar, la principal manifestación es la hiperactividad. La inatención llega a ser más marcada durante la escuela primaria. Durante la adolescencia, los signos de hiperactividad (p. ej., correr y trepar) son menos frecuentes y pueden limitarse al jugueteo o a una sensación interior de nerviosismo, inquietud o impaciencia. En la edad adulta, junto con la inatención y la inquietud, puede ser problemática la impulsividad aun cuando la hiperactividad haya disminuido.

### Factores de riesgo y pronóstico

Temperamental. El TDAH se acompaña de una menor inhibición conductual y de mayores esfuerzos por controlarse o ponerse freno, de emotividad negativa y de una elevada búsqueda de novedades. Estos rasgos pueden predisponer a algunos niños al TDAH, pero no son específicos del trastorno.

**Ambiental.** El peso al nacer muy bajo (menos de 1500 g) multiplica el riesgo de TDAH de dos a tres veces, pero la mayoría de los niños con bajo peso al necer no desarrollan ningún TDAH. Aunque el TDAH se correlaciona con el hecho de fumar durante el embarazo, parte de esta asociación refleja un riesgo genético común. Una minoría de casos puede tener relación con reacciones a aspectos de la dieta. Puede haber antecedentes de maltrato infantil, negligencia, múltiples casas de acogida temporal, exposición a neurotóxicos (p. ej., plomo), infecciones (p. ej., encefalitis) o exposición al alcohol durante la vida intrauterina. Se ha correlacionado la exposición a tóxicos ambientales con la aparición posterior de un TDAH, pero no se sabe si estas asociaciones son causales.

**Genético y fisiológico.** El TDAH es más frecuente entre los familiares biológicos de primer grado de los individuos con TDAH. La heredabilidad del TDAH es considerable. Aunque se han correlacionado genes específicos con el TDAH, éstos no son factores causales necesarios ni suficientes. Se deberían considerar las discapacidades visuales y auditivas, las anormalidades metabólicas, los trastornos del sueño, las deficiencias nutritivas y la epilepsia como posibles influencias sobre los síntomas del TDAH.

El TDAH no está asociado a rasgos físicos específicos, aunque la frecuencia de anomalías físicas menores (hipertelorismo, paladar muy arqueado, orejas bajas) puede ser relativamente elevada. Pueden producirse retrasos motores sutiles y otros signos neurológicos menores. (Nótese que se deberían codificar por separado una marcada torpeza concurrente y los retrasos motores [p. ej., trastorno del desarrollo de la coordinación].)

Modificadores del curso. Los patrones de interacción familiar en la primera infancia normalmente no causan TDAH, pero pueden influir en su curso o contribuir al desarrollo secundario de problemas conductuales.

### Aspectos diagnósticos relacionados con la cultura

Las diferencias entre las prevalencias del TDAH de diferentes regiones parecen ser atribuibles principalmente a las diferentes prácticas diagnósticas y metodológicas. No obstante, también puede haber una variación cultural en las actitudes hacia los comportamientos de los niños o su interpretación. Los porcentajes de identificación clínica en Estados Unidos para las poblaciones afroamericanas y latinas tienden a ser más bajos que para las poblaciones caucásicas. Las evaluaciones de síntomas de los informantes podrían verse influidas por el grupo cultural del niño y del informante, lo que indica que en la evaluación del TDAH es importante que la práctica clínica sea culturalmente apropiada.

### Aspectos diagnósticos relacionados con el género

El TDAH es más frecuente en el sexo masculino que en el femenino entre la población general, con una proporción de aproximadamente 2:1 en los niños y 1,6:1 en los adultos. El sexo femenino tiene más tendencia que el masculino a presentar principalmente rasgos de inatención.

### Consecuencias funcionales del trastorno por déficit de atención/hiperactividad

El TDAH se asocia a bajo rendimiento escolar, escasos logros académicos y rechazo social; en los adultos, se asocia a menores rendimientos y logros laborales, y un mayor absentismo y a más probabilidades de desempleo, además de un mayor número de conflictos interpersonales. Los niños con TDAH tienen significativamente más probabilidades que otros niños de desarrollar un trastorno de conducta en la adolescencia y un trastorno de la personalidad antisocial en la edad adulta; en consecuencia, aumentan las probabilidades de los trastornos por consumo de sustancias y el encarcelamiento. El riesgo de presentar trastornos por consumo de sustancias posteriormente es elevado, especialmente cuando se desarrolla un trastorno de conducta o un trastorno de la personalidad antisocial. Los individuos con TDAH tienen más probabilidades que otros de sufrir lesiones. Los accidentes y las infracciones de tráfico son más frecuentes entre los conductores con TDAH. Puede haber un elevado riesgo de obesidad entre los individuos con TDAH.

La dedicación insuficiente o variable a las tareas que requieren esfuerzo sostenido la interpretan muchas veces los demás como pereza, irresponsabilidad o falta de cooperación. Las relaciones familiares pueden caracterizarse por la discordia y las interacciones negativas. Las relaciones con los compañeros muchas veces están afectadas por el rechazo, la negligencia o las burlas hacia el individuo con TDAH. Normalmente, los individuos con TDAH tienen menor educación escolar, menores logros vocacionales y puntuaciones intelectuales más bajas que sus compañeros, aunque hay mucha variabilidad. En su forma grave, el trastorno causa un gran deterioro, afectando a la adaptación social, familiar y académica/laboral.

Los déficits académicos, los problemas relacionados con la escuela y la tendencia negligente hacia los compañeros tienden a estar más asociados con los síntomas marcados de inatención, mientras que el rechazo de los compañeros y, en menor grado, las lesiones por accidentes son más destacados con los síntomas marcados de hiperactividad o impulsividad.

### Diagnóstico diferencial

Trastorno negativista desafiante. Los individuos con trastorno negativista desafiante pueden resistirse a realizar un trabajo o las tareas escolares que requieren dedicación porque se resisten a amoldarse a las exigencias de los demás. Su comportamiento se caracteriza por la negatividad, la hostilidad y el desafío. En los individuos con TDAH se tienen que distinguir estos síntomas de la aversión a la escuela o hacia las tareas mentalmente exigentes debido a la dificultad de mantener el esfuerzo mental, al olvido de las instrucciones y a la impulsividad. El diagnóstico diferencial es aún más complicado por el hecho de que algunos individuos con TDAH pueden desarrollar actitudes negativistas secundarias hacia este tipo de tareas y devaluar su importancia.

Trastorno explosivo intermitente. El TDAH y el trastorno explosivo intermitente comparten altos niveles de conducta impulsiva. Sin embargo, los individuos con trastorno explosivo intermitente muestran una hostilidad pronunciada hacia los otros que no es característica del TDAH, y no presentan los problemas para sostener la atención que se observan en el TDAH. Además, el trastorno explosivo intermitente es raro en la infancia. El trastorno explosivo intermitente se puede diagnosticar en presencia de un TDAH.

**Otros trastornos del neurodesarrollo.** La actividad motora elevada, que puede ocurrir en el TDAH, se debe distinguir del comportamiento motor repetitivo que caracteriza al trastorno de movimientos estereotipados y a algunos casos de trastorno del espectro autista. En el trastorno de movimientos estereotipados, el comportamiento motor generalmente es fijo y repetitivo (balanceo del cuerpo, morderse), mientras que la tendencia a juguetear y la inquietud del TDAH son típicamente generalizadas y no se caracterizan por movimientos repetitivos estereotipados. En el trastorno de la Tourette, los frecuentes

tics múltiples se pueden confundir con la tendencia a juguetear generalizada del TDAH. Puede ser necesaria una observación prolongada para diferenciar el jugueteo de los episodios de tics múltiples.

**Trastorno específico del aprendizaje.** Los niños con trastorno específico del aprendizaje pueden parecer inatentos por su frustración, su falta de interés o su capacidad limitada. Sin embargo, en los individuos con trastorno específico del aprendizaje, que no tienen TDAH, la inatención no conlleva deterioros fuera del trabajo académico.

Discapacidad intelectual (trastorno del desarrollo intelectual). Los síntomas del TDAH son frecuentes en los niños que se encuentran en situaciones académicas que no son las apropiadas para su capacidad intelectual. En estos casos, los síntomas no son evidentes durante las tareas no académicas. El diagnóstico de TDAH en caso de discapacidad intelectual requiere que la inatención o la hiperactividad sea excesiva para la edad mental.

Trastorno del espectro autista. Los individuos con TDAH y los que tienen un trastorno del espectro autista muestran inatención, disfunción social y un comportamiento difícil de manejar. La disfunción social y el rechazo de los compañeros que se observan en los individuos con TDAH se debe distinguir de la desvinculación social, del aislamiento y de la indiferencia a las señales de comunicación faciales y tonales que se observan en los individuos con trastorno del espectro autista. Los niños con trastorno del espectro autista pueden tener rabietas por su incapacidad de tolerar los cambios en el curso de los acontecimientos esperados. En cambio, los niños con TDAH pueden portarse mal o tener una rabieta durante una transición importante a causa de su impulsividad o de su autocontrol bajo.

**Trastorno de apego reactivo.** Los niños con trastorno de apego reactivo pueden mostrar desinhibición social, pero no todos los síntomas centrales del TDAH; además, muestran otros rasgos, como la falta de relaciones duraderas, que no son característicos del TDAH.

Trastornos de ansiedad. El TDAH comparte los síntomas de inatención con los trastornos de ansiedad. Los individuos con TDAH son inatentos por su atracción por los estímulos externos, por las nuevas actividades o por distraerse pensando en actividades agradables. Esto se distingue de la inatención debida a la preocupación y la rumiación que se observa en los trastornos de ansiedad. La inquietud también se puede observar en los trastornos de ansiedad. Sin embargo, en el TDAH, el síntoma no se asocia a preocupación y rumiación.

**Trastornos depresivos.** Los individuos con trastornos depresivos pueden presentar incapacidad para concentrarse. Sin embargo, la baja concentración en los trastornos del estado de ánimo solamente llega a ser prominente durante los episodios depresivos.

Trastorno bipolar. Los individuos con trastorno bipolar pueden tener una intensa actividad, escasa concentración y mucha impulsividad, pero estas características son episódicas y se manifiestan de forma continua durante varios días seguidos. En el trastorno bipolar, la elevada impulsividad o inatención va acompañada de un estado de ánimo elevado, de grandiosidad y de otros síntomas bipolares específicos. Los niños con TDAH pueden mostrar cambios importantes del estado de ánimo en un solo día; esta labilidad es distinta de la de un episodio maníaco, que debe durar 4 días o más para ser un indicador clínico de trastorno bipolar, incluso en los niños. El trastorno bipolar es raro en los preadolescentes incluso cuando son prominentes la irritabilidad y la ira graves, mientras que el TDAH es frecuente en los niños y en los adolescentes que muestran ira e irritabilidad excesivas.

Trastorno de desregulación disruptiva del estado de ánimo. El trastorno de desregulación disruptiva del estado de ánimo se caracteriza por irritabilidad generalizada, intolerancia y frustración, pero la impulsividad y la atención desorganizada no son las características principales. Sin embargo, la mayoría de los niños y los adolescentes con este trastorno tiene síntomas que también cumplen los criterios del TDAH, que se diagnostica por separado.

Trastornos por consumo de sustancias. Diferenciar el TDAH de los trastornos por consumo de sustancias puede ser problemático si la primera presentación de los síntomas del TDAH sigue al inicio del abuso o consumo frecuente. Para el diagnóstico diferencial podría ser esencial u obtener pruebas claras de la presencia de un TDAH antes del abuso de sustancias a partir de los informantes o de informes previos.

**Trastornos de la personalidad.** En los adolescentes y los adultos puede ser difícil distinguir el TDAH de los trastornos de la personalidad límite, narcisista y otros. Todos estos trastornos tienden a compartir rasgos de desorganización, intrusividad social, desregulación emocional y desregulación cognitiva. Pero el TDAH no se caracteriza por miedo al abandono, autolesión, ambivalencia extrema y otros rasgos de los trastornos de la personalidad. Se pueden necesitar observaciones clínicas extensas, entrevistas con informantes o una historia detallada para distinguir el comportamiento impulsivo, socialmente intrusivo o inapropiado del comportamiento narcisista, agresivo o dominador para hacer este diagnóstico diferencial.

Trastornos psicóticos. El TDAH no se diagnostica si los síntomas de inatención e hiperactividad se presentan exclusivamente durante el curso de un trastorno psicótico.

Síntomas de TDAH inducidos por medicación. Los síntomas de inatención, hiperactividad o impulsividad atribuibles al uso de medicación (p. ej., broncodilatadores, isoniacida, neurolépticos [que producen acatisia], medicación sustitutiva del tiroides) se diagnostican como otros trastornos especificados o no especificados relacionados con otras sustancias (o sustancias desconocidas).

Trastornos neurocognitivos. Que se sepa, el trastorno neurocognitivo mayor (demencia) de inicio temprano y el trastorno neurocognitivo leve no se asocian al TDAH, pero pueden presentar características clínica similares. Estas afecciones se distinguen del TDAH por su inicio tardío.

### **Comorbilidad**

En los contextos clínicos, los trastornos comórbidos son frecuentes en los individuos cuyos síntomas cumplen los criterios del TDAH. Entre la población general, el trastorno negativista desafiante concurre con el TDAH en aproximadamente la mitad de los niños con presentación combinada y en cerca de una cuarta parte de los niños y adolescentes con presentación predominantemente inatenta. El trastorno de conducta concurre en aproximadamente una cuarta parte de los niños y los adolescentes con presentación combinada, dependiendo de la edad y el contexto. La mayoría de los niños y los adolescentes con trastorno de desregulación disruptiva del estado de ánimo tiene síntomas que también cumplen los criterios del TDAH; un menor porcentaje de niños con TDAH tiene síntomas que cumplen los criterios del trastorno de desregulación disruptiva del estado de ánimo. El trastorno específico del aprendizaje frecuentemente concurre con el TDAH. Los trastornos de ansiedad y el trastorno de depresión mayor ocurren en una minoría de individuos con el TDAH, aunque más frecuentemente que en la población general. El trastorno explosivo intermitente ocurre en una minoría de adultos con TDAH, pero a niveles por encima de los que presenta la población general. Aunque los trastornos por consumo de sustancias son relativamente más frecuentes entre los adultos con TDAH que entre la población general, los trastornos están presentes solamente en una minoría de adultos con TDAH. En los adultos, el trastorno de la personalidad antisocial y otros trastornos de la personalidad pueden concurrir con el TDAH. Otros trastornos, que pueden concurrir con el TDAH, son el trastorno obsesivo-compulsivo, el trastorno de tics y el trastorno del espectro autista.

# Otro trastorno por déficit de atención/ hiperactividad especificado

314.01 (F90.8)

Esta categoría se aplica a presentaciones en las que predominan los síntomas característicos del trastorno por déficit de atención/hiperactividad que causan malestar clínicamente significativo o deterioro del funcionamiento social, laboral o de otras áreas importantes, pero que no cumplen todos los criterios del trastorno por déficit de atención/hiperactividad o de ninguno de los trastornos de la categoría diagnóstica de los trastornos del neurodesarrollo. La categoría de otro trastorno por déficit de atención/hiperactividad especificado se utiliza en situaciones en las que el clínico opta por comunicar el motivo específico por el que la presentación no cumple los criterios del trastorno por déficit de atención/hiperactividad o de algún trastorno específico del neurodesarrollo. Esto se hace registrando "otro trastorno por déficit de atención/ hiperactividad específico" y a continuación el motivo específico (p. ej., "con síntomas de inatención insuficientes").

# Trastorno por déficit de atención/ hiperactividad no especificado

# 314.01 (F90.9)

Esta categoría se aplica a presentaciones en las que predominan los síntomas característicos del trastorno por déficit de atención/hiperactividad que causan malestar clínicamente significativo o deterioro del funcionamiento social, laboral o de otras áreas importantes, pero que no cumplen todos los criterios del trastorno por déficit de atención/hiperactividad o de ninguno de los trastornos de la categoría diagnóstica de los trastornos del neurodesarrollo. La categoría de trastorno por déficit de atención/hiperactividad no especificado se utiliza en situaciones en las que el clínico opta por no especificar el motivo de incumplimiento de los criterios de trastorno por déficit de atención/hiperactividad o de un trastorno del neurodesarrollo específico, e incluye presentaciones en las que no existe suficiente información para hacer un diagnóstico más específico.

# Trastorno específico del aprendizaje

# Trastorno específico del aprendizaje

### **Criterios diagnósticos**

- A. Dificultad en el aprendizaje y en la utilización de las aptitudes académicas, evidenciado por la presencia de al menos uno de los siguientes síntomas que han persistido por lo menos durante 6 meses, a pesar de intervenciones dirigidas a estas dificultades:
	- 1. Lectura de palabras imprecisa o lenta y con esfuerzo (p. ej., lee palabras sueltas en voz alta incorrectamente o con lentitud y vacilación, con frecuencia adivina palabras, dificultad para expresar bien las palabras).
	- 2. Dificultad para comprender el significado de lo que lee (p. ej., puede leer un texto con precisión pero no comprende la oración, las relaciones, las inferencias o el sentido profundo de lo que lee).
	- 3. Dificultades ortográficas (p. ej., puede añadir, omitir o sustituir vocales o consonantes).
	- 4. Dificultades con la expresión escrita (p. ej., hace múltiples errores gramaticales o de puntuación en una oración, organiza mal el párrafo, la expresión escrita de ideas no es clara).
	- 5. Dificultades para dominar el sentido numérico, los datos numéricos o el cálculo (p. ej., comprende mal los números, su magnitud y sus relaciones, cuenta con los dedos para sumar números de un solo dígito en lugar de recordar la operación matemática como hacen sus iguales, se pierde en el cálculo aritmético y puede intercambiar los procedimientos).
	- 6. Dificultades con el razonamiento matemático (p. ej., tiene gran dificultad para aplicar los conceptos, hechos u operaciones matemáticas para resolver problemas cuantitativos).

### <= Ir a la Clasificación

- B. Las aptitudes académicas afectadas están sustancialmente y en grado cuantificable por debajo de lo esperado para la edad cronológica del individuo e interfieren significativamente con el rendimiento académico o laboral, o con actividades de la vida cotidiana, que se confirman con medidas (pruebas) estandarizadas administradas individualmente y una evaluación clínica integral. En individuos de 17 y más años, la historia documentada de las dificultades del aprendizaje se puede sustituir por la evaluación estandarizada.
- C. Las dificultades de aprendizaie comienzan en la edad escolar, pero pueden no manifestarse totalmente hasta que las demandas de las aptitudes académicas afectadas superan las capacidades limitadas del individuo (p. ej., en exámenes cronometrados, la lectura o escritura de informes complejos y largos para una fecha límite inaplazable, tareas académicas excesivamente pesadas).
- D. Las dificultades de aprendizaje no se explican mejor por discapacidades intelectuales, trastornos visuales o auditivos no corregidos, otros trastornos mentales o neurológicos, adversidad psicosocial, falta de dominio en el lenguaje de instrucción académica o directrices educativas inadecuadas.

Nota: Se han de cumplir los cuatro criterios diagnósticos basándose en una síntesis clínica de la historia del individuo (del desarrollo, médica, familiar, educativa), informes escolares y evaluación psicoeducativa.

Nota de codificación: Especificar todas las áreas académicas y subaptitudes alteradas. Cuando más de un área está alterada, cada una de ellas se codificará individualmente de acuerdo con los siguientes especificadores.

#### Especificar si:

#### 315.00 (F81.0) Con dificultades en la lectura:

Precisión en la lectura de palabras

Velocidad o fluidez de la lectura

Comprensión de la lectura

Nota: La dislexia es un término alternativo utilizado para referirse a un patrón de dificultades del aprendizaje que se caracteriza por problemas con el reconocimiento de palabras en forma precisa o fluida, deletrear mal y poca capacidad ortográfica. Si se utiliza dislexia para especificar este patrón particular de dificultades, también es importante especificar cualquier dificultad adicional presente, como dificultades de comprensión de la lectura o del razonamiento matemático.

#### 315.2 (F81.81) Con dificultad en la expresión escrita:

Corrección ortográfica Corrección gramatical y de la puntuación Claridad u organización de la expresión escrita

#### 315.1 (F81.2) Con dificultad matemática:

Sentido de los números Memorización de operaciones aritméticas Cálculo correcto o fluido Razonamiento matemático correcto

Nota: Discalculia es un término alternativo utilizado para referirse a un patrón de dificultades que se caracteriza por problemas de procesamiento de la información numérica, aprendizaje de operaciones aritméticas y cálculo correcto o fluido. Si se utiliza discalculia para especificar este patrón particular de dificultades matemáticas, también es importante especificar cualquier dificultad adicional presente, como dificultades del razonamiento matemático o del razonamiento correcto de las palabras.

#### Especificar la gravedad actual:

Leve: Algunas dificultades con las aptitudes de aprendizaje en una o dos áreas académicas, pero suficientemente leves para que el individuo pueda compensarlas o funcionar bien cuando recibe una adaptación adecuada o servicios de ayuda, especialmente durante la edad escolar.

Moderado: Dificultades notables con las aptitudes de aprendizaje en una o más áreas académicas, de manera que el individuo tiene pocas probabilidades de llegar a ser competente sin algunos períodos de enseñanza intensiva y especializada durante la edad escolar. Se puede necesitar alguna adaptación o servicios de ayuda al menos durante una parte del horario en la escuela, en el lugar de trabajo o en casa para realizar las actividades de forma correcta y eficaz. Grave: Dificultades graves en las aptitudes de aprendizaje que afectan varias áreas académicas, de manera que el individuo tiene pocas probabilidades de aprender esas aptitudes sin enseñanza constante e intensiva individualizada y especializada durante la mayor parte de los años escolares. Incluso con diversos métodos de adaptación y servicios adecuados en casa, en la escuela o en el lugar de trabajo, el individuo puede no ser capaz de realizar con eficacia todas las actividades.

### Procedimientos de registro

Se registrará cada una de las áreas académicas y subaptitudes afectadas por el trastorno de aprendizaje específico. Debido a los requisitos de codificación de la CIE, se codificarán por separado las dificultades para la lectura, la expresión escrita y las matemáticas, junto con sus deficiencias correspondientes de subaptitudes. Por ejemplo, las dificultades para la lectura y las matemáticas, y las deficiencias en las subaptitudes de velocidad o fluidez de lectura, comprensión de la lectura, cálculo correcto o fluido y razonamiento matemático correcto se codificarán y registrarán como 315.00 (F81.0) trastorno de aprendizaje específico con dificultades en la lectura, con dificultades de la velocidad y la fluidez de lectura y dificultad de comprensión de la lectura; 315.1 (F81.2) trastorno del aprendizaje específico con dificultad matemática, con dificultad del cálculo correcto o fluido y dificultad de razonamiento matemático correcto.

### **Características diagnósticas**

El trastorno específico del aprendizaje es un trastorno del neurodesarrollo con un origen biológico que es la base de las anormalidades a nivel cognitivo que están asociadas a los signos conductuales del trastorno. El origen biológico incluye una interacción de factores genéticos, epigenéticos y ambientales que afectan a la capacidad del cerebro para percibir o procesar información, verbal o no verbal, eficientemente y con precisión.

Una característica principal del trastorno específico del aprendizaje son las dificultades persistentes para aprender aptitudes académicas esenciales (Criterio A) que surgen durante los años escolares (es decir, el período de desarrollo). Entre las aptitudes académicas esenciales se incluyen la lectura de palabras sueltas con precisión y fluidez, la comprensión de la lectura, la expresión escrita y la ortografía, el cálculo aritmético y el razonamiento matemático (resolver problemas matemáticos). A diferencia de hablar o caminar, que son hitos del desarrollo adquiridos que surgen con la maduración cerebral, las aptitudes académicas (p. ej., leer, deletrear, escribir, las matemáticas) tienen que ser explícitamente enseñadas y aprendidas. El trastorno específico del aprendizaje interrumpe el patrón normal de aprendizaje de las aptitudes académicas; no es simplemente una consecuencia de la falta de oportunidades para aprender ni de una instrucción insuficiente. Las dificultades para dominar estas aptitudes académicas clave también pueden impedir el aprendizaje de otras asignaturas académicas (p. ej., historia, ciencias, estudios sociales), pero estos problemas son atribuibles a las dificultades para aprender las aptitudes académicas básicas. Las dificultades para localizar letras con los sonidos de la lengua materna -para leer palabras escritas (frecuentemente llamada *dislexia*) – es una de las manifestaciones más frecuentes del trastorno específico del aprendizaje. Las dificultades para aprender se manifiestan como un abanico de comportamientos o síntomas observables y descriptibles (enumerados en los Criterios A1-A6). Estos síntomas clínicos pueden ser observados, probados en la entrevista clínica o determinados en los informes escolares, en las escalas de clasificación o en las descripciones de las evaluaciones educativas o psicológicas previas. Las dificultades para aprender son persistentes, no transitorias. En los niños y los adolescentes se define *persistente* como un progreso restringido del aprendizaje (es decir, no hay ningún indicio de que el niño esté alcanzando el nivel de sus compañeros) durante al menos 6 meses, a pesar de tener ayudas adicionales en casa o en el colegio. Por ejemplo, las dificultades para aprender a leer palabras sueltas que no mejoran completa o rápidamente con la enseñanza de aptitudes fonológicas o estrategias de identificación de palabras, pueden indicar un trastorno específico del aprendizaje. Las pruebas de que existen problemas persistentes en el aprendizaje se pueden obtener a partir de los sucesivos informes escolares, las carpetas con trabajos evaluados del niño, las medidas (pruebas) basadas en el plan de estudios o la entrevista clínica. En los adultos, la dificultad persistente se refiere a dificultades constantes en las aptitudes relacionadas con la lectoescritura o la aritmética que se manifiestan durante la infancia o la adolescencia y pueden constatarse mediante los informes escolares, las carpetas de trabajos evaluados o las evaluaciones previas.

Una segunda característica clave es que el rendimiento del individuo en las aptitudes académicas afectadas está bastante por debajo del promedio para la edad (Criterio B). Un indicador clínico importante de las dificultades para aprender aptitudes académicas son los logros académicos bajos para la edad o los logros académicos normales que solamente se sostienen con niveles extraordinariamente altos de esfuerzo o apoyo. En los niños, las aptitudes académicas bajas causan una interferencia significativa en el rendimiento escolar (indicado por los informes escolares y las notas o calificaciones del profesor). Otro indicador clínico, particularmente en los adultos, es la evitación de actividades que requieren aptitudes académicas. También en la edad adulta, las escasas aptitudes académicas interfieren en el rendimiento laboral o en las actividades cotidianas que requieren estas aptitudes (indicado por el propio paciente o por terceros). Sin embargo, este criterio también requiere datos psicométricos procedentes de una prueba sobre logros académicos administrada individualmente, psicométricamente válida y culturalmente apropiada, y que esté referida a la normalidad o a determinados criterios. Las aptitudes académicas están distribuidas en un continuo y, por lo tanto, no hay un punto claro que se pueda utilizar como referencia para diferenciar a los individuos con y sin trastorno específico del aprendizaje. Así pues, cualquier umbral que se utilice para especificar qué constituyen logros académicos significativamente bajos (p. ej., aptitudes académicas bastante por debajo de las expectativas propias de la edad) será, en gran parte, arbitrario. Se necesitan resultados bajos en una o más pruebas o subpruebas dentro de un dominio académico (es decir, por lo menos 1,5 desviaciones estándar [DE] por debajo del promedio de la población de la misma edad, lo que equivale a una puntuación estándar de 78 o menos y se sitúa por debajo del percentil 7) para conseguir la mayor certeza diagnóstica. No obstante, las puntuaciones exactas variarán según las pruebas normalizadas que se utilicen. Basándose en la valoración clínica, se puede utilizar un umbral menos estricto (p. ej., 1,0--2,5 DE por debajo del promedio de la población de la misma edad) cuando los problemas de aprendizaje se apoyan en datos coincidentes de la evaluación clínica, la historia académica, los informes escolares y los resultados de pruebas. Además, como las pruebas estandarizadas no están disponibles en todos los idiomas, el diagnóstico se puede basar, en parte, en la valoración clínica de los resultados obtenidos con las medidas (pruebas) disponibles.

Una tercera característica clave es que las dificultades del aprendizaje son muy evidentes en los primeros años escolares en la mayoría de los individuos (Criterio C). Sin embargo, en otros, las dificultades del aprendizaje pueden no manifestarse totalmente hasta cursos escolares posteriores, cuando las exigencias de aprendizaje aumentan y superan las capacidades limitadas del individuo.

Otra característica diagnóstica clave es que las dificultades del aprendizaje se consideran "específicas" por cuatro razones. Primera, no se pueden atribuir a discapacidades intelectuales (discapacidad intelectual [trastorno del desarrollo intelectual]), al trastorno global del desarrollo, a trastornos visuales o auditivos, ni a trastornos neurológicos o motores (Criterio D). El trastorno específico del aprendizaje afecta al aprendizaje de individuos que, en otros aspectos, muestran niveles normales de funcionamiento intelectual (generalmente estimado mediante una puntuación de CI por encima de 70, aproximadamente [±5 puntos para compensar los errores de medición]). Se cita mucho la frase "problemas inesperados de rendimiento académico" como la característica definitoria del trastorno específico del aprendizaje, ya que las discapacidades específicas del aprendizaje no son parte de un problema general para aprender, como se manifiesta en la discapacidad intelectual o en el retraso global del desarrollo. El trastorno específico del aprendizaje también se puede producir en individuos identificados como intelectualmente "dotados". Estos individuos pueden ser capaces de mantener un funcionamiento académico aparentemente adecuado por medio de estrategias compensatorias, esfuerzos extraordinariamente altos o apoyos hasta que las demandas del aprendizaje o el procedimiento de evaluación (p. ej., pruebas cronometradas) supongan barreras para demostrar lo aprendido o para acabar las tareas requeridas. En segundo lugar, las dificultades del aprendizaje no se pueden atribuir a factores externos más generales, como la mala situación económica o ambiental, el absentismo crónico o la falta de estudios, presentes en el contexto social del individuo. En tercer lugar, las dificultades del aprendizaje no pueden atribuirse a trastornos neurológicos (p. ej., ictus infantil) o motores, ni a trastornos visuales o auditivos, que muchas veces se asocian a problemas con las aptitudes académicas pero que son distinguibles por la

presencia de signos neurológicos. Por último, la dificultad del aprendizaje puede restringirse a una sola aptitud o un solo dominio académico (p. ej., leer palabras sueltas, recordar o calcular datos numéricos).

Es necesaria una evaluación exhaustiva. El trastorno específico del aprendizaje solamente puede ser diagnosticado una vez que empieza la educación formal, pero se puede diagnosticar después, en cualquier momento, en los niños, los adolescentes o los adultos siempre que haya constancia de su inicio durante los años de educación formal (es decir, el período de desarrollo). Ninguna fuente única de datos es suficiente para el diagnóstico del trastorno específico del aprendizaje. En cambio, el trastorno específico del aprendizaje es un diagnóstico clínico basado en una síntesis de los antecedentes médicos, del desarrollo, educativos y familiares del individuo; la historia de la dificultad de aprendizaje, incluida su manifestación previa y actual; la repercusión que la dificultad tiene en el funcionamiento académico, laboral o social; los informes escolares previos o actuales; las carpetas de trabajos que requieren aptitudes académicas; las evaluaciones basadas en el plan de estudios, y las puntuaciones previas o actuales de pruebas normalizadas para medir los logros académicos. Si se sospecha un trastorno intelectual, sensorial, neurológico o motor, la evaluación del trastorno específico del aprendizaje también debería incluir métodos apropiados para estos trastornos. Por tanto, la evaluación exhaustiva implicará a profesionales con experiencia en el trastorno específico del aprendizaje y una evaluación psicológica/cognitiva. Como el trastorno específico del aprendizaje persiste normalmente en la edad adulta, raramente es necesario realizar una reevaluación, a no ser que se hayan producido cambios marcados en las dificultades del aprendizaje (mejora o empeoramiento) o que se pida con fines específicos.

### Características asociadas que apoyan el diagnóstico

El trastorno específico del aprendizaje frecuentemente, pero no siempre, va precedido en los años preescolares de retrasos de la atención, el lenguaje o las habilidades motoras que pueden persistir y concurrir con el trastorno específico del aprendizaje. Es frecuente un perfil de aptitudes desiguales, como, por ejemplo aptitudes excepcionales para el dibujo, el diseño u otras áreas visoespaciales, pero una lectura lenta, con esfuerzo e imprecisa, una comprensión escasa de la lectura y una expresión escrita deficiente. Los individuos con trastorno específico del aprendizaje normalmente (pero no siempre) muestran resultados bajos en las pruebas psicológicas del procesamiento cognitivo. Sin embargo, aún no está claro si estas anormalidades cognitivas son la causa, el correlato o la consecuencia de las dificultades de aprendizaje. Además, aunque las deficiencias cognitivas asociadas a las dificultades para aprender a leer palabras están bien documentadas, las dificultades asociadas a otras manifestaciones del trastorno específico del aprendizaje (p. ej., la comprensión de la lectura, el cálculo aritmético, la expresión escrita) están poco especificadas o son desconocidas. Por otra parte, se ha observado que los individuos con síntomas conductuales o con resultados similares en las pruebas presentan diversas deficiencias cognitivas, y muchas de estas deficiencias de procesamiento también se encuentran en otros trastornos del neurodesarrollo (p. ej., el trastorno por déficit de atención/hiperactividad [TDAH], el trastorno del espectro autista, los trastornos de la comunicación, el trastorno del desarrollo de la coordinación). Así pues, no sería necesaria la evaluación de las deficiencias del procesamiento cognitivo para la evaluación diagnóstica. El trastorno específico del aprendizaje se asocia a un riesgo elevado de ideas suicidas e intentos de suicidio en los niños, los adolescentes y los adultos.

No existen marcadores biológicos conocidos del trastorno específico del aprendizaje. Como grupo, los individuos con este trastorno muestran alteraciones circunscritas en el procesamiento cognitivo y en la estructura y la función cerebrales. También son evidentes a nivel de grupo las diferencias genéticas. Sin embargo, para hacer el diagnóstico, en este momento no son útiles las pruebas cognitivas, las técnicas de neuroimagen, ni las pruebas genéticas.

### **Prevalencia**

La prevalencia del trastorno específico del aprendizaje en las áreas académicas de la lectura, la expresión escrita y las matemáticas es del 5-15 % en los niños de edad escolar de diferentes lenguas y culturas. La prevalencia en los adultos es desconocida, pero parece ser aproximadamente del 4%.

### **Desarrollo y curso**

El inicio, el reconocimiento y el diagnóstico del trastorno específico del aprendizaje normalmente se producen durante los años de la educación primaria, cuando los niños tienen que aprender a leer, dele-

trear, escribir y calcular. Sin embargo, en la primera infancia se observan frecuentemente algunos precursores, como los retrasos o las deficiencias del lenguaje, las dificultades para rimar o contar, y las dificultades con las habilidades motoras finas que son necesarias para escribir, antes de comenzar la instrucción formal. Las manifestaciones pueden ser conductuales (p. ej., resistencia a participar en el aprendizaje, conducta negativista). El trastorno específico del aprendizaje dura toda la vida, pero el curso y la expresión clínica son variables, dependiendo en parte de la interacción entre las exigencias que plantean las tareas del entorno, la variedad y gravedad de las dificultades de aprendizaje del individuo, las aptitudes de aprendizaje del individuo, la comorbilidad y los sistemas de apoyo e intervención disponibles. No obstante, los problemas de fluidez y comprensión de la lectura, con la ortografía, de expresión escrita y con las aptitudes numéricas cotidianas persisten normalmente en la edad adulta.

La manifestación de los síntomas puede cambiar con la edad y, por tanto, los problemas de aprendizaje del individuo pueden persistir o cambiar a lo largo de la vida.

Ejemplos de los síntomas que se pueden observar en los niños de edad preescolar son la falta de interés por jugar con los sonidos del lenguaje (p. ej., repeticiones, rimas) y la dificultad para aprender versos infantiles. Los niños preescolares con trastorno específico del aprendizaje pueden utilizar frecuentemente el balbuceo infantil, pronunciar mal las palabras y tener problemas para recordar los nombres de las letras, los números o los días de la semana. Pueden no reconocer letras en sus propios nombres y tener problemas para aprender a contar. Los niños de 5–6 años con trastorno específico del aprendizaje pueden ser incapaces de reconocer o escribir letras e incluso de escribir su propio nombre o pueden deletrear de forma inventada. Pueden tener problemas para separar en sílabas las palabras habladas (p. ej., "conde" en "con" y "de") y problemas para reconocer palabras que riman (p. ej., gato, pato, rato). Los niños de 5-6 años también pueden tener problemas para conectar las letras con sus sonidos (p. ej., la letra b hace el sonido /b/) y pueden ser incapaces de reconocer fonemas (p. ej., no saben, en un grupo de palabras [perro, mapa, gafas], cuál empieza con el mismo sonido que "gato").

El trastorno específico del aprendizaje en los niños con edad de ir a la escuela primaria se manifiesta típicamente como una dificultad marcada para aprender las correlaciones letra-sonido (particularmente en los niños angloparlantes), como una descodificación fluida de las palabras, de la ortografía o de los datos matemáticos; la lectura en voz alta es lenta, imprecisa y con esfuerzo, y algunos niños tienen problemas para entender la magnitud que representa un número hablado o escrito. Los niños en los cursos iniciales de primaria (de 1º a 3º) pueden continuar con problemas para reconocer y manipular fonemas y ser incapaces de leer palabras comunes de una sola sílaba (como sal o dos) y de reconocer palabras comunes que se deletrean de forma irregular (p. ej., en inglés "said, two"). Se pueden cometer errores que indiquen problemas para conectar sonidos y letras (p. ej., "las" por "sal") y tener dificultades para poner números y letras en orden secuencial. Los niños de los cursos 1° a 3° también pueden tener dificultades para recordar datos numéricos o las operaciones aritméticas de sumar, restar, etc., y pueden también quejarse de que la lectura y la aritmética son difíciles y evitar hacerlas. Los niños con trastorno específico del aprendizaje de los cursos medios (cursos  $4^{\circ}$ –6°) pueden pronunciar mal o saltarse partes de las palabras largas con múltiples sílabas (p. ej., decir "conible" para "convertible", "aminal" por "animal") y confundir palabras que suenan parecidas (p. ej., "tornado" con "soldado"). Pueden tener problemas para recordar fechas, nombres y números de teléfono, y pueden tener dificultades para acabar los deberes o los exámenes a tiempo. Los niños de los cursos medios también pueden tener una mala comprensión con o sin lectura lenta, con esfuerzo e imprecisa, y pueden tener problemas para leer palabras funcionales pequeñas (p. ej., eso, el, un, en). También pueden deletrear muy mal y hacer trabajos escritos de baja calidad. Pueden acertar la primera parte de una palabra y después adivinarla de forma aleatoria (p. ej., leer "reto" como "reloj") y pueden expresar miedo a leer en voz alta o negarse a hacerlo.

En cambio, los adolescentes pueden haber dominado la descodificación de las palabras, pero la lectura sigue siendo lenta y con esfuerzo, y es probable que muestren problemas marcados en la comprensión lectora y en la expresión escrita (incluida una mala ortografía), y falta de dominio de los datos matemáticos o en la resolución de problemas matemáticos. Durante la adolescencia y la vida adulta, los individuos con trastorno específico del aprendizaje pueden seguir cometiendo muchos errores de ortografía y leyendo las palabras sueltas y el texto corrido lentamente, con mucho esfuerzo y con problemas para pronunciar palabras con múltiples sílabas. Pueden necesitar releer el material frecuentemente para entender la idea principal y tienen problemas para hacer inferencias a partir de un texto escrito. Los adolescentes y los adultos pueden evitar las actividades que requieran la lectura o la aritmética (leer por placer, leer instrucciones). Los adultos con trastorno específico del aprendizaje tienen problemas duraderos con la ortografía, una lectura lenta y con esfuerzo, y problemas para hacer inferencias a partir de los datos numéricos de los documentos escritos relacionados con el trabajo. Pueden evitar las actividades de ocio y laborales que requieran leer o escribir, o utilizar métodos alternativos para acceder a los textos (p. ej., software que convierte texto en voz/voz en texto, audiolibros, medios audiovisuales).

Una expresión clínica alternativa son las dificultades de aprendizaje circunscritas que persisten durante toda la vida, como la incapacidad para dominar el sentido básico de los números (p. ej., saber cuál de dos números o puntos representa más magnitud) o la falta de dominio para deletrear o identificar palabras. La evitación o la resistencia a participar en actividades que requieren aptitudes académicas es frecuente en los niños, los adolescentes y los adultos. Los episodios de ansiedad grave o de trastornos de ansiedad, con quejas somáticas o ataques de pánico, son frecuentes durante toda la vida y acompañan tanto a la expresión circunscrita como a la expresión más amplia de las dificultades del aprendizaje.

### Factores de riesgo y pronóstico

Ambiental. Un nacimiento prematuro o con un peso muy bajo aumenta el riesgo del trastorno específico del aprendizaje, como también la exposición prenatal a la nicotina.

**Genético y fisiológico.** El trastorno específico del aprendizaje parece agregarse en familias, particularmente cuando afecta a la lectura, las matemáticas y la ortografía. El riesgo relativo del trastorno específico del aprendizaje en la lectura o las matemáticas es sustancialmente más alto (p. ej., 4–8 veces y 5-10 veces más alto, respectivamente) en los familiares de primer grado de los individuos con estas dificultades de aprendizaje en comparación con los individuos que no las tienen. Los antecedentes familiares de dificultades para la lectura (dislexia) y en las habilidades de lectoescritura de los padres predicen los problemas de lectoescritura o el trastorno específico del aprendizaje en los hijos, lo que indica una intervención combinada de factores genéticos y ambientales.

Hay una heredabilidad alta tanto para las aptitudes de lectura como para las discapacidades de la lectura en las lenguas alfabéticas y no alfabéticas, incluida una alta heredabilidad para la mayoría de las manifestaciones de aptitudes y discapacidades del aprendizaje (p. ej., valores de estimación de heredabilidad de más de 0,6). La covariación entre las diferentes manifestaciones de las dificultades del aprendizaje es alta, lo que indica que los genes relacionados con una presentación se correlacionan en gran medida con los genes relacionados con otras manifestaciones.

Modificadores del curso. Los problemas marcados con un comportamiento inatento en los años preescolares predicen dificultades más tardías en la lectura y las matemáticas (pero no necesariamente el trastorno específico del aprendizaje), y falta de respuesta a las intervenciones académicas eficaces. El retraso o los trastornos del habla o del lenguaje, o el deterioro del procesamiento cognitivo (p. ej., conciencia fonológica, memoria de trabajo, denominación de una serie rápida) en los años preescolares predicen el posterior trastorno específico del aprendizaje para la lectura y la expresión escrita. La comorbilidad con el TDAH predice un peor resultado de salud mental que la asociada al trastorno específico del aprendizaje sin TDAH. Una enseñanza sistemática, intensiva e individualizada mediante intervenciones basadas en datos científicos podría mejorar o disminuir las dificultades del aprendizaje en algunos individuos o promover el uso de estrategias compensatorias en otros, y así mitigar resultados que de lo contrario serían malos.

### Aspectos diagnósticos relacionados con la cultura

El trastorno específico del aprendizaje se produce en las diferentes lenguas, culturas, razas y niveles socioeconómicos, aunque su manifestación puede variar según la naturaleza de los sistemas simbólicos hablados y escritos, y según las prácticas culturales y educativas. Por ejemplo, los requisitos del procesamiento cognitivo de la lectura y del trabajo con números varían mucho en las diferentes ortografías. En la lengua inglesa, el clásico síntoma clínico observable de la dificultad para aprender a leer es la lectura imprecisa y lenta de palabras sueltas; en otras lenguas alfabéticas (p. ej., el castellano, el alemán) y en las lenguas no alfabéticas (p. ej., el chino, el japonés), el síntoma clásico es la lectura lenta

pero precisa. En las personas que están aprendiendo inglés, la evaluación debería incluir la consideración de si el origen de las dificultades para leer es un dominio limitado del inglés o un trastorno específico del aprendizaje. Los factores de riesgo para el trastorno específico del aprendizaje en las personas que están aprendiendo inglés son los antecedentes familiares de un trastorno específico del aprendizaje o un retraso del lenguaje en la lengua materna, además de las dificultades con el inglés y la incapacidad de alcanzar el nivel de los compañeros. Si se sospecha que hay diferencias de cultura o de lengua (p. ej., como en alguien que aprende inglés), la evaluación tiene que tener en cuenta el dominio que tiene el individuo de su primera lengua o lengua materna, además del de la segunda lengua (en este ejemplo, el inglés). La evaluación debería considerar también el contexto lingüístico y cultural en el que vive el individuo, además de su historia educativa y de aprendizaje en la cultura y la lengua originales.

### Aspectos diagnósticos relacionados con el género

El trastorno específico del aprendizaje es más frecuente en el sexo masculino que en el femenino (las proporciones varían entre aproximadamente 2:1 a 3:1) y no puede atribuirse a factores como los sesgos de evaluación, las variaciones en la definición o las diferencias de medidas, lengua, raza o nivel socioeconómico.

# Consecuencias funcionales del trastorno específico del aprendizaje

El trastorno específico del aprendizaje puede tener consecuencias funcionales negativas durante toda la vida, como logros académicos bajos, tasas más altas de abandono de la escuela secundaria, bajos porcentajes de educación secundaria, altos niveles de malestar psicológico y problemas de salud mental general, tasas más altas de desempleo o infraempleo e ingresos más bajos. El abandono escolar y los síntomas depresivos concurrentes aumentan el riesgo de padecer problemas de salud mental, incluido el riesgo de suicidio, mientras que unos niveles altos de apoyo social o emocional predicen mejores resultados de salud mental.

# Diagnóstico diferencial

Variaciones normales en los logros académicos. El trastorno específico del aprendizaje se distingue de las variaciones normales en los logros académicos debidas a factores externos (p. ej., falta de oportunidades educativas, enseñanza sistemáticamente mala, aprendizaje en una segunda lengua) en que las dificultades de aprendizaje persisten en presencia de las oportunidades educativas adecuadas, de una exposición a la misma formación que el grupo de compañeros, y de la competencia en la lengua académica, incluso si difiere de la lengua principal de uno.

Discapacidad intelectual (trastorno del desarrollo intelectual). El trastorno específico del aprendizaje difiere de las dificultades de aprendizaje generales asociadas a la discapacidad intelectual porque las dificultades se producen en presencia de niveles normales de funcionamiento intelectual (es decir, una puntuación del CI de, al menos, 70  $\pm$  5). Si existe una discapacidad intelectual, el trastorno específico del aprendizaje solamente se puede diagnosticar cuando las dificultades de aprendizaje superan las que normalmente se asocian a la discapacidad intelectual.

Dificultades de aprendizaje debidas a trastornos neurológicos o sensoriales. El trastorno específico del aprendizaje se distingue de las dificultades de aprendizaje debidas a trastornos neurológicos o sensoriales (p. ej., ictus infantil, lesión cerebral traumática, discapacidad auditiva, discapacidad visual) porque en estos casos hay hallazgos anormales en la exploración neurológica.

Trastornos neurocognitivos. El trastorno específico del aprendizaje se distingue de los problemas de aprendizaje asociados a trastornos cognitivos neurodegenerativos porque, en el trastorno específico del aprendizaje, la expresión clínica de las dificultades específicas se produce durante el período de desarrollo y no se manifiestan como un empeoramiento marcado de un estado anterior.

Trastorno por déficit de atención/hiperactividad. El trastorno específico del aprendizaje se distingue del rendimiento académico bajo asociado al TDAH porque, en esta última afección, los problemas pueden no reflejar necesariamente dificultades específicas para aprender aptitudes académicas, sino dificultades para utilizar esas aptitudes. Sin embargo, la concurrencia del trastorno específico del aprendizaje y el TDAH es más frecuente de lo esperado por efecto del azar. Si se cumplen los criterios de los dos trastornos, se pueden dar los dos diagnósticos.

Trastornos psicóticos. El trastorno específico del aprendizaje se distingue de las dificultades académicas y del procesamiento cognitivo asociadas a la esquizofrenia o a la psicosis porque en estos trastornos hay una pérdida (muchas veces rápida) de estos dominios funcionales.

# **Comorbilidad**

El trastorno específico del aprendizaje concurre frecuentemente con trastornos del neurodesarrollo (p. ej., TDAH, trastornos de la comunicación, trastorno del desarrollo de la coordinación, trastorno del espectro autista) u otros trastornos mentales (p. ej., trastornos de ansiedad, trastornos depresivo y bipolar). Esta comorbilidad no excluye necesariamente el diagnóstico de trastorno específico del aprendizaje, pero sí puede dificultar la realización de pruebas y el diagnóstico diferencial, porque cada uno de los trastornos concurrentes interfiere independientemente en la realización de las actividades cotidianas, incluido el aprendizaje. Por tanto, es necesaria la valoración clínica para atribuir tales deterioros a las dificultades de aprendizaje. Si hay alguna indicación de que otro diagnóstico pudiera explicar las dificultades para aprender las aptitudes académicas esenciales que se describen en el Criterio A, no se debería diagnosticar el trastorno específico del aprendizaje.

# **Trastornos motores**

# Trastorno del desarrollo de la coordinación

### **Criterios diagnósticos**

315.4 (F82)

- A. La adquisición y ejecución de habilidades motoras coordinadas está muy por debajo de lo esperado para la edad cronológica del individuo y la oportunidad de aprendizaje y el uso de las aptitudes. Las dificultades se manifiestan como torpeza (p. ej., dejar caer o chocar con objetos), así como lentitud e imprecisión en la realización de habilidades motoras (p. ej., coger un objeto, utilizar las tijeras o los cubiertos, escribir a mano, montar en bicicleta o participar en deportes).
- B. El déficit de actividades motoras del Criterio A interfiere de forma significativa y persistente con las actividades de la vida cotidiana apropiadas para la edad cronológica (p. ej., el cuidado y mantenimiento de uno mismo) y afecta a la productividad académica/escolar, las actividades prevocacionales y vocacionales, el ocio y el juego.
- C. Los síntomas comienzan en las primeras fases del período de desarrollo.
- D. Las deficiencias de las habilidades motoras no se explican mejor por la discapacidad intelectual (trastorno del desarrollo intelectual) o deterioros visuales, y no se pueden atribuir a una afección neurológica que altera el movimiento (p. ej., parálisis cerebral, distrofia muscular, trastorno degenerativo).

# Características diagnósticas

El diagnóstico de trastorno del desarrollo de la coordinación se hace mediante la síntesis clínica de los antecedentes (del desarrollo y médico), la exploración física, los informes académicos o laborales y la evaluación individual mediante pruebas normalizadas psicométricamente válidas y culturalmente apropiadas. La manifestación del deterioro de las aptitudes que requieren coordinación motora

### <= Ir a la Clasificación

(Criterio A) varía con la edad. Los niños pequeños pueden tener retrasos para alcanzar los hitos motores (p. ej., sentarse, gatear, caminar), aunque muchos logran los hitos motores normales. También pueden tener retrasos para desarrollar habilidades tales como utilizar escaleras, pedalear, abrocharse la camisa, acabar rompecabezas y usar cremalleras. Incluso cuando se logra la habilidad, la ejecución del movimiento puede parecer torpe, lenta, o menos precisa que en otros niños de la misma edad. Los niños mayores y los adultos pueden presentar lentitud o imprecisión en los aspectos motores de actividades como hacer rompecabezas, construir maquetas, participar en juegos deportivos (particularmente en equipo), escribir a mano o a máquina, conducir u ocuparse del autocuidado.

El trastorno del desarrollo de la coordinación se diagnostica solamente si el deterioro de las habilidades motoras interfiere significativamente con el rendimiento o la participación en las actividades cotidianas de la vida familiar, social, escolar o comunitaria (Criterio B). Ejemplos de estas actividades son vestirse, comer con los cubiertos apropiados para la edad y sin ensuciar excesivamente, participar en juegos físicos con otros, utilizar herramientas específicas en clase, como reglas y tijeras, y participar en actividades físicas de equipo en el colegio. No solamente está deteriorada la capacidad de realizar estas actividades, sino que también es frecuente una lentitud pronunciada en la ejecución. La competencia para escribir a mano está frecuentemente afectada y, por consiguiente, se alteran la legibilidad y la velocidad de escritura, y se afectan los logros académicos (el impacto se distingue de la dificultad específica del aprendizaje por el énfasis en el componente motor de las habilidades para la expresión escrita). En los adultos, los problemas de coordinación afectan a las actividades cotidianas de naturaleza académica o laboral, especialmente a aquellas que requieren velocidad y precisión.

El Criterio C explica que el comienzo de los síntomas del trastorno del desarrollo de la coordinación debe producirse en las primeras fases del período de desarrollo. Sin embargo, el trastorno del desarrollo de la coordinación no se diagnostica normalmente antes de los 5 años de edad porque existe una variación considerable en la edad a la que se adquieren muchas habilidades motoras, por la inestabilidad de las mediciones en la primera infancia (p. ej., algunos niños alcanzan después un nivel normal) o debido a que otras causas de retraso motor podrían no haberse manifestado aún.

El Criterio D especifica que el diagnóstico del trastorno del desarrollo de la coordinación se hace si los problemas de coordinación no se explican mejor por un deterioro visual o atribuible a una afección neurológica. Así pues, se deben incluir la evaluación de la función visual y la exploración neurológica en la evaluación diagnóstica. Si existe discapacidad intelectual (trastorno del desarrollo intelectual), las dificultades motoras superan las esperables en función de la edad mental; sin embargo, no se especifica ningún umbral de CI o criterio de discrepancia.

El trastorno del desarrollo de la coordinación no tiene subtipos; sin embargo, los individuos pueden tener un deterioro predominante en las habilidades motoras gruesas o en las habilidades motoras finas, como la habilidad de escribir a mano.

Otros términos utilizados para describir el trastorno del desarrollo de la coordinación son: dispraxia infantil, trastorno específico del desarrollo de la función motora y síndrome del niño torpe.

### Características asociadas que apoyan el diagnóstico

Algunos niños con trastorno del desarrollo de la coordinación muestran actividades motoras añadidas (normalmente suprimidas) como movimientos coreiformes de las extremidades no apoyadas o movimientos en espejo. Estos movimientos de "desbordamiento" se consideran inmadureces del neurodesarrollo o signos neurológicos menores, más que anomalías neurológicas. Tanto en la bibliografía actual como en la práctica clínica, su papel en el diagnóstico no está todavía claro y requiere más evaluación.

### **Prevalencia**

La prevalencia del trastorno del desarrollo de la coordinación en los niños de 5 a 11 años de edad es del 5–6 % (en los niños de 7 años, el 1,8 % está diagnosticado de un trastorno del desarrollo de la coordinación grave, y el 3% de trastorno del desarrollo de la coordinación probable). El sexo masculino está más afectado que el femenino, con una proporción masculino: femenino de entre 2:1 y 7:1.

### **Desarrollo y curso**

El curso del trastorno del desarrollo de la coordinación es variable pero estable hasta, al menos, el primer año de seguimiento. Aunque puede haber mejorías a largo plazo, se calcula que los problemas de los movimientos coordinados continúan durante la adolescencia en el 50-70 % de los niños. El comienzo se produce en la primera infancia. Los hitos motores retrasados pueden ser los primeros signos o se identifica el trastorno por primera vez cuando el niño intenta sujetar un cuchillo y un tenedor, abrocharse la ropa o jugar con pelotas. En la infancia media existen dificultades motoras para hacer rompecabezas, construir maquetas, jugar a la pelota, escribir a mano y organizar las propias pertenencias siempre que se requiera secuenciación y coordinación motora. En los primeros años de la vida adulta sigue habiendo dificultades para aprender nuevas tareas que requieran habilidades motoras complejas/automáticas, como conducir y utilizar herramientas. La incapacidad de tomar apuntes o de escribir a mano con rapidez puede afectar al rendimiento en el trabajo. La concurrencia con otros trastornos (véase la sección "Comorbilidad" para este trastorno) repercute también en la presentación, el curso y el resultado.

# Factores de riesgo y pronóstico

Ambiental. El trastorno del desarrollo de la coordinación es más frecuente después de la exposición prenatal al alcohol, en los niños prematuros y en los que tienen bajo peso al nacer.

Genético y fisiológico. Se han hallado deterioros en los procesos subyacentes del neurodesarrollo -particularmente en las habilidades visomotoras, tanto en la percepción visomotora como en la mentalización espacial-, que afectan a la capacidad de realizar adaptaciones motoras rápidas cuando aumenta la complejidad de los movimientos requeridos. Se ha propuesto la existencia de una disfunción cerebelosa, pero todavía no está clara la base neural del trastorno del desarrollo de la coordinación. Debido a la concurrencia entre el trastorno del desarrollo de la coordinación y el trastorno por déficit de atención/hiperactividad (TDAH), las discapacidades del aprendizaje específico y el trastorno del espectro autista, se ha propuesto la existencia de un efecto genético compartido. Sin embargo, la concurrencia sistemática entre gemelos se observa solamente en los casos graves.

Modificadores del curso. Los individuos con TDAH y trastorno del desarrollo de la coordinación presentan un mayor deterioro que los individuos con trastorno del desarrollo de la coordinación sin TDAH.

# Aspectos diagnósticos relacionados con la cultura

El trastorno del desarrollo de la coordinación ocurre en todas las culturas, razas y niveles socioeconómicos. Por definición, "las actividades de la vida cotidiana" implican diferencias culturales, siendo necesario tener en cuenta el contexto en que vive cada niño y si ha tenido las oportunidades apropiadas para aprender y practicar tales actividades.

# Consecuencias funcionales del trastorno del desarrollo de la coordinación

El trastorno del desarrollo de la coordinación conlleva un deterioro funcional en las actividades de la vida cotidiana (Criterio B), aumentando dicho deterioro con las afecciones concurrentes. Entre las consecuencias del trastorno del desarrollo de la coordinación cabe citar una menor participación en los juegos y deportes de equipo, niveles bajos de autoestima y autovaloración, problemas emocionales o conductuales, deterioro de los logros académicos, mala salud física, poca actividad física y obesidad.

# Diagnóstico diferencial

Deterioros motores debidos a otra afección médica. Los problemas de la coordinación pueden asociarse a un deterioro de la función visual y a trastornos neurológicos específicos (p. ej., parálisis cerebral, lesiones progresivas del cerebelo, trastornos neuromusculares). En tales casos, se encuentran hallazgos adicionales en la exploración neurológica.

Discapacidad intelectual (trastorno del desarrollo intelectual). Si está presente la discapacidad intelectual, las competencias motoras pueden estar deterioradas según el nivel de discapacidad intelectual. Sin embargo, si las dificultades motoras excedieran las que se podrían atribuir a la discapacidad intelectual, y se cumplen los criterios del trastorno del desarrollo de la coordinación, se podría diagnosticar también dicho trastorno del desarrollo de la coordinación.

Trastorno por déficit de atención/hiperactividad. Los individuos con TDAH pueden caerse, chocar con objetos o tirar cosas. Se requiere una observación cuidadosa en los diferentes contextos para averiguar si la falta de competencia motora se puede atribuir a una tendencia a la distraibilidad y la impulsividad y no a un trastorno del desarrollo de la coordinación. Si se cumplen los criterios del TDAH y del trastorno del desarrollo de la coordinación, se pueden realizar los dos diagnósticos.

Trastorno del espectro autista. Los individuos con trastorno del espectro autista podrían no estar interesados en participar en tareas que requieran habilidades de coordinación complejas, como los juegos de pelota, lo que afectará a los resultados de los exámenes y al funcionamiento, pero sin ser reflejo de la competencia motora central. La concurrencia del trastorno del desarrollo de la coordinación y del trastorno del espectro autista es frecuente. Si se cumplen los criterios de los dos trastornos, se pueden hacer los dos diagnósticos.

Síndrome de hiperlaxitud articular. Los individuos con síndromes que cursan con articulaciones hiperextensibles (hallado en la evaluación física, muchas veces con síntomas de dolor) pueden presentar síntomas similares a los del trastorno del desarrollo de la coordinación.

# **Comorbilidad**

Los trastornos que frecuentemente concurren con el trastorno del desarrollo de la coordinación son el trastorno fonológico y del lenguaje, el trastorno específico del aprendizaje (especialmente, lectura y expresión escrita), los problemas de inatención, incluido el TDAH (la afección concurrente más frecuente, con una concurrencia de aproximadamente el 50%), el trastorno del espectro autista, los problemas conductuales disruptivos y emocionales, y el síndrome de hiperlaxitud articular. Se pueden presentar diferentes grupos de concurrencia (p. ej., un grupo con trastornos graves de lectura, problemas motores finos y problemas para escribir a mano; otro grupo con deterioro del control de los movimientos y de la planificación motora). La presencia de otros trastornos no excluye el trastorno del desarrollo de la coordinación, pero puede dificultar las evaluaciones e interferir de forma independiente en la realización de actividades de la vida cotidiana, por lo que se requerirá la valoración del examinador para atribuir el deterioro a las habilidades motoras.

# Trastorno de movimientos estereotipados

### **Criterios diagnósticos**

307.3 (F98.4)

- A. Comportamiento motor repetitivo, aparentemente guiado y sin objetivo (p. ej., sacudir o agitar las manos, mecer el cuerpo, golpearse la cabeza, morderse, golpearse el propio cuerpo).
- B. El comportamiento motor repetitivo interfiere en las actividades sociales, académicas u otras y puede dar lugar a la autolesión.
- C. Comienza en las primeras fases del período de desarrollo.
- D. El comportamiento motor repetitivo no se puede atribuir a los efectos fisiológicos de una sustancia o una afección neurológica y no se explica mejor por otro trastorno del neurodesarrollo o mental (p. ej., tricotilomanía [trastorno de arrancarse el cabello], trastorno obsesivo-compulsivo). Especificar si:

Con comportamiento autolesivo (o comportamiento que derivaría en lesión si no se emplearan medidas preventivas).

#### Sin comportamiento autolesivo

Especificar si:

Asociado a una afección médica o genética, a un trastorno del neurodesarrollo o a un factor ambiental conocidos (p. ej., síndrome de Lesch-Nyhan, discapacidad intelectual [trastorno del desarrollo intelectual, exposición intrauterina al alcohol).

Nota de codificación: Utilizar un código adicional para identificar la afección médica o genética, o trastorno del neurodesarrollo asociado.

Especificar la gravedad actual:

Leve: Los síntomas desaparecen fácilmente mediante estímulo sensorial o distracción.

Moderado: Los síntomas requieren medidas de protección explícitas y modificación del comportamiento.

Grave: Se necesita vigilancia continua y medidas de protección para prevenir lesiones graves.

### Procedimientos de registro

En el trastorno de movimientos estereotipados asociado a una afección médica o genética, a un trastorno del neurodesarrollo o a un factor ambiental conocido, se registrará el trastorno de movimientos estereotipados "asociado a" (nombre de la afección, trastorno o factor) (p. ej., trastorno de movimientos estereotipados asociado a síndrome de Lesch-Nyhan).

### **Especificadores**

La gravedad de los movimientos estereotipados no autolesivos varía entre presentaciones leves, que desaparecen con un estímulo sensorial o una distracción, y movimientos continuos que interfieren de forma marcada en todas las actividades de la vida cotidiana. Los comportamientos autolesivos varían en gravedad en diferentes dimensiones, como la frecuencia, el impacto sobre el funcionamiento adaptativo y la gravedad de las lesiones corporales (desde hematomas leves o eritemas por golpes de la mano contra el cuerpo, pasando por laceraciones o amputación de los dedos, hasta el desprendimiento de retina por golpes en la cabeza).

### Características diagnósticas

La característica principal del trastorno de movimientos estereotipados es el comportamiento motor repetitivo, aparentemente guiado y sin objetivo (Criterio A). Estos movimientos muchas veces son movimientos rítmicos de la cabeza, de las manos o del cuerpo sin función adaptativa obvia. Estos movimientos pueden o no responder a los esfuerzos para pararlos. En los niños con desarrollo normal, los movimientos se pueden parar cuando se les dirige la atención o cuando se distrae al niño para que no los haga. Entre los niños con trastornos del neurodesarrollo, los comportamientos normalmente responden menos a tales intentos. En otros casos, el individuo muestra comportamientos de autocontrol (p. ej., sentarse encima de las manos, envolver los brazos en ropa, encontrar un dispositivo protector).

El repertorio de comportamientos es variable; cada individuo presenta su comportamiento particular y "firmado". Entre los ejemplos de movimientos estereotipados no autolesivos se incluyen, entre otros, mecer el cuerpo, el aleteo bilateral o movimientos rotativos de las manos, los movimientos rápidos de los dedos delante de la cara, agitar o aletear los brazos y asentir con la cabeza. Los comportamientos estereotipados autolesivos son, entre otros, los golpes repetitivos en la cabeza, abofetearse la cara, meterse los dedos en el ojo y morderse las manos, los labios u otras partes del cuerpo. Meterse los dedos en los ojos es particularmente preocupante; ocurre más frecuentemente entre los niños con deterioro visual. Se pueden combinar múltiples movimientos (p. ej., ladear la cabeza, mecer el torso, agitar una pequeña cuerda delante de la cara de forma repetitiva).

Los movimientos estereotipados se pueden producir muchas veces durante el día, durando de pocos segundos a varios minutos o más tiempo. La frecuencia puede variar desde muchas veces durante un solo día hasta que pasen varias semanas entre episodios. Los comportamientos varían según el contexto, produciéndose cuando el individuo está absorto en otras actividades o cuando está emocionado, estresado, fatigado o aburrido. El Criterio A requiere que los movimientos carezcan "aparentemente" de objetivo. Sin embargo, los movimientos pueden tener alguna utilidad. Por ejemplo, los movimientos estereotipados pueden reducir la ansiedad en respuesta a los factores estresantes externos.

El Criterio B establece que los movimientos estereotipados interfieren en las actividades sociales, académicas o de otro tipo y, en algunos niños pequeños, pueden dar lugar a una autolesión (en caso de no adoptar medidas protectoras). Si existe una autolesión, debería ser codificada utilizando el especificador correspondiente. El comienzo de los movimientos estereotipados se da en las primeras fases del período de desarrollo (Criterio C). El criterio D establece que el comportamiento repetitivo y estereotipado en el trastorno de movimientos estereotipados no puede atribuirse a los efectos fisiológicos de una sustancia o una afección neurológica y no se puede explicar mejor por otro trastorno del neurodesarrollo o mental. La presencia de movimientos estereotipados puede indicar un problema del neurodesarrollo no detectado, especialmente en los niños de 1 a 3 años de edad.

# **Prevalencia**

Los movimientos estereotipados simples (p. ej., mecerse) son frecuentes en los niños pequeños con desarrollo normal. Los movimientos estereotipados complejos son mucho menos comunes (produciéndose en aproximadamente un 3–4%). Entre el 4% y el 16% de los individuos con discapacidad intelectual (trastorno del desarrollo intelectual) presenta estereotipias y autolesiones. El riesgo es mayor en los individuos con discapacidad intelectual grave. Entre los individuos con discapacidad intelectual, que viven en residencias, el 10-15% puede tener un trastorno de movimientos estereotipados con autolesiones.

# **Desarrollo y curso**

Los movimientos estereotipados comienzan normalmente en los primeros 3 años de vida. Los movimientos estereotipados simples son frecuentes en la infancia y pueden estar implicados en la adquisición del dominio motor. Entre los niños que desarrollan estereotipias motoras complejas, aproximadamente el 80% muestra síntomas antes de los 24 meses de edad, el 12% entre los 24 y los 35 meses, y el 8 % a los 36 meses o más tarde. En la mayoría de los niños con desarrollo normal, estos movimientos se resuelven con el tiempo o se pueden suprimir. El comienzo de las estereotipias motoras complejas puede producirse en la infancia o más tarde durante el período de desarrollo. Entre los individuos con discapacidad intelectual, los comportamientos estereotipados y autolesivos pueden persistir durante años, aunque la tipografía o el patrón de las autolesiones puede cambiar.

# Factores de riesgo y pronóstico

Ambiental. El aislamiento social es un factor de riesgo para la autoestimulación que puede progresar hasta los movimientos estereotipados con autolesiones repetitivas. El estrés ambiental también puede desencadenar comportamientos estereotipados. El miedo puede cambiar el estado fisiológico y dar lugar a un aumento en la frecuencia de los comportamientos estereotipados.

Genético y fisiológico. El funcionamiento cognitivo bajo está vinculado a un mayor riesgo de comportamientos estereotipados y a una peor respuesta a las intervenciones. Los movimientos estereotipados son más frecuentes entre los individuos con discapacidad intelectual de moderada a grave/profunda, que debido a un determinado síndrome particular (p. ej., síndrome de Rett) o a un factor ambiental (p. ej., un entorno con estimulación relativamente insuficiente) parecen tener mayor riesgo de estereotipias. El comportamiento autolesivo y repetitivo puede ser un fenotipo conductual en los síndromes neurogenéticos. Por ejemplo, en el síndrome Lesch-Nyhan hay movimientos distónicos estereotipados junto con automutilación de los dedos, mordedura de los labios y otras formas de autolesión –a no ser que se contenga al individuo-, y en el síndrome de Rett y el síndrome de Cornelia de Lange, la autolesión puede producirse por las estereotipias mano-boca. Los comportamientos estereotipados pueden producirse por una afección médica dolorosa (p. ej., infección del oído medio, problemas dentales, reflujo gastroesofágico).

# Aspectos diagnósticos relacionados con la cultura

El trastorno de movimientos estereotipados, con o sin autolesión, se produce en todas las razas y culturas. Las actitudes culturales hacia los comportamientos inusuales pueden provocar que el diagnóstico sea tardío. La tolerancia general y las actitudes hacia los movimientos estereotipados varían de una cultura a otra y se deberían tener en cuenta.

# Diagnóstico diferencial

Desarrollo normal. Los movimientos simples estereotipados son comunes en la lactancia y en la primera infancia. El acto de mecerse puede producirse en la transición entre el sueño y la vigilia y es un comportamiento que normalmente se resuelve con la edad. Las estereotipias complejas son menos frecuentes en los niños con desarrollo normal y desaparecen fácilmente con la distracción o la estimulación sensorial. La rutina cotidiana del individuo rara vez se afecta y los movimientos generalmente no causan malestar. El diagnóstico no sería apropiado en estas circunstancias.

Trastorno del espectro autista. Los movimientos estereotipados pueden ser un síntoma de presentación del trastorno del espectro autista, que se debería considerar cuando se evalúan movimientos y comportamientos repetitivos. Las deficiencias de la comunicación social y la reciprocidad, que se manifiestan en el trastorno del espectro autista, generalmente están ausentes en el trastorno de movimientos estereotipados y, por lo tanto, son características distintivas la interacción social, la comunicación social y los comportamientos e intereses repetitivos rígidos. En presencia de un trastorno del espectro autista, solamente se diagnosticará el trastorno de movimientos estereotipados cuando haya autolesiones o cuando los comportamientos estereotipados sean lo suficientemente graves como para ser objeto de tratamiento.

Trastornos de tics. Típicamente, las estereotipias tienen una edad de comienzo más temprana (antes de los 3 años) que los tics, que tienen una media de edad de comienzo de 5–7 años. Tienen un patrón consistente y fijo comparado con los tics, que tienen una presentación variable. Las estereotipias pueden comprometer los brazos, las manos o el cuerpo entero, mientas que los tics normalmente afectan a los ojos, la cara, la cabeza y los hombros. Las estereotipias son más fijas, rítmicas y prolongadas que los tics, que generalmente son breves, rápidos, aleatorios y fluctuantes. Tanto los tics como los movimientos estereotipados se reducen con la distracción.

Trastorno obsesivo-compulsivo y trastornos relacionados. El trastorno de movimientos estereotipados se distingue del trastorno obsesivo-compulsivo (TOC) por la ausencia de obsesiones y por la naturaleza de los movimientos repetitivos. En el TOC, el individuo se siente impulsado a realizar comportamientos repetitivos en respuesta a una obsesión o siguiendo unas reglas que se tienen que aplicar rígidamente, mientras que en el trastorno de movimientos estereotipados los comportamientos parecen ser intencionados pero sin objetivo. La tricotilomanía (trastorno de arrancarse el cabello) y la excoriación (dañarse la piel) son trastornos caracterizados por comportamientos repetitivos centrados en el cuerpo (p. ej., arrancarse y dañarse la piel) que pueden parecer intencionados, pero que no son aparentemente sin objetivo, y que pueden no ser rítmicos ni seguir un patrón. Además, el comienzo del trastorno de tricotilomanía y excoriación normalmente no se produce en el período de desarrollo temprano, sino durante la pubertad o más tarde.

Otras afecciones neurológicas y médicas. El diagnóstico de movimientos estereotipados requiere la exclusión de hábitos, manierismos, discinesias paroxísticas y corea hereditaria benigna. Son necesarias la historia y la exploración neurológicas para identificar características indicativas de otros trastornos, como las mioclonías, la distonía, los tics y la corea. Los movimientos involuntarios asociados a una afección neurológica se pueden distinguir por sus signos y síntomas. Por ejemplo, los movimientos repetitivos y estereotipados en la discinesia tardía pueden distinguirse por los antecedentes de un uso crónico de neurolépticos y la característica discinesia oral o facial, o por los movimientos irregulares del torso o de las extremidades. Estos tipos de movimientos no dan lugar a una autolesión. El diagnóstico de trastorno de movimientos estereotipados no es correcto cuando se produce un rascado o arañado repetitivo de la piel que está asociado a una intoxicación o al abuso de anfetaminas (p. ej., los pacientes que se diagnostican de trastorno obsesivo-compulsivo y de trastorno relacionado inducido por sustancias/medicación), ni cuando se observan movimientos coreoatetósicos repetitivos asociados a otros trastornos neurológicos.

### **Comorbilidad**

El trastorno de movimientos estereotipados puede producirse como un diagnóstico primario o secundario a otro trastorno. Por ejemplo, las estereotipias son una manifestación común de varios trastornos neurogenéticos, como el síndrome de Lesch-Nyhan, el síndrome de Rett, el síndrome del X frágil, el síndrome de Cornelia de Lange y el síndrome de Smith-Magenis. Cuando los movimientos estereotipados coexisten con otra afección médica, deberían codificarse los dos trastornos.

# Trastornos de tics

### **Criterios diagnósticos**

Nota: Un tic es una vocalización o movimiento súbito, rápido, recurrente y no rítmico.

#### Trastorno de la Tourette

- A. Los tics motores múltiples y uno o más tics vocales han estado presentes en algún momento durante la enfermedad, aunque no necesariamente de forma concurrente.
- B. Los tics pueden aparecer intermitentemente en frecuencia, pero persisten durante más de un año desde la aparición del primer tic.
- C. Comienza antes de los 18 años.
- D. El trastorno no se puede atribuir a los efectos fisiológicos de una sustancia (p. ej., cocaína) o a otra afección médica (p. ej., enfermedad de Huntington, encefalitis posvírica).

#### Trastorno de tics motores o vocales persistente (crónico)

- A. Los tics motores o vocales únicos o múltiples han estado presentes durante la enfermedad, pero no ambos a la vez.
- B. Los tics pueden aparecer intermitentemente en frecuencia, pero persisten durante más de un año desde la aparición del primer tic.
- C. Comienza antes de los 18 años.
- D. El trastorno no se puede atribuir a los efectos fisiológicos de una sustancia (p. ej., cocaína) o a otra afección médica (p. ej., enfermedad de Huntington, encefalitis posvírica).
- E. Nunca se han cumplido los criterios de trastorno de la Tourette.

#### Especificar si:

Sólo con tics motores Sólo con tics vocales

#### Trastorno de tics transitorio

- A. Tics motores y/o vocales únicos o múltiples.
- B. Los tics han estado presentes durante menos de un año desde la aparición del primer tic.
- C. Comienza antes de los 18 años.
- D. El trastorno no se puede atribuir a los efectos fisiológicos de una sustancia (p. ej., cocaína) o a otra afección médica (p. ej., enfermedad de Huntington, encefalitis posvírica).
- E. Nunca se han cumplido los criterios de trastorno de la Tourette o de trastorno de tics motores o vocales persistente (crónico).

### **Especificadores**

El especificador "sólo con tics motores" o "sólo con tics vocales" es necesario solamente para el trastorno de tics motores o vocales persistente (crónico).

# **Características diagnósticas**

Los trastornos de tics constan de cuatro categorías diagnósticas: el trastorno de la Tourette, el trastorno de tics motores o vocales persistente (crónico), el trastorno de tics transitorio y los otros trastornos de tics especificados y no especificados. El diagnóstico de cualquier trastorno de tics se basa en la presencia de tics motores o vocales (Criterio A), en la duración de los síntomas de los tics (Criterio B), en la edad de comienzo (Criterio C) y en la ausencia de cualquier causa conocida, como otra afección médica o el uso de sustancias (Criterio D). Los trastornos de tics siguen un orden jerárquico (es decir, el trastorno de la Tourette, seguido por el trastorno de tics motores o vocales persistente [crónico], seguido por el trastorno de tics transitorio, seguido por

### <= Ir a la Clasificación

# 307.23 (F95.2)

 $307.22$  (F<sub>95.1</sub>)

### 307.21 (F95.0)

#### 81

los otros trastornos de tics especificados y no especificados) de tal forma que, una vez que se ha diagnosticado un trastorno de tics en un nivel de la jerarquía, no se puede hacer otro diagnóstico situado por debajo de él (Criterio E).

Los tics son movimientos o vocalizaciones súbitos, rápidos, recurrentes y no rítmicos. Un individuo puede tener varios tics a lo largo del tiempo pero, en cualquier momento, el repertorio de tics puede recurrir de manera característica. Aunque los tics pueden involucrar casi cualquier grupo de músculos o vocalización, ciertos tics, como parpadear los ojos o carraspear, son frecuentes en todas las poblaciones de pacientes. Los tics generalmente se experimentan como involuntarios, pero se pueden suprimir voluntariamente durante diferentes períodos de tiempo.

Los tics pueden ser simples o complejos. Los tics motores simples son de duración corta (es decir, milisegundos) y pueden incluir el parpadeo de los ojos, encogimiento de hombros y la extensión de las extremidades. Los tics vocales simples consisten en carraspear, olfatear y gruñir, muchas veces por la contracción del diafragma o de los músculos de la orofaringe. Los tics motores complejos tienen una duración más larga (es decir, segundos) y muchas veces consisten en combinaciones de tics simples, como girar la cabeza y encoger los hombros simultáneamente. Los tics complejos pueden parecer intencionados, como los gestos sexuales u obscenos (*copropraxia*), o las imitaciones de los movimientos de otro (ecopraxia). Además, los tics vocales complejos consisten en repetir los sonidos o palabras de uno mismo (palilalia), repetir la última palabra o frase que se haya escuchado (ecolalia) o decir palabras socialmente inaceptables, como obscenidades o insultos étnicos, raciales o religiosos (coprolalia). Es importante señalar que la coprolalia es algo que se expresa como un ladrido o un gruñido abrupto, y que carece de la prosodia del habla inapropiada similar que se observa en las interacciones humanas.

La presencia de tics motores y/o vocales varía entre los cuatro trastornos de tics (Criterio A). En el síndrome de la Tourette deben estar presentes tanto tics motores como tics vocales, mientras que en el trastorno de tics motores o vocales persistente (crónico) se van a presentar sólo tics motores o tics vocales. En el trastorno de tics transitorio se pueden presentar tics motores y/o vocales. En los otros trastornos de tics especificados o no especificados, el tic es la mejor forma de caracterizar el trastorno del movimiento, pero se trata de tics atípicos en su presentación o edad del comienzo, o que tienen una etiología conocida.

El criterio de duración mínima de un año (Criterio B) garantiza que los individuos diagnosticados de síndrome de la Tourette o trastorno de tics motores o vocales persistente (crónico) han tenido síntomas persistentes. La gravedad de los tics fluctúa y algunos individuos pueden pasar de semanas a meses sin tics; sin embargo, en un individuo que ha tenido síntomas de tics durante más de 1 año desde el comienzo del primer tic se consideraría que tiene síntomas persistentes a pesar de la duración de los períodos libres de tics. Para un individuo con tics motores y/o vocales de menos de 1 año desde el comienzo del primer tic, se puede considerar el diagnóstico de trastorno de tics transitorio. No hay una duración concreta para los otros trastornos de tics especificados y no especificados. El comienzo de los tics debe producirse antes de los 18 años de edad (Criterio C). Los trastornos de tics normalmente empiezan en el período prepuberal, con una media de edad de inicio entre los 4 y los 6 años, y con una incidencia de nuevos trastornos de tics que es más baja en la adolescencia. Es muy raro que aparezcan los síntomas de tics en la edad adulta y frecuentemente se asocian a la exposición a drogas (p. ej., el uso excesivo de cocaína) o son el resultado de daños en el sistema nervioso central (p. ej., una encefalitis posvírica). Aunque el comienzo de los tics es poco común en los adolescentes y en los adultos, no es infrecuente que éstos acudan para una evaluación diagnóstica inicial y que, cuando se les evalúa cuidadosamente, expliquen una historia de síntomas más leves que empezaron en la infancia. La aparición de movimientos anormales indicativos de tics fuera del intervalo de edad usual debería conducir a una evaluación en busca de otros trastornos del movimiento o de otras etiologías específicas.

Los síntomas de tics no pueden atribuirse a los efectos fisiológicos de una sustancia ni a otra afección médica (Criterio D). Cuando hay datos importantes en la historia, la exploración física o los resultados de laboratorio que sugieren una causa creíble, próxima y probable para el trastorno de tics, se debería usar el diagnóstico de "otro trastorno de tics especificado".

Si previamente se han cumplido los criterios diagnósticos del trastorno de la Tourette, esto niega la posibilidad de diagnosticar un trastorno de tics motores o vocales persistente (crónico) (Criterio E). Del mismo modo, un diagnóstico previo de trastorno de tics motores o vocales persistente (crónico) impide el diagnóstico de trastorno de tics transitorio o de trastorno de tics especificado o no especificado (Criterio E).

### **Prevalencia**

Los tics son frecuentes en la infancia, aunque transitorios en la mayoría de los casos. La prevalencia estimada del trastorno de la Tourette varía entre el 3 y el 8 por 1000 en los niños de edad escolar. El sexo masculino se afecta con más frecuencia que el femenino, en una proporción que varía de 2:1 a 4:1. Una encuesta nacional en Estados Unidos estimó la prevalencia de los casos identificados clínicamente en el 3 por 1000. La frecuencia de los casos identificados era más baja entre los afroamericanos y los hispanoamericanos, lo que podría deberse a diferencias en el acceso a la asistencia médica.

### Desarrollo y curso

El comienzo de los tics se produce típicamente entre los 4 y 6 años de edad. La mayor gravedad se encuentra entre los 10 y 12 años, con una disminución de la gravedad durante la adolescencia. Muchos adultos con trastornos de tics presentan síntomas disminuidos. Un pequeño porcentaje de individuos tendrán síntomas persistentemente graves o empeorarán durante la vida adulta.

Los síntomas de tics se manifiestan de forma similar en todos los grupos de edad y durante toda la vida. La gravedad de los tics fluctúa y los grupos musculares afectados y las vocalizaciones cambian con el tiempo. Cuando los niños se hacen mayores empiezan a explicar que sus tics van asociados a un impulso premonitorio –una sensación somática que precede al tic– y a una sensación de reducción de la tensión después de la expresión del tic. Los tics asociados a un impulso premonitorio pueden experimentarse como algo que no es completamente "involuntario" en el sentido de que el impulso y el tic se pueden resistir. El individuo puede también sentir la necesidad de realizar un tic de determinada forma o de repetirlo hasta lograr la sensación de que el tic se ha realizado "correctamente".

La vulnerabilidad para desarrollar afecciones concurrentes cambia al pasar los individuos por la edad de riesgo para varias afecciones concurrentes. Por ejemplo, los niños prepúberes con trastornos de tics tienen más posibilidades de presentar un trastorno por déficit de atención/hiperactividad (TDAH), un trastorno obsesivo-compulsivo (TOC) y un trastorno de ansiedad por separación que los adolescentes y los adultos, quienes tienen más posibilidades de experimentar la aparición de un trastorno de depresión mayor, de un trastorno por consumo de sustancias o de un trastorno bipolar.

# Factores de riesgo y pronóstico

Temperamental. Los tics empeoran con la ansiedad, la emoción y el cansancio, y mejoran durante las actividades tranquilas y con propósito. Los individuos pueden tener menos tics cuando están ocupados con deberes escolares o en tareas laborales que cuando se relajan en casa después del colegio o por la tarde. Los acontecimientos estresantes/emocionantes (p. ej., hacer un examen, participar en actividades emocionantes) a menudo empeoran los tics.

Ambiental. Cuando un individuo con trastorno de tics percibe un gesto o un sonido de otra persona, puede hacer un gesto o sonido similar que los demás pueden creer incorrectamente que es a propósito. Esto puede ser un problema, particularmente cuando el individuo está interactuando con figuras de autoridad (p. ej., profesores, supervisores, policías).

Genético y fisiológico. Los factores genéticos y ambientales influyen en la expresión y la gravedad de los síntomas de tics. Se han identificado importantes alelos de riesgo para el trastorno de la Tourette y variantes genéticas raras en las familias con trastornos de tics. Las complicaciones obstétricas, la mayor edad paternal, el bajo peso al nacer y una madre fumadora durante el embarazo se asocian a una mayor gravedad de los tics.

### Aspectos diagnósticos relacionados con la cultura

Los trastornos de tics no parecen variar en sus características clínicas, curso o etiología dependiendo de la raza, la etnia y la cultura. Sin embargo, la raza, la etnia y la cultura pueden influir en cómo se perciben y manejan los trastornos de tics en la familia y en la comunidad, además de condicionar los patrones de búsqueda de ayuda y elección de tratamiento.

### Aspectos diagnósticos relacionados con el género

El sexo masculino se afecta más frecuentemente que el femenino, pero no hay diferencias de género en cuanto tipos de tics, edad de comienzo o curso. Las mujeres con trastornos de tics persistentes suelen tener más probabilidad de presentar ansiedad y depresión.

### Consecuencias funcionales del trastorno de tics

Muchos individuos con tics de gravedad leve a moderada no presentan malestar ni deterioro en el funcionamiento e incluso pueden no darse cuenta de sus tics. Los individuos con síntomas más graves generalmente tienen mayor deterioro en la vida cotidiana, pero aun los individuos con trastornos de tics moderados o graves pueden funcionar bien. La presencia de una afección concurrente, como el TDAH o el TOC, puede afectar más al funcionamiento. Menos frecuentemente, los tics pueden alterar el funcionamiento en las actividades de la vida cotidiana y llevar al aislamiento social, un conflicto interpersonal, la victimización por los compañeros, una incapacidad para trabajar o ir a la escuela y una peor calidad de vida. El individuo también puede presentar un malestar psicológico considerable. Entre las complicaciones raras del trastorno de la Tourette se incluyen las lesiones físicas, como lesiones oculares (de darse golpes en la cara) y lesiones ortopédicas y neurológicas (p. ej., enfermedad del disco relacionada con movimientos fuertes de cabeza y cuello).

### Diagnóstico diferencial

Movimientos anormales que pueden acompañar a otras afecciones médicas y el trastorno de movimientos estereotipados. Las estereotipias motoras se definen como movimientos involuntarios rítmicos, repetitivos y predecibles que parecen ser a propósito pero que no tienen ninguna función adaptativa obvia ni finalidad y que se detienen con la distracción. Entre los ejemplos cabe citar los movimientos repetitivos, como agitar/rotar la mano, aletear los brazos y mover los dedos. Las estereotipias motoras pueden diferenciarse de los tics por la edad de comienzo más temprana de las primeras (antes de los 3 años), por su duración prolongada (de segundos a minutos), por su forma y localización fija, repetitiva y constante, por su exacerbación cuando la persona está absorta en actividades, por la falta de impulso premonitorio y por su cese con la distracción (p. ej., al llamar por su nombre o tocar a la persona afectada). La corea implica acciones rápidas, aleatorias, continuas, abruptas, irregulares, impredecibles y no estereotipadas que, normalmente, son bilaterales y afectan a todas las partes del cuerpo (es decir, la cara, el torso, las extremidades). El ritmo, la dirección y la distribución de los movimientos varían de un momento a otro, y los movimientos normalmente empeoran durante los intentos de acción voluntaria. Una *distonía* es una contractura sostenida y simultánea de músculos agonistas y antagonistas que da lugar a una postura distorsionada o a movimientos distorsionados de partes del cuerpo. Las posturas distónicas a menudo están desencadenadas por intentos de realizar movimientos voluntarios y no se observan durante el sueño.

Discinesias paroxísticas inducidas por sustancias. Las discinesias paroxísticas normalmente se producen como movimientos distónicos o coreoatetósicos que están precipitados por un movimiento voluntario o un esfuerzo, y que se producen menos frecuentemente durante la actividad normal.

**Mioclonías.** Las mioclonías se caracterizan por un movimiento unidireccional súbito que muchas veces no es rítmico. Pueden empeorar con el movimiento y producirse durante el sueño. Las mioclonías se diferencian de los tics por su rapidez, por la incapacidad de suprimirlas y por la ausencia de impulso premonitorio.

Trastorno obsesivo-compulsivo y trastornos relacionados. Puede ser difícil diferenciar los comportamientos obsesivo-compulsivos de los tics. Las pistas que sugieren un comportamiento obsesivo-compulsivo son la base cognitiva del impulso (p. ej., el miedo a la contaminación) y la necesidad de realizar la acción de un modo particular un cierto número de veces, igualmente en los dos lados del cuerpo, o hasta lograr una sensación de "corrección". Entre los problemas de control de los impulsos y otros comportamientos repetitivos están: arrancarse el pelo de forma persistente, dañarse la piel y comerse las uñas, actos que parecen más intencionados y más complejos que los tics.

### **Comorbilidad**

Se han descrito muchas afecciones médicas y psiquiátricas que serían concurrentes con los trastornos de tics, siendo el TDAH y el trastorno obsesivo-compulsivo particularmente frecuentes. Los síntomas obsesivo-compulsivos observados en un trastorno de tics tienden a caracterizarse por un orden y una simetría más agresivos y por una peor respuesta a la farmacoterapia con inhibidores selectivos de la recaptación de serotonina. Los niños con TDAH pueden mostrar comportamiento destructivo, inmadurez social y dificultades de aprendizaje que pueden interferir en el progreso académico y en las relaciones interpersonales, y llevar a un mayor deterioro que el causado por el trastorno de tics. Los individuos con trastornos de tics también pueden tener otros trastornos del movimiento y otros trastornos mentales, como los trastornos depresivo, bipolar y por consumo de sustancias.

# Otro trastorno de tics especificado

### 307.20 (F95.8)

Esta categoría se aplica a presentaciones en las que predominan los síntomas característicos de un trastorno de tics que causa malestar clínicamente significativo o deterioro en lo social, laboral y otras áreas importantes del funcionamiento, pero que no cumplen todos los criterios de un trastorno de tics o de ninguno de los trastornos de la categoría diagnóstica de los trastornos del neurodesarrollo. La categoría de otro trastorno de tics especificado se utiliza en situaciones en las que el clínico opta por comunicar el motivo específico por el que la presentación no cumple los criterios de un trastorno de tics o de un trastorno del neurodesarrollo específico. Esto se hace registrando "otro trastorno de tics especificado" y a continuación el motivo específico (p. ej., "inicio después de los 18 años").

# Trastorno de tics no especificado

### 307.20 (F95.9)

Esta categoría se aplica a presentaciones en las que predominan los síntomas característicos de un trastorno de tics que causan malestar clínicamente significativo o deterioro en lo social, laboral y otras áreas importantes del funcionamiento, pero que no cumplen todos los criterios de un trastorno de tics o de ninguno de los trastornos de la categoría diagnóstica de los trastornos del neurodesarrollo. La categoría trastorno de tics no especificado se utiliza en situaciones en las que el clínico opta por no especificar el motivo de incumplimiento de los criterios de un trastorno de tics o de un trastorno específico del neurodesarrollo, e incluye presentaciones en las que no existe suficiente información para hacer un diagnóstico más específico.

# Otros trastornos del neurodesarrollo

# Otro trastorno del neurodesarrollo especificado

### 315.8 (F88)

Esta categoría se aplica a presentaciones en las que predominan los síntomas característicos de un trastorno del neurodesarrollo que causan deterioro en lo social, laboral u otras áreas importantes del funcionamiento, pero que no cumplen todos los criterios de ninguno de los trastornos de la categoría diagnóstica de los trastornos del neurodesarrollo. La categoría de otro trastorno del neurodesarrollo especificado se utiliza en situaciones en las que el clínico opta por comunicar el motivo específico por el que la presentación no cumple los criterios de ningún trastorno del neurodesarrollo específico. Esto se hace registrando "otro trastorno del neurodesarrollo especificado" y a continuación el motivo específico (p. ej., "trastorno del neurodesarrollo asociado a exposición intrauterina al alcohol").

Una presentación que se puede especificar utilizando "otro especificado" es, por ejemplo, la siguiente:

Trastorno del neurodesarrollo asociado a exposición intrauterina al alcohol: El trastorno del neurodesarrollo asociado a exposición intrauterina al alcohol se caracteriza por diversas discapacidades del desarrollo después de la exposición in utero al alcohol.

# Trastorno del neurodesarrollo no especificado

# 315.9 (F89)

Esta categoría se aplica a presentaciones en las que predominan los síntomas característicos de un trastorno del neurodesarrollo que causan deterioro en lo social, laboral u otras áreas importantes del funcionamiento, pero que no cumplen todos los criterios de ninguno de los trastornos de la categoría diagnóstica de los trastornos del neurodesarrollo. La categoría trastorno del neurodesarrollo no especificado se utiliza en situaciones en las que el clínico opta por no especificar el motivo de incumplimiento de los criterios de un trastorno del neurodesarrollo específico, e incluye presentaciones en las que no existe suficiente información para hacer un diagnóstico más específico (por ejemplo, en el ámbito de urgencias).